**Андрей Парабеллум Николай Сергеевич Мрочковский Кирилл Белевич Быстрые деньги в Интернете. 50 способов заработать, сидя дома у компьютера**

А. Парабеллум Н. Мрочковский К. Белевич

# БЫСТРЫЕ ДЕНЬГИ В ИНТЕРНЕТЕ

БО способов заработать,

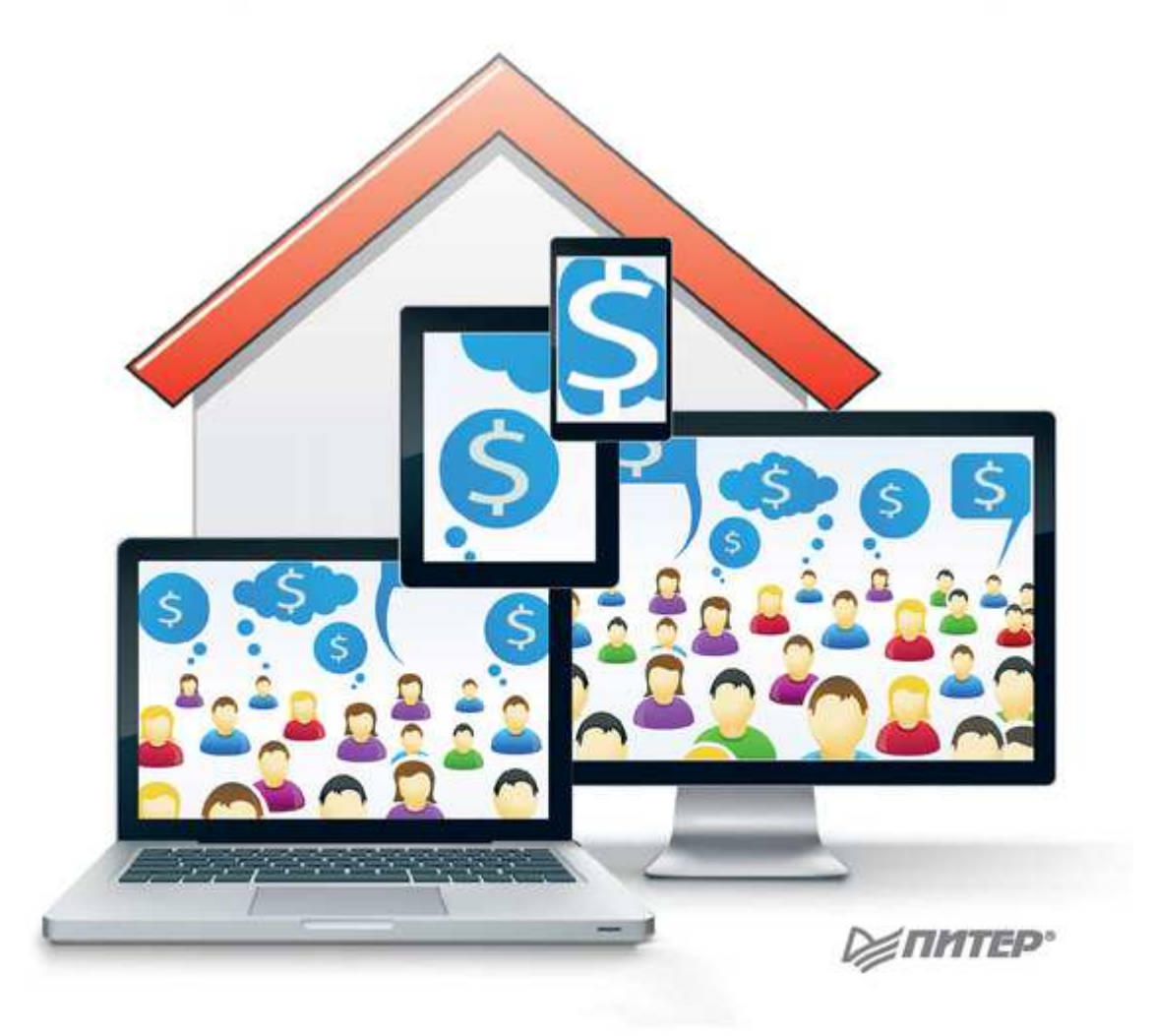

# **Андрей Парабеллум, Николай Мрочковский, Кирилл Белевич Быстрые деньги в Интернете. 50 способов заработать, сидя дома у компьютера**

# **Введение**

В 2011 году мы начали проводить тренинги по зарабатыванию в Интернете: «Быстрые деньги в Интернете» и «Деньги из Интернета. 50 способов заработка в Сети».

Их прошли свыше тысячи человек. Это были взрывные тренинги. Участники зарабатывали деньги: законно, быстро, без каких-либо стартовых вложений, без каких-либо специальных знаний.

Поодиночке эти способы уже применяют сотни людей (за рубежом – десятки тысяч, но в России это пока новая ниша). Но мы дали все способы в сжатом виде – только самое-самое ценное. То, что действительно работает.

И в этой книге мы предлагаем вам подробную пошаговую инструкцию по каждому из способов: что и как делать, в какой последовательности, чтобы заработать деньги. И заработать их сразу же – буквально в течение нескольких дней. Вам надо лишь взять и сделать то, о чем написано в этой книге.

# **Результаты участников базовой группы тренинга – через 2 недели после начала тренинга**

Из 401 стартовавшего участника:

1) 289 заработали более 1000 рублей;

2) 165 заработали более 4000 рублей и уже окупили вложения в тренинг (это не считая того, что еще только набираем обороты). Вот здесь отчеты клуба 4000+: http://4winners.ru//training/fastmoney/fastmoney4000/

3) 24 человека заработали более 10 000 рублей;

4) 8 человек заработали более 35 000 рублей и борются за суперприз (у лидера пока 100 500 рублей).

Кому интересно – борьбу и отчеты чемпионов о заработанных деньгах можно посмотреть здесь: http://4winners.ru/training/fastmoney/fm-chempion/

5) 11 человек сошли с дистанции – мы им вернули деньги и распрощались навсегда – более они в наших тренингах никогда участвовать не будут (всего 2 % – мы, честно говоря, думали, что будет больше).

После изучения и внедрения предлагаемых материалов вы сможете продолжить использовать все эти способы (либо наиболее понравившиеся вам) и зарабатывать снова и снова. Для кого-то это станет дополнительным источником дохода, а кто-то решит вообще бросить работу и начать заниматься только зарабатыванием через Интернет. Ведь это подразумевает возможность работать где угодно – в любой точке земного шара. Мы сами проводим много времени в путешествиях и при этом не перестаем зарабатывать деньги.

Из этой книги вы узнаете более 50 практических способов заработать деньги в Интернете.

Чтобы вы действительно получали результаты от изучения этой книги, в конце каждой главы вас ожидают задания – задания для зарабатывания денег.

Все задания разделены на категории: для новичков, для продвинутых и для монстров. Новички – те, кто только начинает зарабатывать в Интернете. Продвинутые – те, кто уже зарабатывал что-то ранее. Монстры – те, кто уже понимает, как зарабатывать деньги в Сети,

и хочет получить максимальный эффект от своих знаний и затраченного времени.

Задания для всех разные, вы сами будете ориентироваться, на каком уровне вам их проходить.

Самое главное, что стоит для себя извлечь из этой книги, – это сам навык зарабатывания быстрых денег. Такой навык очень и очень важен.

Потом вы уже сами решите, стоит вам использовать те или иные способы или не стоит, какие именно вам больше подходят. Но для начала попробуйте применить все те методы, о которых будет идти речь. Возможно, не все из них у вас сработают или не все сработают в полной мере, но какие-то сработают очень хорошо, и вы с их помощью сумеете заработать. Самое главное – вы получите этот навык и начнете зарабатывать в Интернете.

С уважением,

*Андрей Парабеллум* , infobusiness2.ru *Николай Мрочковский* , ultrasales.ru *Кирилл Белевич* , belevichka.ru

**Хватит просиживать штаны перед компьютером, пора превратить его в машину для зарабатывания денег!**

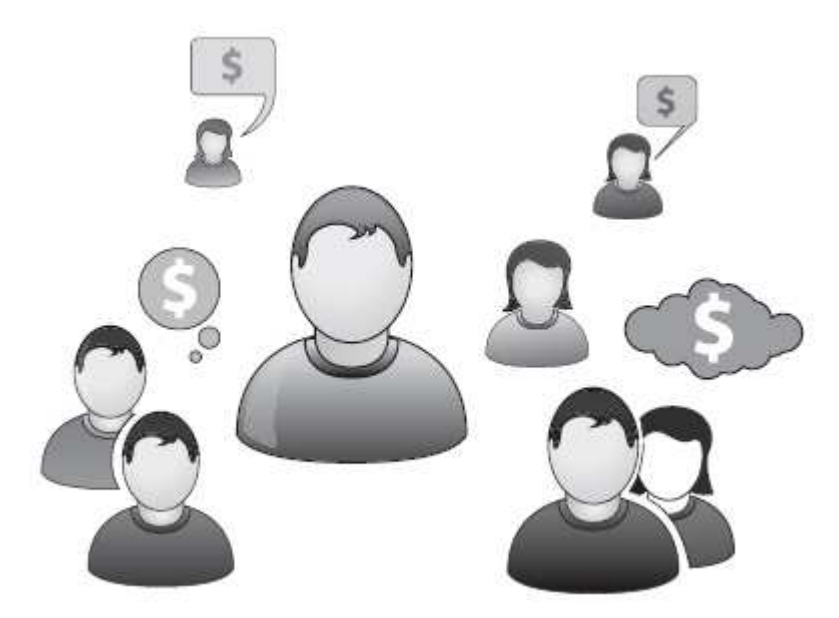

**Отзывы о тренингах**

Отзывы участников тренингов серии «Быстрые деньги» **(http://ultrasales.ru/fastmoney.htmL)** о техниках, описанных в этой книге.

**До** *шести знаков мне, конечно, далеко, но заработанная сумма очень радует* Мои результаты на сейчас:

1. Заключила два договора на оказание услуг по скрытому маркетингу. Один на 15 000 рублей в месяц, второй на 25 000 рублей в месяц. По каждому из них получила предоплату 50 %. То есть в сумме получается 20 000 рублей (в качестве доказательства могу предоставить сканы договоров).

2. Продала ноут за 10 000 рублей через «Авито».

- 3. 45 рублей написание текстов.
- 4. 1000 рублей пиар.
- 5. 1500 рублей фото.
- 6. 600 рублей печатная машинка.
- 7. 2000 рублей набор инструментов.

8. 50 рублей – мягкая игрушка (женщина, которая купила эту мягкую игрушку, подарила мне гель для душа, это было очень мило).

## **Итого: 35 195 рублей.**

До шести знаков мне, конечно, далеко, но заработанная сумма очень радует, учитывая, что на тренинг ушли последние (на тот момент) деньги.:)

*Алиса Закс*

# *Заработал около 3500 рублей*

*Сколько денег вы заработали?*

В первые дни попытался продать компьютерное «железо» и, как ни странно, продал не только то, что хотел, а даже больше: то, что валялось месяцами! К тому же помог продать другу его ноутбук. В итоге заработал около 3500 рублей!

*Что больше понравилось?*

Понравились темы про инфобизнес, колл-центр, работу с фрилансерами, пиар, копирайтинг!!!

*Какой способ заработка возьмете на вооружение?*

Интересной темой оказалась еще и про клуб покупателей, что-то такое уже слышал – отличная идея! Копирайтинг, кстати, заинтересовал здоровски, ничего раньше не понимал про партнерки, теперь есть над чем поработать!

Придется еще раз прослушать тренинг! **Тренинг супер, за эту неделю вырос в интернет-продажах и теперь знаю, что где лежит и как этим пользоваться!**

*С уважением, Азат Ахметов*

## *Такого мастодонта, как я, встряхнули, развернули и в полет отправили!*

Ну вот оно – чудо! Свершилось-таки! Рассказываю. Грустно подсчитывала я гроши от проданного хлама, копеечки за статеечки, смотрела на «журавлей в небе» – свои партнерки, на видимую уже на горизонте тысячу за пиар книжки. Но не грело это душу, все было как-то не так!

В субботу включила телефон, оттуда посыпались звонки моих хронических клиентов-пациентов. Ну вот они-то точно были мне не в тему! Да еще после стольких бессонных ночей! Рявкнула им, что больше лечением их тел и душ мне заниматься неинтересно, а вот их бизнес я бы полечила с удовольствием на предмет увеличения продаж.

К моему удивлению, это хамское заявление вызвало бурный восторг! (Ай да Парабеллум, ай да!!!) В итоге: в воскресенье – две консультации, **предоплата 2 X 5000 = 10 000, и договоры на годовой консалтинг!** А это уже совсем другие деньги! Мамочки, чего же я наделала! Сижу вот теперь, читаю и смотрю все, что у вас, умных мужиков, об этом есть… А сама – ни спать, ни есть…

Что могу еще сказать? Ну, мужики, вы, блин, даете!!! Такого мастодонта, как я, встряхнули, развернули и в полет отправили! СПАСИБО! Пойду теперь самооценку повышать и командный голос вырабатывать.:)

*Елена Морозова*

## *Во время тренинга заработала 300 долларов*

**Во время тренинга заработала 300 долларов, к великому моему удивлению: продала через Ebay шубу, которая в Техасе лишняя.:)**

Больше всего понравились методы «чужими руками» и продажа физических товаров. Я все не могла никак до этого дойти, а тут все по полочкам. Сегодня сделала сайт про KINECT ХВОХ 360 на английском, думаю, к Рождеству как раз пригодится. Информационными товарами тоже буду продолжать заниматься.

Возьму на вооружение все, что можно делать чужими руками, и продажу физических товаров по партнеркам, здесь, в США, их великое множество.

Тренинг классный, вдохновляющий и практически применимый. Кирилл вел тренинг

очень здорово, приятная манера общения. Записываясь, я думала, что все знаю сама, – и шла так, проверить, но не тут-то было: информация оказалась исключительно полезной.

Спасибо огромное!!! *Мила Хэйл*

## *Как говорится, деньги к деньгам*

*Я* сделала это!!! Мозги кипят и болят, то ли от усталости, то ли им тесно стало в голове от столь активной деятельности. Суперощущение!

Продала стенку через «Авито» за 12 000 рублей (до «Молотка» не дошла – не успела). Теперь я в восторге от «Авито», звонить начали по объявлениям практически сразу. Не думала, что это будет так легко.

Взяла на раскрутку строительную фирму, получила аванс 2000 рублей. Остальное после выполнения работы.

1000 рублей – за партнерскую ссылку Николая Мрочковского еще во время предварительного задания.

С «Озоном» пока еще не сработало. Вообще партнерки проверяю раз в три дня, чаще не получается – не успеваю. Зато я получила большой опыт работы с фрилансерами.

Еще 700 рублей – продажа кресла, но это уже офлайн.

И еще большое достижение: более семи месяцев не могла восстановить доступ к старому webmoney-кошельку (что я только ни делала: и в службу поддержки писала, все было бесполезно). Наконец-то поучилось восстановить доступ. Так что мне привалило еще 1500 рублей. Как говорится, деньги к деньгам!

P. S. Буквально несколько дней назад я думала, что заработать до конца тренинга даже 5000 рублей не получится. А вышло все совсем по-другому! Во мне кипит столько эмоций! Адреналин! Столько мыслей в голове, столько идей. Спасибо!!!

*Гульнур Галимова*

# *Отправила на продажу продукт наложенным платежом, жду 5000 рублей Сколько денег вы заработали?*

**Отправила на продажу продукт (нашла покупателя через доску объявлений, вернее, он меня) наложенным платежом, жду 5000 рублей.**

*Что больше понравилось?*

Конкретные примеры, ссылки на сайты, задания.

*Какой способ заработка возьмете на вооружение?*

Хочу заняться консалтингом, через вебинары, книги, инфобизнес, но немного боюсь. Хочу для дочери найти заработок, вот выбираем из изложенного. Скорее всего, остановимся на фотобанках: я уже зарегистрировалась в нескольких, один, правда, пока отказал, другому отправила договор для сотрудничества.

*Каковы ваши общие впечатления о тренинге?*

Очень классный! Все разложили по полочкам. Очень конкретный, пролили свет на многие вопросы, о которых только понаслышке знала. **Начала его было рекомендовать, потом, думаю, стоп: возьму контакты, выложу отчет о тренинге и ссылку на партнерку – и еще заработаю на этом.** Спасибо огромное!

*Виктория Леонтьева*

#### *Я доволен тренингом, он повернул мою жизнь. Сейчас на счету более 400 долларов*

Я записался на тренинг, так как знал заочно и Андрея, и Николая по FM-4. Но с тех пор сидел на заборе, хотя написал книжку и провожу тренинги. Зная тренеров, я был уверен, что начну зарабатывать не по-детски с первых дней тренинга.

Но первый день меня немного смутил. Будучи уверен, что ни Коля, ни Андрей – не капитаны Очевидность, я терпеливо выполнял все задания. После второго дня я подумал, что пора забирать деньги назад, но что-то во мне говорило: молчи и делай! Я молчал и делал.

И был вечер, и было утро – день четвертый. Тут меня и торкнуло! Все пазлы начали складываться! И в пятый день во время каста я за 100 рублей успел нанять фрилансера, и он сделал все. Вот и 1000 рублей!

Мало того, один заказ я перепоручил фрилансерам и сэкономил время. До этого я перепоручал только дизайн сайтов, теперь и все остальное. Только проверяю и помогаю, если что.

До тренинга как-то не решался, все старался делать сам. За это – отдельное спасибо, ребята!

К шестому дню выстрелила партнерка – сейчас на счету более 400 долларов. Но самое главное, я пошел по магазинам предлагать консалтинг. Это мне больше всего понравилось. Есть договоренности, правда, на процент пока.

Кроме того, я договорился с сыном и племянником о том, что они будут мне помогать искать на сайтах по фрилансу задания, а на других предлагать это же, но дешевле, короче, посредничество на фрилансерах. И аналогично в аукционах. Пока мы разбираемся в нюансах.

Так что я доволен тренингом, он повернул мою жизнь. Спасибо! *Павло Белоус*

# *Я решил вступишь в ряды «секты» Парабеллума – Мрочковского – по-моему, стоящие ребята*

*Сколько денег вы заработали?*

**Суммарно 1150 рублей.** 150 рублей – выполнив заказ (обзвон конкурентов). 1000 рублей – продал свой старый DVD-плеер на «Авито».

*Что больше всего понравилось?*

Мне больше всего понравились такие темы: удаленная работа на http://www.workzilla.ru, запуск интернет-магазина, проведение вебинаров, консалтинг, заработок на партнерских программах, продажи товаров на «Авито» и «Молотке», выполнение работы чужими руками, используя труд фрилансеров.

*Какой способ заработка возьмете на вооружение?*

Протестирую все способы заработка, выданные в рамках тренинга, потом, проанализировав результаты, выберу наиболее эффективные для себя способы. Вообще меня очень заинтересовали вебинары и консалтинг, а также копирайтинг – это на перспективу.

*Каковы ваши общие впечатления о тренинге?*

Тренинг мне очень понравился своей динамичностью и информативной емкостью! Кирилл заряжал нас своей позитивной энергетикой, уверенностью в наших силах и фонтанировал новыми идеями! Теперь только берись за дело, внедряй, получай впечатляющие результаты и радуйся жизни!

**А вообще я решил вступить в ряды «секты» Парабеллума – Мрочковского – по-моему, стоящие ребята, сами живут на полную катушку и других этому учат!:)**

*Отдельным суперинсайтом было то, что можно за копейки нанимать людей на ту нудную работу, которую мы все ненавидим*

*Сколько денег вы заработали?*

## **Заработал 3570 рублей.**

*Что больше понравилось?*

Мне больше всего понравились темы «Копирайтинг на заказ», «Колл-центр», «Интернет-магазин» и «Заработки на партнерках». Отдельным суперинсайтом было то, что можно за копейки нанимать людей на ту нудную работу, которую мы все ненавидим. Этот тренинг действительно стоит намного больше 2900 рублей. Я уже, наняв нескольких фрилансеров, сэкономил времени тысяч на десять! И это не считая того, что заработал на продажах и собственной головой!

*Какой способ заработка возьмете на вооружение?*

Очень интересен копирайтинг на заказ, а вообще – все те способы, которые я указал выше.

*Каковы ваши общие впечатления о тренинге?*

Тренинг просто супер!!! Раньше думал, что все уже знаю об Интернете. Но за эту неделю узнал столько, что мозги кипят и взрываются – просто невероятно!!

Оказалось, что все, что я знал до тренинга, – это только вершина айсберга. На тренинге узнал очень много про внутреннюю интернет-кухню – про то, где именно в Интернете крутятся деньги и как их зарабатывать!

Единственный минус – финальный каст по моему времени закончился в полтретьего ночи, а вставать в шесть утра на следующий день.:)

Я воспользовался советом Андрея пройтись по торговому центру и продать консалтинг. Сработало: 1 клиент – 3000 рублей аванс.:)

*Кирилл*

**\* \* \*** 

Тренинг сильнейший!!! Информация очень мощная и полезная, после каждого нового каста мозг кипит, и все время приходят новые идеи. Николаю и Андрею огромная благодарность!!! Информации выдают намного больше, чем я мог себе представить! *Дмитрий*

**\* \* \*** 

Очень нравится, что творят Андрей и Николай с нашими мозгами, в восторге от того, что мои собственные кипят, сдерживаю, чтобы котелок не разнесло окончательно. Каждый день внутренние инсайты и расширение границ сознания, спасибо огромное, ребята, вам за это!

*Алла*

**\* \* \*** 

Пока мало заработал (всего 1218 рублей), но уже сейчас могу сказать: мозг взорвался. Андрей и Николай, вы направили меня в правильное русло, открылись возможности, о которых я раньше и не подозревал.

Много нового, мозги взрываются, но найти такие знания, причем четко систематизированные и разложенные по полочкам, по шагам, где-то вне тренинга было бы очень сложно. Большое спасибо.

*Дмитрий*

**\* \* \*** 

Для меня тренинг оказался работой.:) Просто трансформация мозга…:) Я технарь и продажи не любила, а сейчас посмотрела на это с другого угла, и даже азарт появился. Спасибо вам. Ваши тренинги реально работают!

*Анна*

# **Самый быстрый способ заработать в Интернете**

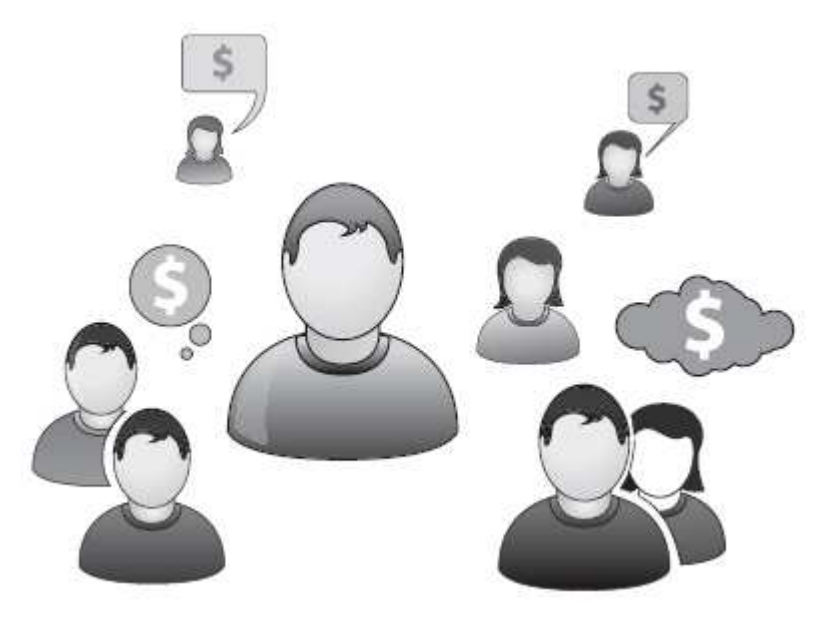

**Продажи – наше все**

**Если вы хотите научиться зарабатывать довольно хорошие деньги, то в первую очередь вам необходимо научиться продавать.**

Самый простой способ начать этому учиться – продать что-нибудь из своих старых или ненужных вещей.

Сейчас в Интернете можно купить что угодно: от туалетной бумаги до «Боинга». Интернет-продажи в скором времени будут превышать реальные. Люди сейчас без проблем могут приобрести любые продукты и товары через Интернет. Любые!

Люди готовы покупать бывшие в употреблении вещи, чтобы сэкономить. А вы можете продавать им свои старые вещи. И именно этот способ заработка мы хотим вам дать как один из базовых.

Вряд ли он будет для вас основным источником дохода, но как способ начать учиться продажам в Интернете он отличен.

К сожалению, в России нет такого популярного сервиса, как eBay. Если бы продажи на eBay были активно развиты в России, можно было бы только на этом сделать очень и очень приличную сумму денег.

Когда переезжаешь и начинаешь разбирать весь хлам, который у тебя накопился (книги, одежда, компьютерное «железо», какие-то телефонные системы, принтеры), то понимаешь, что если ты этими вещами год не пользовался, то, скорее всего, уже никогда и не воспользуешься.

Есть очень хорошее правило: выкидывать старые вещи, которые уже не нужны. А так как ваша цель – заработать деньги, то логично будет эти вещи продавать.

Оглядитесь вокруг. А теперь найдите три вещи, которые вы продадите через Интернет. Мы не говорим про продажу квартиры или машины. Нет. Выберите что-нибудь мелкое. Например, старый мобильный телефон, ноутбук, диван, пианино, коллекцию марок и так далее.

Довольно хорошо продаются бывшие в употреблении товары, которые люди часто обновляют. Например, мобильные телефоны и компьютерные комплектующие. Неплохой спрос на женские вещи, потому что мода регулярно меняется. Вы можете продавать сумочки, туфли и другие аксессуары. Просто посмотрите, что у вас есть ненужного – чем вы давно не пользуетесь и не воспользуетесь уже никогда.

Сайтов по продаже бывших в употреблении вещей в России множество. Самые известные из них:

http://www.avito.ru http://www.sLando.ru http://www.irr.ru

http://www.molotok.ru

За рубежом популярнее всего http://www.ebay.com. Благодаря таким сайтам можно сделать довольно-таки неплохую распродажу того, что вам уже в принципе не понадобится.

**Ваша задача заключается в том, чтобы определиться, какие три вещи вы будете продавать, и создать рекламное объявление.**

Можно воспользоваться интернет-аукционом и выставить свой товар там. Допустим, вы хотите продать свой старый ноутбук за 9000 рублей. Вы ставите на него цену в 1000 рублей и запускаете аукцион на неделю. Потенциальные покупатели сами будут повышать на него цену. Это очень интересно, попробовать стоит. Люди начинают соревноваться и предлагают цены все выше и выше.

Аукционы можно открывать на сайте http://www.molotok.ru. Там есть два варианта выставления товара: либо продать сразу за фиксированную цену, либо выставить на аукцион. Мы рекомендуем вам попробовать оба варианта.

Вы должны научиться зарабатывать деньги путем продажи товаров через Интернет. Впоследствии можно довести эту деятельность до масштабов интернет-магазина.

# **Как составить рекламное объявление?**

Большинство рекламных объявлений составлены совершенно бездарно. Поэтому их никто и не просматривает и тем более не покупает предлагаемый товар.

Вам самим хочется прочитать такое объявление: «Продам телевизор»?

Нужно максимально приукрасить свое объявление. И сейчас мы поговорим о том, как же это сделать.

## **Яркий заголовок**

Для привлечения клиентов очень важен яркий эмоциональный заголовок.

Самое важное, что вам необходимо знать, – у **вас есть всего три секунды на то, чтобы заинтересовать и удержать потенциального покупателя.**

Три секунды на то, чтобы клиент не закрыл ваше объявление, не ушел дальше искать что-нибудь более для него подходящее.

Почему три секунды? Все просто: если человек не видит ничего интересного или видит сплошной текст, то ему становится скучно!

Основной способ привлечь потенциального клиента хотя бы прочитать ваше объявление – это заголовок. В нем вы можете сразу показать выгоду для покупателя – то, что он получит.

Суть заголовка в следующем:

♦ выделиться среди массы похожих объявлений;

♦ сделать так, чтобы потенциальный покупатель начал читать ваш текст.

## **Правильное описание**

Мы привыкли читать в магазинах техническое описание товара. Этот блок очень важен, но это не единственная часть объявления.

То есть, конечно же, техническое описание нужно – сколько весит, какая батарейка, каких размеров. Но это стандартная информация, которая обычно есть на сайтах производителя. Это все нужно, но ни в коем случае нельзя ставить техническую характеристику в самом начале.

Первый блок должен быть описательный: «Вот принтер, который печатает так, так и так. Я на нем печатал то-то и то-то».

То есть вы как минимум описываете предмет. Если вы продаете струйный принтер Epson, то необходимо указать следующее:

♦ что он печатает;

- ♦ для чего он нужен;
- ♦ как часто нужно менять картридж;
- ♦ как он соотносится с другими моделями.

**Наиболее продвинутый метод – сравнивать «яблоки с апельсинами».** То есть сравнивать несравнимое. Такие вещи, которые не совсем правильно сравнивать с точки зрения логики.

Если продолжать говорить про принтер – сравнивайте его не с аналогичным принтером той же марки, а с более дорогим. То есть, допустим, принтер Epson трехлетней давности вы будете сравнивать с каким-нибудь новым Epson, который дороже, или принтером другой модели, который **намного** дороже.

Можете также сравнить, сколько стоит печать одного листа в каком-нибудь интернет-кафе и сколько это будет стоить, если печатать дома. Так вы показываете, сколько сэкономит ваш покупатель.

## **Примечание Андрея Парабеллума**

Хороший пример – книга «Продавая воздух», которую я недавно выпустил, где изложен курс «Инфобизнес от А до Я». Как мы показываем ценность этой книги?

«Если бы вы купили только эти тренинги, это стоило бы вам порядка 45 000 рублей. Вместо того чтобы тратить 45 000 рублей на эти тренинги, вы получаете книгу за 1000 рублей плюс возможность заработать, поскольку в ней дана пошаговая инструкция, как в инфобизнесе заработать свои первые 10 000 долларов».

То есть мы сравниваем 1 000 рублей, которую вы платите за книгу, с 45 000 рублей, которые вы могли бы потратить на сам курс, и с 300 000, которые вы можете заработать, используя эту информацию.

Благодаря такому сравнению ваше объявление получается более ярким. И человеку гораздо проще окажется принять решение о покупке.

## **Личная история**

Важная деталь – в описании товара обязательно должна присутствовать ваша личная история, что бы вы ни продавали.

Если вы продаете набор для вязания, покажите, что вы с его помощью связали. Расскажите, что вам его подарила на день рождения любимая бабушка.

То есть вы рассказываете кусочек личной истории, связанный с использованием этого продукта. Понятно, что это не должна быть история на сорок страниц, но хотя бы абзаца два-три написать нужно.

#### **Истории продают!**

Для многих людей покупка через Интернет – это событие. Иногда – Событие с большой буквы. Возможно, это самое яркое событие, которое произошло с ними в этот день или за эту неделю. Естественно, они об этом будут рассказывать другим – им же нужно чем-то похвастаться.

Они же не будут хвастаться: «А знаешь, я купил такой хард-драйв на 5400 грт». Это только айтишники так друг другу хвастаются, а нормальные люди – нет. Они будут говорить: «Я купил жесткий диск всего за 3000 рублей, а на самом деле он стоил 8000». То, что он стоил 8000 три года назад, об этом история умалчивает. Но людям нужны истории.

Причем не надо ничего придумывать, нужны реальные истории – не про что-нибудь отвлеченное, а про вас. Вы для них – реальный человек, им интересно.

Можете написать что-нибудь такое: «Я на этом диске хранил фотки своих детей. А сейчас купил для этого диск побольше, и мне этот маленький уже не так нужен. Поэтому я решил его кому-нибудь продать, а на вырученные деньги купить своей дочке коляску для куклы».

Частички вашей личной жизни, сложенные в описание продукта, хорошо стимулируют продажи. Они увеличивают продажи, особенно если среди ваших покупателей – женщины. У женщин вообще многое решают эмоции.

## **Фото для усиления продаж**

Важный фактор, который способствует успеху продаж, – это фотографии товара. И фотографии не гламурные, которые вы скачаете с веб-сайта производителя (хотя их тоже можно добавлять), а сделанные вашей же «мыльницей» (обычным фотоаппаратом).

Лучше всего делать фотографии на белом фоне. Идеально, если вы возьмете три листа ватмана, поставите углом куба и склеите маленький лайт-бокс. Сделайте в нем фотографии предмета с разных сторон: фронтально, сбоку, сверху, снизу и два-три боковых ракурса (углом).

**Чем больше фотографий вы сделаете, тем больше у вас шансов убедить потенциального покупателя, что этот предмет настоящий, а вы – живой человек** и продаете то, что на

самом деле существует. Это прибавит вашему объявлению достоверности.

Если к продукту прилагаются какие-либо документы, коробки, диски и инструкции – это все тоже нужно сфотографировать.

Второе. Можно и нужно отснять одно-два видео, выложить на YouTube и сделать эмбеддингом (то есть вставить html-код в описание). И потенциальный покупатель увидит, как вы этот продукт крутите в руках, сколько он весит, тяжелый ли он.

Показывая свой товар различными способами, вы серьезно увеличиваете шансы на его продажу.

## **Бонусы и «вкусняшки»**

В описании товара укажите бонусы, которые вы прилагаете к товару. Допустим, вместе с ноутбуком вы бесплатно отдаете мышку, колонки и сумку-чехол.

**Бонусы очень хорошо стимулируют продажи.** И чем их больше (пусть даже и незначительных), тем проще вам будет продать свой товар.

## **Доверие**

Не стоит забывать, что на продажи в Интернете очень большое влияние оказывает доверие или недоверие, поэтому блок о себе крайне важен. Дайте ссылку на свою страницу «ВКонтакте», на Facebook, в «Живой журнал», на свой сайт, напишите свой мобильный телефон, поставьте хотя бы одну свою фотографию.

Вы должны показать, что вы – реальный человек.

Нужно показать, кто вы есть. Что вы на самом деле есть, что вы отвечаете на телефонные звонки, что вы никого не обманываете. «Вам нужен этот принтер – пожалуйста, приезжайте и забирайте!»

В том случае, если на каком-то ресурсе нельзя давать прямые ссылки на свою личность, можно хотя бы поставить свою фотографию, можно дать описание, как вас найти, дать телефон. Можно сказать: «Найдите меня "ВКонтакте", вот мое имя и фамилия».

Если вы живете в провинциальном городе, то можно ставить в объявление свой домашний телефон.

В Москве вы можете человека больше никогда в жизни не увидеть, а в маленьком городе вы никуда не денетесь, вас легче найти. Поэтому там давать гарантию гораздо проще, фактор доверия там играет лучше.

## **Постскриптум**

Когда вы делаете все именно так (составляете убойный заголовок, даете описание,

вплетаете личную историю, даете гарантию и бонусы, а также прикладываете фотографии и видео), то продать что-то через Интернет большой проблемой не является.

Что еще необходимо понимать? **Своими продажами вы меняете жизнь людей.** То, что человек купил какую-то вещь, должно ему добавить положительных эмоций. Это нужно понимать, и, естественно, это нужно моделировать.

#### **Пример объявления от Алексея Толкачева**

Именно с этим ноутбуком я создал несколько работающих бизнесов и заработал первый миллион! Именно с ним я ездил на чемпионат мира по парашютно-горнолыжному двоеборью и стал чемпионом!

Благодаря наклейкам на задней крышке ноутбука не раз удавалось знакомиться с представительницами противоположного пола, работая в кафе и ресторанах.:)

С помощью этого ноутбука мне удалось организовать школу танцев, выстроить информационный бизнес, написать свою первую книгу и встретить свою вторую половину!

Именно поэтому расставаться с ним очень тяжело. Он очень много сделал в моей жизни! Как показало время – он приносит УСПЕХ своему обладателю!

Работает как часы. Совместно могут работать несколько очень «тяжелых» программ. При этом не теряя скорости и не зависая. Память на него докупал и ставил новую. Также поменял вентилятор на новый – тот, который был, очень сильно шумел.

Диагональ 15 дюймов, что позволяет смотреть фильмы, как в кинотеатре.:) Глаза скажут вам спасибо!

Продаю, так как купил себе Mac Book Pro.

Из недостатков:

♦ Работает только от сети. Если работать на батарее, то ее хватает на 3–5 минут. Если уж очень надо – то батарею можно купить в любом магазине Acer.

♦ На клавиатуре приклеена цифра 6. Работает, но слегка пошатывается.

♦ Немножко шумит вентилятор, когда запускаешь тяжелые приложения или программы.

Бонусы:

В подарок подарю мышку + новые наушники Philips (которые покупал за 800 рублей).

Также подарю свою первую книгу «Экстремальный тайм-менеджмент. Бери от жизни все» с автографом!:)

Стоимость ноутбука – всего 9000 рублей.

## **Категории товаров**

Три категории товаров, которые продаются лучше всего. Первая (наиболее ходовая) – это бытовая техника, компьютерное «железо» и комплектующие. Вторая – телефоны и все, что с ними связано (мобильные телефоны, смартфоны, айфоны, гарнитуры и так далее). Это те сферы, где постоянно происходит обновление.

## **Всегда 10–20** *%* **людей будут покупать что-то новое.**

И еще есть одна тема, которая понятна только женщинам. Это вещи. Сумочки, туфельки и все прочее, связанное с женским обликом.

## **Примечание Андрея Парабеллума**

В качестве примера. Один мой знакомый сделал очень большой оборот именно на женских сумках. Он нашел женщину, у которой в доме целая комната была забита сумками.

Она говорит: «Они мне надоели. Уже давно вышли из моды. Можешь забрать их». Он забрал и выставил на продажу всего за 20 % от первоначальной цены (это все равно было 300, 700 долларов, потому что сумки были очень дорогие). И он продал все. И отдал половину заработанных денег владелице сумок, чтобы в следующий раз она позвонила ему еще раз.:)

Третья категория – самая оптимальная, потому что у каждой модницы есть куча подруг, таких же модниц. Она обязательно расскажет подругам о том, что вы не просто помогаете избавиться от хлама, но и деньги приносите, на которые можно пойти и еще четыре новые сумочки купить. Самые модные в этом сезоне. И ее подруги к вам тоже придут.

И так можно путешествовать от человека к человеку.

# **Ценообразование**

Продавать товар нужно за ту сумму которую он действительно стоит. Так, чтобы и продавец получил то, что хочет, и покупатель остался рад.

Конечно, по ценам не дороже, чем в магазине, хотя такое тоже иногда случается, но на это лучше не рассчитывать.

Какую цену поставить?

Смотрите на то, за сколько продают похожие вещи ваши конкуренты, и ставьте примерно такую же цену. Смотрите на то, что продается, на то, что покупается. Если вы посмотрите по сайтам, то увидите, что другие люди продают аналогичный товар.

Однако **не стоит конкурировать по цене – это самый плохой для вас способ.** Если вы сделаете «вкусное» объявление, то продажа произойдет даже в том случае, если ваша цена будет немного выше, чем у конкурентов.

# **Как отправлять вещи в другой город?**

Есть много транспортных компаний, которые организуют доставку в разные города. Поэтому самое простое решение – найти в Интернете того, кто продает крупные вещи, позвонить ему и спросить: «А как вы доставляете крупные вещи? Какой компанией?»

Вам ответят, допустим: «Мы доставляем компанией "Пони-экспресс"».

Потом вы звоните в транспортную компанию и узнаете цену за доставку.

Если вы живете, например, не в Москве, а в тридцати километрах от города, доставка товара покупателю в Москву может быть для вас затратной. Поэтому, во-первых, можно поставить условие самовывоза. Во-вторых, можно делать доставку раз в неделю. Собрать все сразу и привезти к какой-нибудь станции метро, где все ваши покупатели собираются, допустим, в двенадцать часов, и забирают то, что они купили.

Если не знаете заранее, куда нужно будет отправлять товар, напишите в объявлении: «Пересылка оплачивается дополнительно».

И если человек вам пишет: «Я живу в Красноярске, сколько будет стоить переслать ваш холодильник ко мне?» – то вы звоните в курьерскую компанию и задаете вопрос по стоимости пересылки, а потом называете эту сумму потенциальному покупателю.

В общем, все очень просто. **Достаточно позвонить на почту или в курьерскую компанию и выяснить, как, куда и почем можно отсылать товары.**

Или другой вариант – даете покупателю ссылку на компанию курьера, он сам туда звонит и выясняет, сколько стоит доставка. И может сам напрямую оплатить пересылку, а вы не будете этим заниматься.

# **Продажи за процент**

На самом деле, ненужные вещи есть не только у вас, но и у ваших родственников, знакомых, друзей. И многие от них хотели бы избавиться, но не знают как. Выкидывать жалко. Отдавать вроде бы некому. Продавать тоже как-то не очень нравится. И так плохо, и так плохо. И что же делать со всем этим?

И тут появляетесь вы. И кроме благодарности, что вы избавили своих знакомых от ненужного хлама, вы можете получить процент от продажи.

#### **Примечание Кирилла Белевича**

Когда я только начал заниматься продажей через Интернет, я продал за 15 000 рублей фотоаппарат «Зенит», принадлежавший моему знакомому. До этого он лежал у него без дела.

**У многих людей есть ненужные вещи, которыми они давно не пользуются.** Договоритесь с ними о возможности их продать.

# **Магазин сбыта**

Когда ваши знакомые узнают, что вы продаете подержанные товары, они сами будут просить вас о помощи в продаже чего-нибудь ненужного. Например, у кого-то есть пианино, которым никто не пользуется. Вы подаете объявление, делаете фотографии с описанием и продаете пианино. Допустим, 30 % от суммы продажи оставляете себе.

Можно покупать для последующей перепродажи подержанные вещи за бесценок, разместив объявление о покупке в бесплатной газете. **Часто люди готовы продать какие-то вещи почти даром при условии самовывоза. Или даже просто отдать.** На перепродаже подержанных вещей при правильной организации можно неплохо заработать.

Если помните, во время перестройки была популярна тема комиссионных магазинов.

Вы приходили в магазин, ставили свои вещи на продажу. После того как они продавались, магазин вам выплачивал полученные деньги минус свои проценты. Обычно это было 20–25 %. И это было очень популярно – поскольку был полнейший дефицит. Комиссионные магазины работали очень хорошо.

На сегодняшний день комиссионок практически нет. Эта бизнес-модель изжила себя. И дефицита сейчас нет. Но появились магазины секонд-хенд, куда массово ввозятся использованные вещи из-за границы. Эта модель довольно интересна, и сейчас вполне можно запустить что-то похожее.

Идея такая: берутся на комиссию ненужные вещи из вашего дома. Самое простое, самое ликвидное – это компьютерное «железо». Вы ходите по домам, по знакомым или даете объявления.

Вы берете вещи на комиссию и продаете их. Оставляете себе от 30 до 50 % (в зависимости от того, какие вещи и за сколько вы их продаете), остальное отдаете хозяину. Хозяину удобно, что вы приезжаете, забираете все по описи, а потом продаете. Если в течение месяца вы товар не продали, возвращаете обратно. Никто ничем не рискует.

Вы берете товары на месяц. При желании вы можете продлить срок еще на месяц, если вещь действительно интересная. Можно менять цены, если необходимо, то есть можно пробовать различные варианты и продавать таким образом вещи через Интернет.

# **Продажа услуг**

Если вы занимаетесь консалтингом, репетиторством, страхованием или оказываете какие-то другие услуги, вы можете их продавать.

Раздел «Услуги» есть на сайтах http://www.avito.ru и http://www.molotok.ru, но это не самые удачные места для продажи своих услуг. Лучше подать объявление на любой сайт с вакансиями.

На нем размещаете свое резюме. Обязательно составляете яркий заголовок и описываете выгоды сотрудничества именно с вами.

Можно запустить контекстную рекламу. Так вы получите потенциальных покупателей, которые готовы платить деньги.

**Хороший вариант, работающий безотказно, – общаться на форумах, где может находиться ваша целевая аудитория.**

Но общаться – это не просто себя рекламировать всем подряд прямо в лоб, а активно отвечать на вопросы и поддерживать беседу. Люди будут видеть, что вы эксперт в своей области, и сами к вам потянутся.

В таком случае уже идет косвенная реклама вас как специалиста, когда вы просто советуете другим пользователям то, в чем достаточно хорошо разбираетесь. Потом вам не надо будет им доказывать, что вы эксперт в своей области.

Самый лучший вариант для продвижения своих услуг – написать мини-книгу о том, как решить основную проблему вашей целевой аудитории.

Допустим, если ваша целевая аудитория – это одинокие женщины, создайте мини-книгу «Как найти мужа. Десять простых шагов». Распространяйте эту книгу везде, где только можно.

Когда человеку попадает в руки ваша книжка, в которой говорится о решении его проблемы, он настроен к вам более лояльно. Он начинает вам доверять. Для этого и существуют в инфобизнесе фронт-энд-продукты (бесплатные мини-книги, бесплатные рассылки, бесплатные видеоуроки) – с их помощью вы повышаете лояльность клиента к вам, чтобы он готов был заплатить в первый раз.

# **Продажа чужих услуг**

Уверены, у вас есть знакомые, которые занимаются оказанием услуг. Может, это репетиторство, может, массаж, может, консалтинг, может, что-нибудь еще.

**У вас есть возможность зарабатывать, продавая услуги своих знакомых** по аналогичной схеме: на сайте вакансий либо посредством контекстной рекламы. Запуск контекстной рекламы стоит 300 рублей. Начните всем активно рекомендовать своих знакомых. А со знакомыми заранее обговорите процент от каждой сделки, который вы будете получать. В эту сумму можно включить расходы на рекламу.

Они фактически ничего не делают. Основную работу выполняете вы. Вы находите клиентов, а клиенты – самое важное в бизнесе. За клиентов порой приходится платить.

Можно также начать активно общаться на форумах и в форме рекомендаций рекламировать своих знакомых.

Здесь важный фактор – ваш знакомый должен быть в этом деле специалистом. И тогда вам самому будет проще его рекомендовать, а люди будут оставлять вам благодарные отзывы. А когда будут отзывы, тогда клиенты пойдут еще большим потоком. Ведь никому не хочется быть первым испытуемым.

## **Задания**

Первое задание будет предварительным, но оно нам потребуется позже.

Вам нужно завести аккаунты в социальных сетях: Facebook, «ВКонтакте», «Одноклассники». Найдите и добавьте в друзья всех бывших знакомых. Вам нужно иметь как минимум 200 друзей.

#### **Задание для новичков**

Найти минимум три разных товара, которые вы будете продавать через Интернет. Это может быть электроника, мебель, что-нибудь еще. Продайте все это через сайты:

♦ moLotok.ru («Молоток»);

# ♦ avito.ru («Авито»);

# $\triangle$  irr.ru («Из рук в руки»).

Придумайте яркий заголовок и описание товара для своего объявления; сделайте несколько фотографий; укажите причину, почему вы продаете этот товар; покажите выгоду, которую получит клиент, и дайте несколько бонусов. Тогда ваш товар купят очень быстро.

## **Задание для продвинутых**

Продать пять вещей через Интернет, используя сайты, указанные выше. Задача в том, чтобы максимизировать прибыль – заработать больше, чем новички.

Если вы уже определились, что будете продавать, можете приступать к составлению объявления. Сделайте фотографии и запускайте в продажу.

# **Задание для монстров**

Вам нужно найти, где можно купить подержанные вещи подешевле, а потом продать дороже (то есть «купить за 20, а продать за 50»).

Ищите в местных газетах объявления о продаже вещей по дешевке. Это могут быть как товары, так и услуги. Это может быть что-то, сделанное своими руками. Фотографируйте купленные товары, составляйте объявления и продавайте их через различные сайты: avito.ru, molotok.ru, irr.ru.

У вас получится мини-модель бизнеса.

Суть этой книги в том, чтобы вы научились быстро зарабатывать деньги в Интернете. Дальше вы можете эти умения масштабировать и регулярно их использовать.

Ваш товар должен быть востребованным. Для начала найдите то, что нужно людям. Продавайте свои товары на любых сайтах, где есть доски объявлений. Кто-нибудь их обязательно купит.

Самое главное – составьте грамотное объявление, чтобы люди захотели купить ваш товар. Оптимальный вариант, когда вы находитесь в одном городе с покупателем и обмен товара на деньги происходит при встрече.

Если вы продаете что-либо по почте, то работайте по предоплате и берите с покупателя деньги за пересылку.

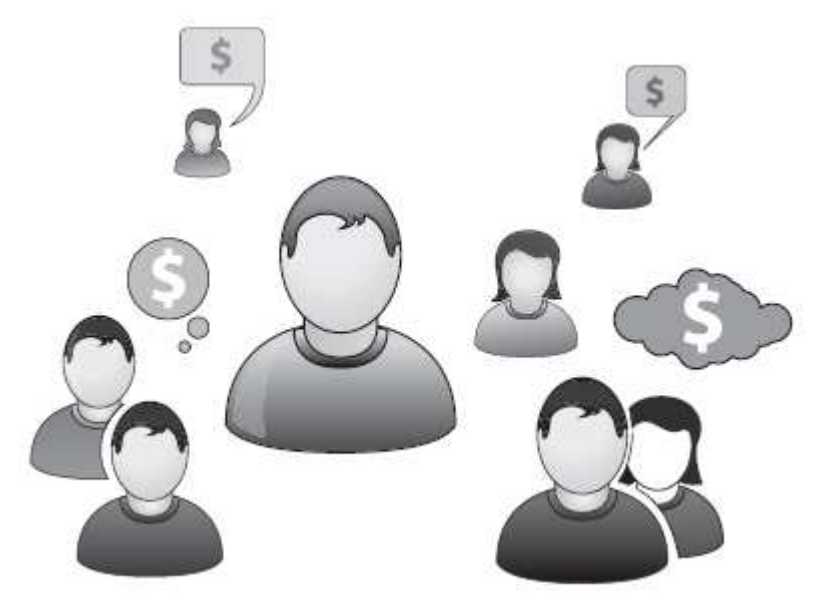

# **Дополнительный заработок**

У большинства людей стоит в голове стоп-сигнал: «Если нет сайта, то и зарабатывать деньги через Интернет невозможно». Это не так. Дополнительные 3000-10 000 рублей всегда можно заработать.

И о том, как это сделать, вы узнаете из этой главы. Способы ресурсозатратные, и некоторые потребуют от вас различных навыков.

Итак, поехали…

# **Онлайн-опросы**

Некоторые из вас наверняка сталкивались с таким видом заработка, как онлайн-опросы. **Вы заполняете анкеты, а вам за это платят деньги.**

Существуют сайты, которые специализируются на сборе баз потенциальных клиентов. Вы регистрируетесь на сайте и заполняете первые анкеты. Далее вам начинают по электронной почте присылать всякие анкеты, заполняя которые вы получаете деньги.

Кто же готов платить за анкеты? Разнообразные компании, которые проводят маркетинговые исследования. Они анализируют полученные ответы целевой аудитории, улучшают свой товар, подстраиваются под потребителя, а вы получаете за это свои деньги.

Сразу нужно оговориться, что это заработок небольшой. Можно зарабатывать от 0,5 до 5 долларов с заполнения одной анкеты.

Цены так сильно варьируются потому, что есть узкоспециализированные опросники, а есть обычные. Обычные подразумевают, например, такие вопросы: «Бреетесь вы или нет?», «Есть ли у вас дети?» и так далее – опрашиваются все поголовно независимо от пола и возраста. Вопросы самые обычные, и плата за них соответствующая (около 0,5 доллара).

Узкоспециализированные опросы предполагают конкретную целевую аудиторию, например беременные девушки. Им задаются вопросы уже другого характера: «Какой цвет одежды вы подбираете для своего будущего ребенка?» Эти вопросы призваны выявить потребность целевой аудитории – узнать, что они на самом деле хотят купить. Поэтому и заработок в таких опросах намного выше.

Русские сайты-опросники платят за ответы немного меньше, чем иностранные, зато предлагают простой вывод средств. Либо на мобильный телефон, либо через систему Webmoney. Американские компании рассчитываются чеками либо PayPal.

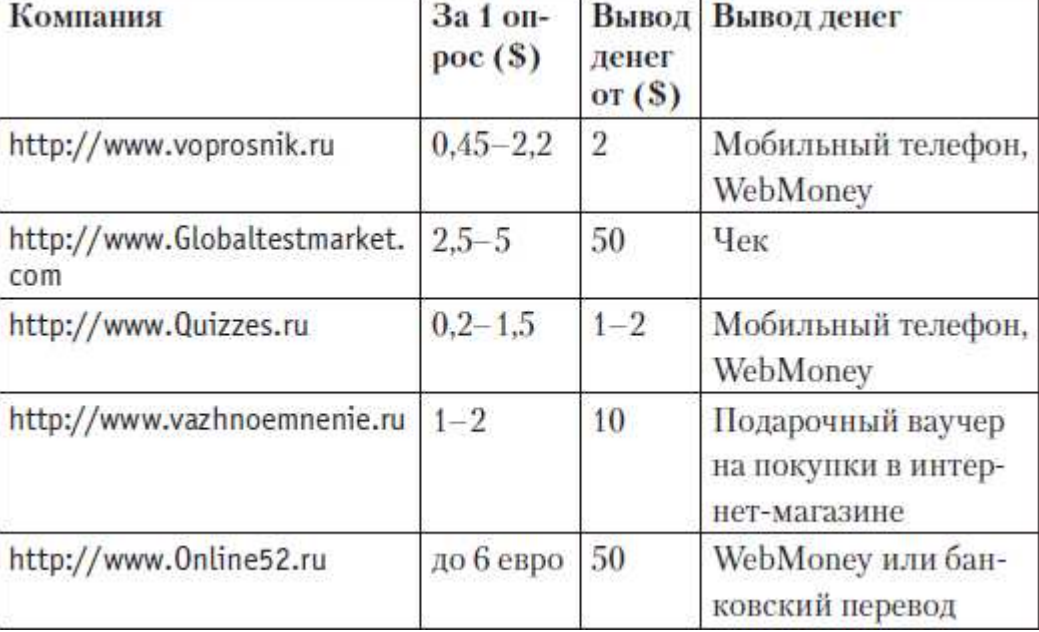

В таблице приведены несколько сайтов, где вы можете заработать.

Не думайте, что заработок на таких опросах – это халява. Вовсе нет. Вам нужно сначала заполнить все анкеты, и только потом вы будете с этого что-то получать, причем нерегулярно. Все зависит от рекламодателей.

Способ для заработка очень простой. От вас не требуется ничего особенного, кроме ответов на различные вопросы в свободное время. Но он не очень-то оплачиваемый. На опросах вы много не заработаете – максимум 1000–2000 рублей в месяц.

Как сделать так, чтобы вам поступало наибольшее количество анкет? Лучший способ – очень подробно заполнить информацию о себе. И указать все достоверно, не фальсифицировать данные. Чем больше вы укажете различных нюансов о себе, тем больше вы будете получать анкет на свою почту. Соответственно, заработаете больше денег.

# **Файловый хостинг**

Существуют такие сайты, как Depositfiles, Turbobit, Letitbit и тому подобные, с которых пользователи Интернета скачивают различные файлы (аудио, видео, программы).

Суть заработка на файловом хостинге такова: у вас на компьютере есть интересная информация, которая актуальна для людей. Вы загружаете ее на сервер и получаете деньги, когда кто-то скачивает ваши файлы. Это может быть какая-то полезная программа или интересное видео. Все, что пользуется популярностью.

Заработок на файловом хостинге небольшой, около 40 долларов в месяц. Стандартные файловые хостинги платят 5 долларов за 1000 скачиваний ваших файлов.

Преимущество такого заработка в простоте. От вас ничего не требуется: закачали на хостинг интересную программу или видео, выложили ссылку в сеть, и люди начинают это скачивать, а вы получаете деньги.

Самый важный нюанс – видео или программы должны пользоваться большим спросом.

**Чтобы получать деньги от такого способа заработка, нужно размещать ссылки на скачивание ваших файлов где только сможете: на своем сайте, в блогах и форумах.**

Сами файловые хостинги зарабатывают в основном на рекламе и на предоставлении пользователям gold-аккаунтов, которые позволяют скачивать файлы на высокой скорости без ограничений.

Наверняка многие из вас скачивали файлы с сайта http://www.depositfiles.com. Перед скачиванием файла нужно выждать 60 секунд, только после этого откроется ссылка на файл. Либо вам предоставляется альтернатива – заплатить несколько долларов и скачивать без ограничений определенное количество дней. Также на этом сайте имеется огромное количество рекламы, которая мозолит глаза. На этом и зарабатывают файловые хостинги, и они дают возможность заработать и вам.

Чтобы подробнее ознакомиться со всеми условиями и зарегистрироваться на сайте http://www.depositfiles.com, используйте ссылку http://depositfiles.com/earn.html. После регистрации вам останется только загрузить файлы на сервис и начать активный пиар.

# **Зарабатываем на фотографиях**

Если вы профессионально занимаетесь или просто увлекаетесь фотографией, то этот способ заработка для вас. Да, вы можете получать деньги просто за свое хобби – за то, что фотографируете.

Сделанные фотографии вы выкладываете в фотобанки – сайты, занимающиеся покупкой и продажей фотоснимков.

Огромное количество фотобанков вы сможете найти здесь – http://www.myfotostock.ru/photobank-list.html.

Цены за покупку фотографий на таких сайтах довольно приличные, от 40 рублей и выше. Сейчас многие покупают себе фотоаппараты и фотографируют что-либо для себя. На этом можно зарабатывать.

## **Примечание Кирилла Белевича**

Один мой знакомый регулярно на этом зарабатывает порядка 10 000-15 000 рублей в месяц, размещая свои красивые фотографии в фотобанках.

**Важно понимать, что заработок от продажи фотографий будет зависеть не только от количества, но и от качества ваших фотографий.** Чем они лучше, тем большую сумму вам за них готовы будут заплатить.

Фотографии покупают в основном журналы либо владельцы сайтов, чтобы разместить их у себя. Наибольшим спросом пользуются снимки детей, знаменитостей, животных, красивых девушек и так далее.

Не исключайте такой способ заработка. Ваш бюджет может пополниться на 5000-15 000 рублей ежемесячно.

Самый важный фактор здесь – качество снимков. Фотографии, сделанные левой ногой на дешевую «мыльницу», вряд ли будут покупать так же хорошо, как профессионально сделанные снимки.

# **Настройка контекстной рекламы**

Следующий вид заработка – контекстная реклама, то есть настройка объявлений на «Яндекс. Директ» и Google AdWords.

Уверены, вы не раз замечали, что когда вводишь определенную фразу в поисковую строку, то кроме огромного количества найденных страниц вы видите еще и рекламные ссылки. Так вот, на настройке этой рекламы тоже можно заработать.

**Большинство объявлений созданы как попало: не подобраны ключевые фразы, не исключены минус-слова, не проработан таргетинг и так далее.** Такие рекламные кампании работают в минус или в ноль. И, конечно же, рекламодателю это не выгодно. Он хочет платить за показы и клики сущие копейки, но чтобы клиентов стало еще больше.

И здесь вы можете прийти к нему на помощь. Но, чтобы предлагать настройку рекламной кампании, вам самим необходимо в этом разобраться.

Для этого запускаете свою рекламную кампанию: создаете объявление и грамотно его прорабатываете. Повышаете CTR (показатель кликабельности), устанавливаете минимальную цену клика, прорабатываете минус-слова, подбираете ключевые фразы, запускаете кампанию и делаете отчет по ее завершении, чтобы потом на примере этой успешной кампании предлагать свои услуги. В общем, вам необходимо избежать стандартных ошибок при составлении объявлений, а потом об этом рассказать.

Вы можете настроить рекламную кампанию для своей партнерской ссылки, заодно еще и заработаете.

Чтобы найти клиентов на настройку рекламной кампании, просто проработайте «Яндекс. Директ» на предмет интересующих вас объявлений. Найдите минимум сто интересных и разошлите их владельцам свое предложение. Напишите: «Вот пример моих объявлений, у них высокий CTR и низкая цена клика. Хотите, я сделаю для вас такие же?» Несколько человек из сотни обязательно согласятся.

# **SEO (поисковая оптимизация) сайтов**

Что такое поисковая оптимизация *{search engine optimization, SEO* ) сайтов? Если говорить русским языком, то это продвижение сайта в поисковых системах, когда необходимый сайт отображается первым в списке найденных страниц в поисковике «Яндекс» или Google.

# **Чтобы заниматься оптимизацией, нужно хоть немножко понимать в SEO и знать HTML-код.**

Давайте вкратце поговорим о том, как можно заработать на оптимизации сайта.

Первое – это создание полноценных сайтов с целью их последующей перепродажи. Суть заключается в том, чтобы запустить сайт, проиндексировать, сделать его популярным и посещаемым, а потом продать. Вы делаете сайт и выводите его в первую десятку в поисковых системах.

Такие сайты стоят довольно-таки много. Если на заказ сайты делаются от 2000 до 5000 рублей, то уже полностью готовый сайт продается примерно за 20 000.

Второй, самый верный способ оптимизации – это продвижение сайтов для заказчиков.

Давайте начнем немного издалека, чтобы было понятнее. Существуют определенные ключевые слова. Когда вы ищете что-то с помощью «Яндекса», то вводите определенную поисковую фразу. Допустим, вы пишете слово «торт», и вам выпадают разнообразные ссылки, где имеется данное ключевое слово.

Но дело в том, что огромное количество людей просто не прописывают необходимые ключевые слова в своих статьях, когда создают сайты. После чего ищут через биржу труда или на сайтах удаленной работы людей, кто займется этим для улучшения индексации, чтобы ссылка именно на их сайт выпадала при поиске в самом начале списка.

Вот на этом и зарабатывают специалисты по оптимизации.

На тему SEO написано огромное количество статей и даже книг. Но мы вам рекомендуем ознакомиться с бесплатным курсом – http://seonovichok.ru/.

## **Задания**

Задание к этой главе будет не очень большим. От вас потребуется зарегистрироваться в онлайн-опросниках. Вы будете регулярно получать на электронную почту разнообразные анкеты, заполняя которые станете зарабатывать.

Выберите любой из данных опросных сервисов и начните его использовать:

- **♦** http://www.vazhnoemnenie.ru/
- ♦ http://www.voprosnik.ru/
- ♦ https://www.gLobaltestmarket.com/
- ♦ http://www.online52.ru/index.htm
- ♦ http://quizzes.ru/

Если остальные виды заработка для вас актуальны, то тоже начинайте их внедрять в жизнь.

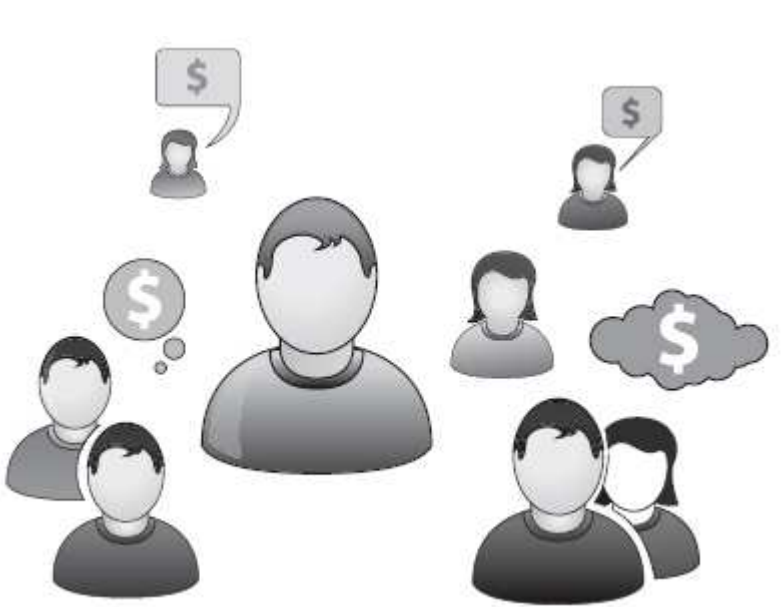

Знаете ли вы, что такое фриланс? Для ответа на этот вопрос стоит зайти на один из лучших сайтов в этой области – http://www.free-lance.ru. Фрилансер – это профессионал, который не привязан к определенному рабочему месту и может трудиться где угодно.

Практически везде, в любом виде деятельности есть удаленная работа. И ее может

# **Фриланс**

выполнять внештатный сотрудник.

Рассмотрим в качестве примера инфобизнес. В нем приходится регулярно сотрудничать с огромным количеством фрилансеров, потому что самому всей работы не сделать. Нужны люди, которые в чем-то разбираются лучше вас.

Но и в обычном бизнесе всегда требуются профессионалы для выполнения внештатной работы. И здесь вы можете прийти на помощь работодателям…

# **Преимущества удаленной работы**

Допустим, вам необходима обложка для диска. А вы либо не умеете ее делать, либо у вас на это попросту нет времени. И тут вам на помощь приходит фрилансер! Вы можете обратиться к человеку, который умеет это делать, и он создаст для вас обложку за умеренную плату.

Вы пишете ему определенное ТЗ (техническое задание – подробное описание, что нужно сделать), даете материалы, высказываете свои пожелания: что писать на обложке, какая должна быть примерно картинка. И он выполняет ваш заказ.

Существует огромное количество вакансий в области фриланса, и вакансий самых разных. Например: программист в студию разработки игр – 60 000 рублей в месяц; написание модуля для битрикс – 10 000 рублей за проект; консультант по тизерной рекламе – 25 000 рублей в месяц.

На сайте http://www.free-lance.ru огромное количество предложений, и не только по узким специальностям. Есть масса работы, не требующей практически никакой квалификации (хотя, естественно, она менее оплачиваема).

Если вы занимаетесь озвучкой, если у вас прекрасный голос, если вы знакомы с бухгалтерией, если вы владеете специальными компьютерными программами, то можете подобрать для себя множество подходящих вариантов.

Многие начинают свою работу с текстов: занимаются копирайтингом, производят расшифровку аудио– и видеоинтервью, делают рерайт статей различной тематики и даже рерайт книг. И это очень помогает в дальнейшей работе!

Какие плюсы у фриланса?

## **1. Самое главное – это свободный график.**

Вы можете работать удаленно. Вы не привязаны к офису. Вы можете работать где и когда вам удобно. И фрилансеры зарабатывают не меньше обычного офисного сотрудника.

Важное качество для фрилансера – самодисциплина. Но это качество можно в себе отыскать.

## **2. Вы можете заниматься тем, что вас действительно интересует.**

Вы можете заниматься продвижением сайтов, создавать сайты и на этом очень хорошо зарабатывать. Вы можете заниматься написанием текстов. Можете стать отличным копирайтером и продавать свои услуги за довольно-таки внушительные деньги.

## **3. И самый большой плюс – вы можете работать где угодно!**

Хоть в деревне у бабушки, хоть в мегаполисе. Вы хотите поехать отдохнуть на Кавказ? Или летом отдохнуть на море? Нет проблем! Включили ноутбук, заработали несколько тысяч рублей за вечер или за пару дней и отдыхаете дальше!

Для работы достаточно иметь только компьютер и выход в Интернет.

# **За что готовы платить деньги фрилансерам?**

За что вообще платят фрилансерам?

**Заказчики платят за быстро выполненную работу.** Это очень весомый фактор, потому что делегируется огромное количество работы. Самое важное здесь – найти фрилансера, который будет все делать в срок, потому что далеко не все исполнители оказываются в этом вопросе добросовестны.

Фриланс позволяет работодателю экономить – работать с удаленными сотрудниками обычно выгоднее, чем с наемными, – за счет экономии на налогах.

Итак, вернемся к главному. Самое важное во фрилансе – соблюдение сроков. Когда вы не будете нарушать сроки, вы станете цениться на вес золота.

Думаем, вы замечали, что есть одна типовая деятельность – создание сайтов на заказ. Кто-то берет за свои услуги 2000 рублей, кто-то 5000 рублей, а кто-то и 100 000 рублей. Чем отличаются работы этих людей? Почему такие разные цены они берут за свои услуги?

Ответ один: качество и время исполнения. Самое важное – качество. Существует огромное количество людей, которые выполняют работу достаточно быстро. Но так бестолково, что за ними нужно переделывать еще несколько раз.

Например, нужно расшифровать аудиозапись в текст.

Всегда найдутся люди, которые будут готовы работать за 150 рублей в час. Но они могут расшифровать некачественно: с ошибками, не выделить и не подчеркнуть главные мысли. А есть люди, у которых стоимость гораздо выше. Допустим, не 150 рублей в час, а триста. Да, это в два раза больше. Но зато они делают очень качественно. Они выделяют главную мысль, после них уже не нужно переделывать. И такие люди ценятся на вес золота.

**Когда вы делаете все с качеством 150 %, то заказчики вас начинают ценить.** Вы у них становитесь палочкой-выручалочкой. Они вам начинают давать большие проекты, которые требуют мастерства и при этом отлично оплачиваются. Вы начинаете получать за свой труд все больше и больше!

Это и есть самый большой секрет. Все фрилансеры должны заботиться о своей репутации. Когда вы находите работодателя, сделайте первый заказ на 150 %. И тогда он занесет вас в свой список постоянных работников.

Репутация на сайте фрилансеров – это очень важная вещь. Имея хорошую репутацию, можно назначать любую цену. Самое главное – оправдать ожидания заказчика.

# **Зачем?**

Вы всегда должны понимать, для чего вы делаете ту или иную работу. Вот простой пример. Если к газетному киоску подходит покупатель и просит дать ему каких-нибудь газет, продавец может молча выполнить его просьбу и получить свои деньги. Но, возможно, клиент нуждается в конкретном издании, и тогда уместен будет вопрос продавца: «А что вы предпочитаете? Что вам интересно?»

Возможно, клиент ищет финансовые издания, а может быть, газету на английском или японском языке. Хотя, вполне вероятно, покупатель хочет всего лишь растопить дрова в камине, потому и пришел за газетами. Ему при этом не важно, какого рода прессу он приобретет.

Таким образом, в каждом вашем «зачем?» есть понятие требуемого качества. **Вам нужно заранее определиться, куда результат вашей работы пойдет дальше, чтобы выполнить работу с необходимым качеством.**

# **Три правила**

Очень важная вещь во фрилансе – копирайтинг. Это можно выделить даже как отдельный способ заработка. Но давайте поговорим о правилах копирайтинга, которые напрямую относятся к фрилансу.

♦ Самое первое, базовое правило копирайтинга: **написанный текст продает лучше ненаписанного.**

♦ Второе правило: **написанный и размещенный текст продает лучше неразмещенного.**

♦ И, наконец, третье правило: **написанный, размещенный и прочитанный клиентом**

## **текст продает лучше, чем непрочитанный.**

Как применить эти правила к фрилансу? **Проект, который вы возьмете и сделаете, принесет вам больше денег, чем заманчивый проект, который вы не осилите.** И пусть проект, который вам по силам, будет не таким хорошим, интересным и замечательным, как проект вашей мечты, зато вы его сделаете и заработаете на этом деньги.

Если вы будете все время ожидать, что на вас свалится фриланс-проект, который вас прославит, этого может и не случиться. Помните, что сделанный и оплаченный проект лучше, чем несделанный проект, существующий только в вашем воображении.

# **Workzilla – удаленный помощник**

WorkzilLa.ru – сервис удаленных помощников. Вы для кого-то становитесь персональным помощником, выполняете удаленную работу и получаете за это деньги.

Плюсы этого сервиса велики.

♦ Он не требует вообще никаких специальных навыков, зарабатывать может даже школьник.

♦ От вас фактически ничего не требуется, кроме качественного выполнения заданий в срок.

♦ Вы можете работать, когда вам нравится.

- ♦ Можете работать без привязки к местности. Главное, чтобы был доступ в Интернет.
- ♦ Нет проблем с переводом денег от заказчиков.

Вы просто регистрируетесь и устанавливаете себе программу на рабочий стол – Workzilla. Так вы будете связаны с этим сервисом. Потом ищете подходящую для себя работу и, когда ее выполняете, сразу же получаете вознаграждение. Если заказчик будет недоволен выполненной работой, если что-то необходимо переделать, вам дается дополнительное время на доработку.

**В принципе работа проста как дважды два.** Задания могут быть разнообразными, например такими:

- ♦ купить фильтры в Москве (1400 рублей);
- ♦ конвертировать текст из PDF в Word;
- ♦ перевести аудиофайлы в текст;
- ♦ найти предложения адвокатов;
- ♦ составить список магазинов (1500 рублей).

Не будем подробно рассказывать про этот сервис. На сайте достаточно понятно все описано. Регистрируетесь, скачиваете программу, выполняете тестовое задание, потом берете платные заказы.

На сайте http://www.workzilla.ru огромное количество работы. Множество людей, связанных с бизнесом, ищут фрилансеров либо удаленных помощников. Существует огромное количество работы, которую можно сделать чужими руками. И как раз с помощью этого сервиса вы можете ее выполнять, причем выполнять за довольно приличные деньги.

Есть также задания по обзвону клиентов. Вы, допустим, обзваниваете по Skype 100 клиентов в день и получаете за это деньги. Тоже особых навыков не требуется, потому что вам дают скрипт (шаблон звонка), по которому вы работаете.

# **Как стать заказчиком? Перспективы роста**

Надеемся, вы видите, что на сайте http://www.free-lance.ru огромный разброс цен. Вы начинаете понимать, что можно нанять человека, который сделает работу за 100 рублей, за которую на самом деле заплатят тысячу.

#### **Примечание Николая Мрочковского**

В моей компании три года работает парень – Максим. Начинал он с

технического специалиста, отвечал за сайты, рассылки и так далее. А сейчас он уже сам вовсю нанимает фрилансеров и ведет параллельно свой небольшой бизнес.

Грубо говоря, я плачу ему 1000 рублей за определенную работу, а он находит на «Фрилансе» человека, который сделает ее за 200 рублей. Во-первых, ему это очень выгодно; во-вторых, теперь он может брать на себя гораздо больший объем работы. Это и есть перспектива роста. Но для того, чтобы получить эту перспективу, для начала нужно самому поработать фрилансером, чтобы знать всю кухню и избежать обманов.

Большинство фрилансеров абсолютно безответственные в работе люди. Но если вы – ответственный человек и вас окружают такие же работники, то перед вами открываются огромные перспективы.

# **Задание**

Задание к этой главе будет еще более творческое и интересное. Крайне важно выполнить его самостоятельно и заработать хотя бы первые 100, 200, 500 рублей. В следующих главах мы покажем вам, как эти суммы увеличить на порядок. Но без первых шагов перескочить через три-пять ступеней вы просто не сможете.

Вам необходимо освоить профессию фрилансера.

**Есть просто гигантское количество работы, которую предлагают сделать удаленно.** Большая часть такой работы нацелена на технических специалистов: программисты, дизайнеры и так далее. Но есть множество универсальной работы. Например:

♦ написание рефератов, бизнес-планов;

♦ женский голос для озвучки документального фильма;

♦ радиостанциям периодически нужны корреспонденты в разных городах для написания коротких репортажей;

♦ работа, связанная с продвижением групп в социальных сетях;

- ♦ программист для онлайн-игры;
- ♦ дизайн интерфейса программы и дизайн сайта;
- ♦ комплект flash-баннеров для рекламы сайта;
- ♦ иконка iOS (iPhone/iPad) приложения;
- ♦ нейминг компании системного интегратора;
- ♦ подключение интернет-магазина к Mig-Pay;
- ♦ наполнение каталога компании;
- ♦ переводчики с различных языков;
- ♦ копирайтинг или рерайт статей;
- ♦ регистрация сайта в заданных каталогах;
- ♦ обработка фотографий;
- ♦ разработка визитки и логотипа;
- ♦ и многое, многое другое…

Вам нужно зайти в раздел «Проекты» одного из сайтов удаленной работы (например, freelance.ru, free-lance.ru). Вы увидите огромное количество самых различных предложений удаленной работы. Что-то вам, очевидно, не подойдет.

Например, если вы ничего не понимаете в дизайне и графике, то раздел «Дизайн и графика» не для вас. Есть масса других направлений. Например, раздел «Тексты». Там есть многое из того, что перечислено выше. Посмотрите все другие разделы, где вы можете сделать что-то интересное.

Рынок удаленной работы огромен. Ваша задача – просмотреть объявления и найти интересные для себя. Например, если кто-то хорошо владеет иностранным языком – есть масса заказов на переводы. Даже если нет специальных навыков, вы найдете большое количество универсальных предложений, которые подойдут всем.

Задание следующее – выбрать как минимум пять потенциально реализуемых для вас

проектов. Из пяти наверняка согласятся не все. Если согласятся все пять, выберете самый «вкусный» для вас проект, выполните его и получите заработанные деньги.

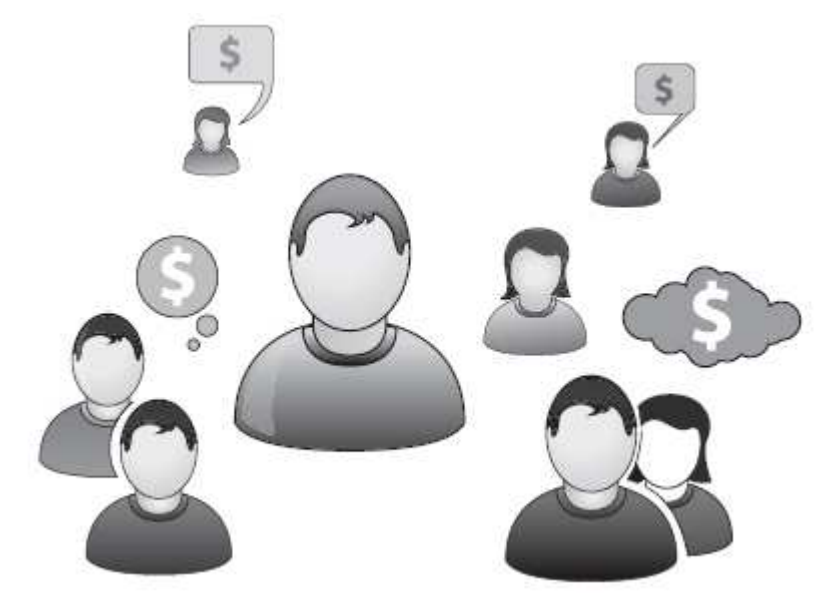

# **Зарабатываем на рекомендациях**

Вы можете зарабатывать в Интернете на своих рекомендациях с помощью партнерских программ.

Что такое партнерские программы (партнерки) и как они работают?

Представьте себе, что существуют некие производители товара. Неважно, какого именно. Позже мы подробно рассмотрим, какие бывают товары и с какими лучше работать. Так вот, есть производители товара, и им необходимо найти клиентов. Им требуется каким-то образом продвигать свой товар, чтобы его кто-то покупал.

Например, есть магазин «Озон» – ему надо продавать книги. А вы много читаете и часто рассказываете знакомым о книгах, которые вам попадаются. Вы делитесь с друзьями и окружением какой-то полезной информацией. Причем ненавязчиво рекламируете тот магазин, где покупали. Так делают все – это просто форма рекомендации. Возможно, вы делитесь мнением о прочитанных книгах в Интернете: в социальных сетях, на своем сайте, в сообществах или еще где-то.

Вы рассказываете: «Я прочитал вот такую-то книгу, она мне очень понравилась. Рекомендую тебе ее тоже, посмотри…» И человек заходит по вашей партнерской ссылке (которую вам дают при регистрации, а потом вы просто ее размещаете у себя на сайте), и при покупке им книги вы получаете некий комиссионный процент. На «Озоне» он составляет порядка 5-10 % от стоимости заказа.

Выглядит ваша персональная ссылка, по которой система будет определять, что клиент пришел именно от вас, примерно так: http://www.ozon.ru/context/detail/id/6852810/?partner=financel.

**Суть партнерской программы в том, что вы рекомендуете людям, которые вам доверяют и прислушиваются к вашему мнению, какие-то товары или услуги. И когда они их приобретают, вы получаете определенный процент от продажи.**

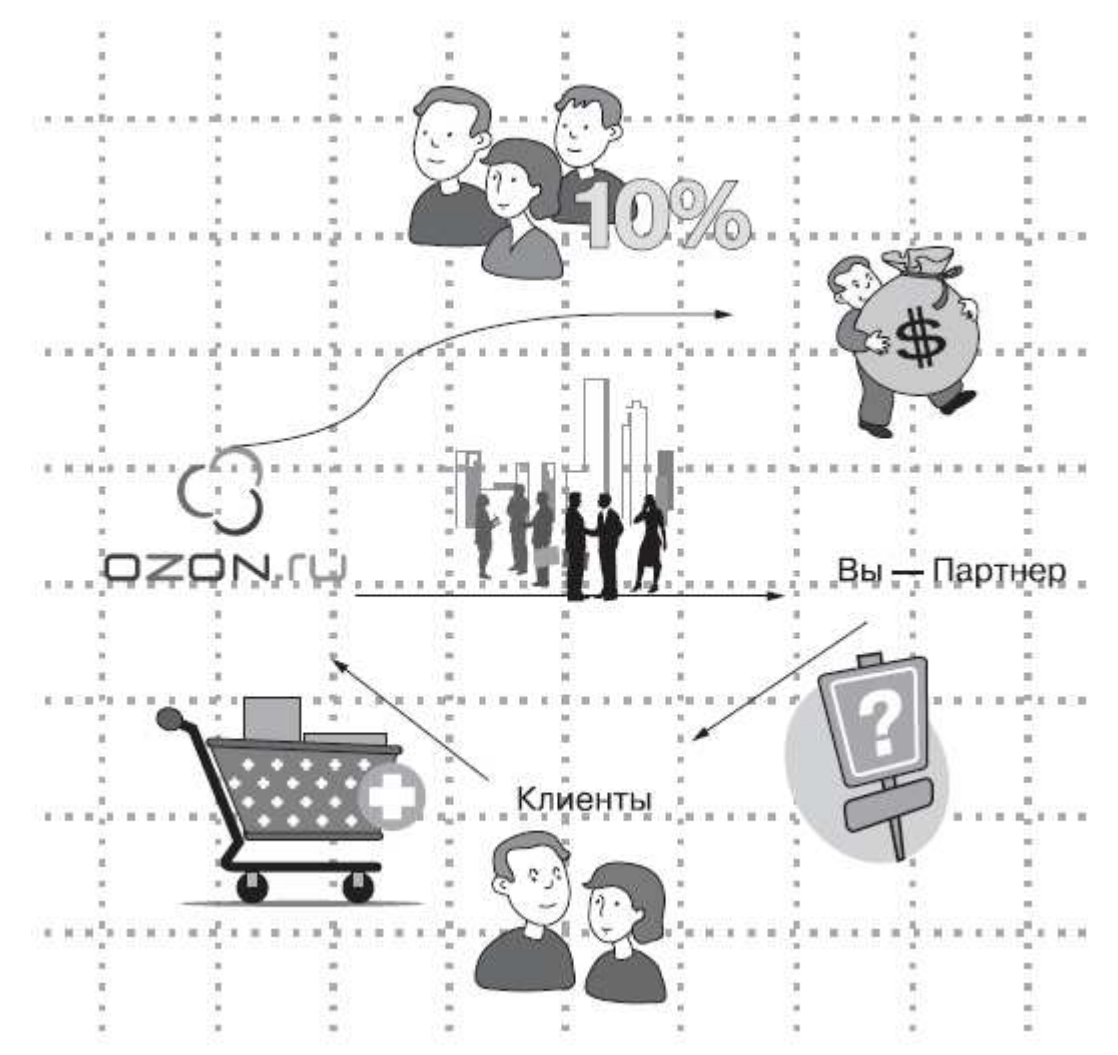

**Рис. 1.** Принцип работы партнерской программы

Таким образом, вас совершенно не волнуют вопросы производства, доставки товара и всего прочего.

Фактически вы являетесь рекламным носителем. Тот же «Озон» вместо того, чтобы вкладывать в рекламу деньги, отдает их вам – за то, что вы помогли ему найти нового клиента.

Во многих партнерских программах есть еще одно приятное свойство, которое для многих людей выглядит очень привлекательно, – здесь можно создать пассивный доход. Например, вы рекомендуете знакомым какой-то курс, семинар или тренинг, который проводит некая компания.

Вы рассказываете об этом, человек заходит на сайт данной компании по вашей персональной ссылке. Далее сайт его запоминает, и в течение года, какую бы покупку этот человек ни произвел, вы получите с нее свою комиссию.

То есть вы проделываете работу один раз, но при этом можете получать вознаграждение достаточно долго.

# **Нюансы заработка на партнерских программах**

При работе с партнерскими программами по продаже тренингов и семинаров стоит иметь в виду, что заказов сразу может не быть, поскольку человек сначала изучит бесплатный курс, на который вы его отсылаете. Потом пройдет какое-то время (обычно через два-три дня), когда автор сделает какое-то предложение. То есть предложения чего-то платного делаются через какое-то время, поэтому нет ничего странного в том, что результата

сразу может не быть.

Как ненавязчиво рекламировать партнерки в сообществах или на форумах?

Смотрите, что обсуждают люди. Соответственно, пишите какие-то ценные мысли по этой теме. Если люди задают вопросы, отвечайте им. Конечно, если вы знаете ответы. Если не знаете – найдите тему, в которой вы хорошо разбираетесь, по которой можете вклиниться в этот форум и там давать советы. И потом уже где-то в подписи, в профиле ставьте ссылку на рекламируемые партнерские программы.

Как лучше поступать, чтобы не распыляться, не терять энергию, когда сделать надо много?

**Делайте по одному проекту, но полностью. Возьмите одну партнерку и полностью ее проработайте. После этого переходите к следующей, и так далее. Лучше сделать** что-то одно, но качественно, чем взяться сразу за пять вещей, но не сделать до конца ни **одной.** Если вы в пяти партнерках зарегистрировались, а ничего не происходит, то вы ничего не сделали.

Если вы зарегистрировались в партнерке, вставили в подпись на форуме на нее ссылку, написали одно сообщение на одном форуме и ожидаете каких-то больших результатов, то вынуждены вас огорчить: скорее всего, их не будет. Вы должны понимать, что надо сделать десять-пятнадцать таких постов, чтобы получить хоть какой-нибудь результат.

Когда вы с нуля начинаете и написали всего одно сообщение, то вряд ли это принесет плоды.

Нужно работать на массу, то есть делать довольно много самых разных действий. Только тогда есть какие-то шансы на успех. В противном случае заработать этим способом вряд ли получится.

## **Автоответчик на e-mail**

Вы можете поставить у себя на e-mail автоответчик с вашей партнерской ссылкой.

Как только вам приходит какое-то письмо, автоматом на него идет короткий ответ от вас. И в вашем письме есть, например, такая фраза: «Я сейчас использую сервис "Биглион", очень классная штука – рекомендую вам тоже». И, естественно, следует партнерская ссылка на сайт «Биглион».

# **Сервис «Биглион»**

Один из самых больших сервисов с партнерскими ссылками на услуги и физические товары – «Биглион» (BigLion.ru). Подобных сервисов довольно много, но «Биглион» – один из самых известных.

Итак, есть сервис скидок «Биглион», где можно приобрести самые разные товары и услуги со значительной скидкой (от 50 до 99 % – то есть намного дешевле, чем обычно).

## **Примечание Николая Мрочковского**

Например, я посещал семинар Бодо Шефера – известного автора книг по финансам и инвестициям, уровня Роберта Кийосаки. Билеты на его семинар стоили 10 000 рублей, а через «Биглион» их в какой-то момент можно было купить в четыре раза дешевле – за 2500. Я знаю, что многие мои знакомые именно так их и приобрели.

Так вот, помимо того что вы можете использовать «Биглион» сами, вы можете зарегистрироваться в его партнерской программе и рассказывать об этом сервисе друзьям. Вы просто посылаете свою персональную ссылку другу и пишете: «Я только что нашел классный сервис, мне он очень понравился. Там я купил в четыре раза дешевле билет на такое-то событие. Посмотри, может быть, тебе тоже будет интересно».

Вы не пытаетесь что-то впарить, не предлагаете что-то активно покупать. Нет! Вы

рассказываете о том, что есть такой интересный сервис.

# **Человек заходит по вашей ссылке, регистрируется, и дальше, что бы он ни покупал, вы будете с этого получать проценты. Это и есть тот самый пассивный доход.**

Если у вас в городе нет сервиса «Биглион», то есть масса других аналогичных сервисов. Наберите в «Яндексе», например, «Биглион аналог на Украине», и вы получите массу вариантов того, что есть на Украине. Вы точно так же можете найти аналог этого сервиса в своем городе.

Некоторые сервисы вообще не зависят от того, где вы находитесь. Многие услуги и товары вы можете приобретать откуда угодно.

Кроме того, наверняка у вас есть какие-то связи, какие-то знакомые (малознакомые или хорошо знакомые), которые живут не в вашем городе, а где-то еще. Благо Интернет позволяет связаться с любыми людьми, и вы можете рассказать им про этот сервис. Особенно если вы видите, что человек живет в крупном городе, где, скорее всего, есть этот сервис.

Каким образом работает этот сервис, почему они продают так дешево – можно почитать на самом сайте. У них есть соответствующий раздел. Так же, как и подробные правила партнерской программы.

# **Товары**

Можно зарабатывать на партнерских программах, рекламируя и советуя различные товары. Но тут есть важный нюанс.

**Когда вы даете партнерскую ссылку на определенный магазин, это выглядит как агрессивная продажа.** А ее люди боятся как огня. Когда вы говорите, что есть потрясающий магазин бытовой электроники, который продает телевизоры, телефоны, плееры, фотоаппараты, то человек вам не верит! При таком способе рекламы вы советуете не товар, а марку. И это отпугивает потенциальных покупателей.

Поэтому мы бы не рекомендовали использовать подобные партнерские программы.

Когда человек выбирает, допустим, телевизор, у него есть масса вариантов. Он заходит на «Яндекс. Маркет», где ему предлагается большое количество магазинов. Поэтому никакого смысла рекомендовать какой-то конкретный магазин нет. Ваш знакомый вряд ли там будет что-то покупать.

# **Инфопродукты**

Другой вариант заработка на партнерках – это реклама инфопродуктов, то есть различных обучающих курсов, семинаров, тренингов. Вот это – очень и очень сильный вариант.

Давайте разберем пример, как можно рекламировать свою партнерскую ссылку.

Допустим, вы прошли мини-тренинг Николая Мрочковского и Алексея Толкачева «7 навыков высокой эффективности» и хотите его порекомендовать знакомым и даже незнакомым людям. И самый правильный подход к подобной рекламе – делиться с человеком полезной информацией: «Я недавно прошел очень сильный тренинг по личной эффективности. Ты не поверишь, но я сделал за эту неделю столько, сколько раньше делал за месяц. Мне кажется, тебе тоже будет интересно. Тем более, что он абсолютно бесплатный. Лови ссылку;)».

И даете ссылку, в конце которой стоит ваш партнерский идентификатор. Человек, пройдя по вашей ссылке, получает привязку к вам, и процент от сделанных им покупок отправится в ваш интернет-кошелек.

Смотрите, что происходит. Человек заходит на сайт и видит действительно хорошую и полезную (плюс абсолютно бесплатную) информацию. Он подписывается и получает актуальный для него тренинг. Но через какое-то время ему предлагают более продвинутый и привлекательный, но уже платный курс.

# **Интересная вещь из психологии: когда человек освоит бесплатные уроки, ему захочется узнать больше.**

В том случае, если он решит что-либо приобрести из курсов сайта http://4winners.ru/, вы получаете вознаграждение в размере 25 % от заказа. Вы получаете свои комиссионные за то, что рассказали человеку об этом продукте.

Точно такая же партнерская программа работает и на сайте http://infobusiness2.ru, где вы, рекламируя бесплатные версии полных тренингов (которых в папке «Free» уже находится больше 50 гигабайт), обеспечиваете себе доход от **каждой** будущей покупки на этом сайте в течение следующих семи лет.

## **Стандартная схема**

Можно ли заработать на тренингах, если тренинги бесплатные, а сам автор на них ничего не зарабатывает?

Стоит понимать, что если при переходе по вашей персональной ссылке продажи совершено не будет, то нечем будет с вами делиться. Поэтому в партнерках человек может с вами поделиться деньгами, если производится покупка. Если продажи нет – ему нечем с вами делиться. Он может радостью поделиться, может вам большое спасибо сказать за то, что у него появился новый подписчик и читатель.

Что работает лучше всего? Стандартная схема такова: вы выходите на чей-нибудь сайт. Возьмем в качестве примера http://www.infobusiness2.ru. Внизу есть описания каждого тренинга или инфопродукта, продающий текст и специальная ссылка для партнеров.

Если вы ее будете рекламировать и люди, перешедшие по этой ссылке, купят тренинг или инфопродукт, вы получите свой процент. Ведь самое важное в любом бизнесе – это продажа. Если нет продаж, то и бизнеса, собственно, нет.

Средний процент вознаграждения за привлечение нового клиента – 25 %. В некоторых партнерках больше, в некоторых может быть чуть меньше.

Это стандартный подход. Он работает, но в нем есть несколько минусов. Первый – вы ничем не отличаетесь от всех остальных, кто делает то же самое. Второй – очень дорогие продукты по ссылкам продаются плохо.

Понятно, что интересна высокая комиссия, и вы захотите рекламировать дорогие курсы. Понятно, что хочется очень быстро заработать деньги. Но запомните: **дорогие вещи по прямой рекламе или рекомендации продаются плохо.**

Дорогие продукты продавать так не стоит. Стоимость должна быть реальной. Такой, которую ваш читатель, ваши знакомые, ваши родственники могут себе позволить. Поэтому берите курсы со средней стоимостью. Но и не слишком дешевые, потому что когда вы рекламируете продукт стоимостью в 25 рублей и с этого имеете 5 рублей, то до 1000 рублей в день вам очень долго придется идти.

# **Отзывы о продукте**

Какой способ продвижения партнерских ссылок работает лучше всего, как в западном Интернете, так и в Рунете? Самый главный и самый интересный метод для партнерских программ таков: вы описываете свой личный опыт использования продукта. Вы просто высказываете собственное мнение и делитесь своими впечатлениями. **Интересно и то, что зачастую негативное мнение продает не хуже, чем позитивное.**

То есть если вы будете писать: «Нашел замечательный продукт, который позволяет похудеть на 28 килограммов за 68 секунд. Он просто супер! Я его испробовал на себе и действительно похудел на 28 килограммов. Он называется "Бензопила дружба". Это самый действенный способ для похудения», вряд ли кто-нибудь отнесется к этому всерьез и будет читать ваши восторги до конца. Возможно, даже будут кликать на ссылку и переходить к описанию продукта, но покупать вряд ли станут.

Но если вы даете негативный отзыв, то делайте это правильно. Вот простой пример: «Ничего себе, что за ерунду продают! Очень интересно и прикольно, продают бензопилу под видом инфопродукта "Как похудеть на 28 килограммов за 68 секунд". Просто отпиливаете ногу и худеете на 28 килограммов. Тот, кто с этим не согласен, пусть первым бросит в меня камень». И ставите партнерскую ссылку. Кликов будет намного больше.

Итак, как вы поняли, отзывы работают лучше всего. Идеально, если вы сами этот продукт использовали, если вы сами эту книгу читали – просто поставить партнерскую ссылку мало.

#### **Примечание Андрея Парабеллума**

На сайте http://www.infobusiness2.ru я выкладываю список книг, которые прочитал за месяц. Список книг, тренингов, инфопродуктов, видео, аудио и так далее. Если бы у меня вопрос заработка дополнительных 1000 рублей в день стоял остро, я, естественно, на каждую книгу, на каждую мини-рецензию ставил бы партнерскую ссылку на «Озон». Потому что люди приходят на этот сайт и покупают по моим рекомендациям.

Многие зачастую просят: «А где список? Выложите, пожалуйста, что стоит почитать. Мне интересно твое мнение. Я всегда покупаю то, что ты рекомендуешь».

Совсем простой способ рекламы книжных магазинов: идете на сайт «Озон» и пишете там свои комментарии, отзывы и рецензии к книгам. Идите в «Болеро» и другие интернет-магазины. Прочитали книгу – написали на нее рецензию. Потом просто копипастом (скопировал – вставил) на все книжные сайты выложили. И у себя – в ЖЖ, «ВКонтакте», на сайте, если он у вас есть, в «Твиттере» и так далее. Это очень хороший и быстрый способ.

**Во-первых, ваше имя примелькается, во-вторых, чем чаще вы станете писать отзывы, тем больший вес у них будет.** Наверняка есть сайты, ЖЖ или какие-то блоги, куда вы и сами регулярно заходите, чтобы почитать отзывы про что-то.

Чем еще хороши отзывы? Когда человек думает, купить ему что-то или не купить, обычно он набирает в «Яндексе» или в Google название продукта и слово «отзыв». Если по этим ключевым словам ваш сайт находится в первой пятерке – его, скорее всего, откроют, прочитают ваш отзыв и кликнут уже по вашей партнерской ссылке. Соответственно, раз кликнут по вашей ссылке, все деньги с покупок по этому клику пойдут именно к вам.

# **Обзоры**

Следующий вариант продвижения партнерок – это обзоры. Они работают еще лучше. Вы берете какую-то тему, например MBA, и делаете список книг.

## **Примечание Николая Мрочковского**

Я сделал подборку из книг по разным интересующим меня темам, которые можно прочитать, купить или скачать. Список книг можно найти здесь – http://ultrasales.ru/books-recommend/.

Таким образом, используя партнерскую программу, я уже несколько ящиков книг купил в «Озоне» бесплатно, потому что люди заходят периодически туда и заказывают книги, которые показаны в обзоре, и, соответственно, мне поступают с этого проценты.

Также вы можете посмотреть список рекомендованной литературы по бизнесу от Андрея Парабеллума по этой ссылке: http://infobusiness2.ru/MBA.

Вот еще один пример, как партнерки помогут зарабатывать деньги.

# **Аудио– и видеоотзывы**

Еще один вариант, который тоже отлично работает, – давать отзывы. Если вы проходили какой-нибудь популярный тренинг, который дал вам отличные результаты, то не поленитесь – сядьте, напишите хороший отзыв. Или лучше сделайте видеоотзыв и выложите его на YouTube. Или сделайте аудиоотзыв и выложите у себя в mp3. Также отправьте этот отзыв автору книги, тренинга или сайта.

Он, естественно, этот отзыв выложит у себя в продающем письме. Соответственно, и вы, используя этот же текст у себя на сайте, будете давать трафик на его продающий текст с вашей партнерской ссылкой. **Тем самым вы будете не только получать процент с партнерки, но и пассивно рекламировать себя, свою фотографию, свой сайт и получать все больше и больше очков популярности.**

## **Важные моменты**

Важные моменты, на которые хотелось бы обратить внимание.

Первое – **делать все это нужно регулярно.** Допустим, вы сейчас сядете, напишете кучу отзывов, выложите, пропиарите и заработаете какое-то количество денег. Это, конечно, хорошо. Первый всплеск должен быть большим.

Но не забывайте о регулярности. Раз в неделю садитесь и делайте то же самое. Выбирайте один день в неделю, один вечер, когда вы занимаетесь именно этим, – только ссылками, только партнерками, только отзывами.

Второе – **то, что вы рекламируете, должно быть полезным.**

Если рекламировать вещь, которая никому ничего хорошего в жизни не принесла, то никому она не будет интересна. Желательно – вам самим полезное. Если вы это уже используете сами – еще лучше.

Третье – **берите продукты, которые уже популярны.** На «Озоне», например, есть рейтинги книг, рейтинги бестселлеров, которые сегодня покупают лучше всего. Самый простой способ – используйте рейтинг бестселлеров на «Озоне». Он меняется каждый день. Заходите на «Озон», копируете список бестселлеров недели по теме, которая вам интересна: психология, продажи, Интернет, беллетристика и так далее. Выкладываете этот список у себя на сайте и каждую ссылку подменяете своим уникальным рефералом (партнерской ссылкой).

Соответственно, люди будут знать, что вы каждую неделю выкладываете свежий обзор новых бестселлеров. Многим это интересно. У вас будет уходить на это максимум десять минут времени.

Это один из самых простых способов быстро, безболезненно и без больших усилий заработать свою копеечку.

# **Рекомендуемые партнерские программы**

У ваших знакомых, коллег и родственников в реальной жизни, в Интернете, на форумах есть масса вопросов, на которые нужно получить ответ.

И если вы предложите им что-то очень ценное, что действительно решит их проблему, то они будут вам благодарны. И они довольны, и автор инфопродукта доволен, и вы довольны, потому что получили или потенциально можете получить с этого какую-то комиссию.

Другие варианты.

1. В книжном магазине «Озон» есть партнерская программа. Какие здесь есть возможности? Первый вариант – есть масса сообществ в ЖЖ, Facebook, «ВКонтакте» и других социальных сетях, где люди обсуждают книги. Если вы будете регулярно писать некие короткие рецензии, буквально в три-четыре абзаца, и ставить свою ссылку на «Озон»,

с помощью этого вы начнете очень быстро раскручиваться в этой теме.

http://www.ozon. ru/context/partner/?partner=financel

2. В издательстве Info-DVD есть огромное количество интересных курсов. Большинство из них сопровождается каким-либо бесплатным материалом. Вы можете своим знакомым на форумах, в сообществах рассказать: «Вот здесь есть такой бесплатный курс. Зайди, посмотри его». Человек заходит, изучает бесплатный курс, получает для себя какую-то полезную информацию. Система запоминает, что этот клиент пришел по вашей ссылке, и если он что-то покупает, то вам с этой покупки пойдет комиссия.

В большинстве партнерских программ такая система действует в течение года. То есть вы один раз дали ссылку какому-то человеку, по ней клиент прошел, и дальше ему не надо повторно по ней проходить. Всё, он записан в системе как ваш клиент.

http://www.info-dvd.rU/a/181850

3. Вот пример из совсем другой темы, цветочной. Магазин «Фламинго. ги». Этот цветочный магазин мне (Николаю Мрочковскому) очень понравился потому, что можно зайти на сайт и послать кому-то цветы в подарок, когда находишься далеко.

А к цветам можно добавить подарки, конфеты, а также попросить, чтобы сотрудники магазина сфотографировали получателя в момент вручения цветов. Это действительно здорово! Помимо того что вы сами можете пользоваться этими услугами, вы можете зарегистрироваться в партнерской программе магазина, рассказать об этом кому-то другому. Если люди по вашей ссылке пришли, сделали заказ, вы с этого получаете процент.

http://www.fLamingo.ru/

4. Если вы хотите выучить английский или какой-либо другой язык, то курсы Игоря Серова специально для вас.

## **Примечание Николая Мрочковского**

Я сам прошел этот курс у Игоря Серова, и у меня очень хорошее впечатление о нем. Я буквально изменил свое мнение о том, как правильно изучать языки. Эта тема актуальна для любого человека, который хочет изучить иностранный язык.

Например, я со знакомым общаюсь, который мне говорит: «Вот мне бы английский язык изучить. Ты английский хорошо понимаешь, ездишь по разным странам, в конференциях участвуешь. Как ты английский-то выучил?» Я ему говорю: «Не ходи ни на какие курсы. Ты отдашь зря огромную кучу денег. Лучше пройди курс Серова. Я его прошел и очень быстро стал учить языки. Искренне его рекомендую». Естественно, если я рекомендую через Интернет, то даю свою реферальную ссылку. Если человек покупает, то я с этого получаю комиссию.

http://spyschool.ru/om/139

Прямая ссылка на партнерскую программу – http://spyschool.ru/om/go/finance1/a.

5. Потрясающая штука – издательство персонализированных сказок «Сказки про». Там можно создать персональную сказку для ребенка. Заполняешь информацию: как зовут ребенка, фотографию, его друзья в детском саду, еще что-то. И они делают книжечку, где главный герой – ваш ребенок. Отличный подарок, действительно очень интересная штука.

Персонализированный мультфильм с вашим ребенком в главной роли. Тоже шикарный подарок.

http://www.skazkipro.com/code/RHUDOO

6. Женские темы, которые на самом деле нереально популярны. Есть курс Юлии Щедровой «Замуж за два месяца», где дана пошаговая инструкция по поиску мужа. Для многих женщин выйти замуж – огромная проблема, и этот курс часто покупают.

http://2month.hochu-zamuj.ru/financel

7. Следующая тема – воспитание детей. Есть курсы и о том, чтобы детишки хорошо спали, чтобы не капризничали. Как правило, в этих курсах есть бесплатные модули: заходишь и сразу получаешь что-то бесплатное.

То есть вы даете ссылку, не рекламируя что-то, а говоря: «Вот там много бесплатной

информации по этой теме. Мне кажется, что тебе будет интересно».

И, конечно же, есть еще огромное количество других разнообразных курсов и тренингов. Выбирай – не хочу.

http://detpsycholog.ru/

# **Почему инфопродукты?**

Почему мы рекомендуем рекламировать именно инфопродукты и обучающие курсы? Потому что с ними работать проще всего. Вы не предлагаете никакой товар, ничего никому не впариваете. Нет! Вы просто рассказываете, где есть полезная информация по определенной теме.

Приведем пример рекламы партнерских ссылок нашего бесплатного видеокурса «Семь навыков высокой эффективности» (http://4winners.ru/7effskiUs.html).

Если вы регистрируетесь в партнерской программе (http://www.financel.ru/affiliate.html), то можете предлагать курс Николая Мрочковского и Алексея Толкачева «Семь навыков высокой эффективности». Можете рассказывать своим знакомым: «Я его сам прошел, он действительно мне помог. Я классные вещи для себя узнал. Я стал чуть более собранным, более эффективным, стал лучше успевать. Рекомендую тебе тоже пройти. Это бесплатный полноценный недельный тренинг».

# **Самое главное – советовать то, что вам самим помогло, принесло определенный результат.**

Человек проходит по вашей партнерской ссылке, изучает этот курс, а дальше, естественно, с ним начинается работа. Ему что-то предлагают: поучаствовать в тренинге или мероприятии, купить какие-то недорогие инфопродукты. Платное гораздо сложнее рекламировать: у многих все равно будет ощущение, что вы им пытаетесь что-то впарить. А вот когда вы рассказываете о чем-то бесплатном, то это гораздо лучше работает.

## **Способы работы с партнерскими программами**

Какие есть способы работы с партнерскими программами?

Первый – это бесплатные методы продвижения партнерских ссылок, и нас они будут интересовать в большей степени.

Их самый главный плюс в том, что вы не рискуете никакими своими деньгами.

Однако нужно понимать, что если вы не планируете вкладывать каких-либо средств, а хотите заработать деньги без финансовых затрат, то вам необходимо вкладывать что-то другое – другие ресурсы. Это могут быть время, силы, энергия, ваш креатив, ваши связи и так далее. Это очень важная связка. То есть либо вы вкладываете деньги, либо вы вкладываете какой-то иной ресурс.

Еще один момент, который стоит учитывать, – **в бесплатных методах довольно большая конкуренция, потому что есть масса желающих заработать деньги, ничего не вкладывая.**

Соответственно, чтобы противостоять этому, вы должны вкладывать какой-либо ресурс (время, энергию, креатив) более активно, чтобы победить в конкурентной борьбе.

С другой стороны, есть и платные методы, которые мы не будем рассматривать очень глубоко, но поверхностно все-таки затронем. Нужно понимать, что вы можете с этими партнерскими программами работать, вкладывая в их продвижение какие-то деньги.

Если вы когда-нибудь захотите превратить работу с партнерками из такого базового уровня, источника небольшого дополнительного дохода, в некое подобие бизнеса, то схема примерно следующая. Вы начинаете с бесплатных методов, зарабатываете на этом какие-то первые деньги, потом эти деньги вкладываете в контекстную рекламу, которая приносит новых клиентов, новые деньги. Часть заработанного вы вновь вкладываете в рекламу и делаете это вновь и вновь. Цикл замыкается.

# **Способы продвижения**

Теперь поговорим о том, как правильно заниматься продвижением партнерских ссылок. Какие есть бесплатные методы?

**Первый, самый очевидный, – это знакомые.** Те люди, которых вы знаете, которым можете написать по e-mail. Это могут быть ваши друзья, родственники, коллеги по работе, люди, с которыми вы общаетесь «ВКонтакте», в Facebook. Зачем вы регистрировались «ВКонтакте» и в Facebook? Затем, чтобы использовать этот ресурс связи.

Критический момент: как здесь правильно поступать? Не нужно начинать продвигать все подряд, рассылать всем все на свете. Нет. Тут очень важно работать точечно. То есть стремиться принести пользу человеку.

Вы знаете, что ваш знакомый уже голову сломал, что подарить своему ребенку. И вы ему просто советуете: «Слушай, есть сайт, где можно всего за 2000 рублей заказать персональную книгу для ребенка. Он будет в главной роли. И рисунки даже будут. Только представь: ты подаришь своей дочери сказку про нее саму!» Самое главное, что вы это шлете не просто для рекламы, а стремитесь дать что-то ценное людям.

Единственный вариант, когда у вас будет работать партнерка при таком способе, – когда вы будете стремиться помочь людям.

Вы знаете, что у другого вашего знакомого есть какая-то проблема или он хочет чего-то достичь. Вы просто даете ему информацию. Велика вероятность, что ваша информация действительно окажется ему полезна. И он будет благодарен вам за то, что вы помогли ему решить проблему. Автор курса будет благодарен вам за то, что вы нашли ему клиента. Вы будете рады тому, что получили свои комиссионные.

Просто подумайте, кому из ваших знакомых какие темы могут быть интересны. Зарегистрируйтесь в этих партнерках. Выберите как минимум пять разных партнерок и проработайте их до первого результата.

**Второй вариант бесплатного продвижения партнерских ссылок – это свои ресурсы:** сайт, блог, рассылка. В этом случае вы размещаете информацию о курсе у себя в заметках или отводите на это целую страницу

Еще простой вариант на случай, если у вас нет сайта, – написание обучающей рассылки по теме вашей партнерки. Переработайте какой-нибудь тренинг либо семинар в рассылку и запустите через Subscribe.ru или SmartResponder.ru. После чего в некоторых письмах – в четвертом, пятом, седьмом или восьмом (в зависимости от лояльности, здесь сами определите) – вы даете ссылку на продукт вашего партнера.

Самое важное – поднять лояльность. Когда вы рекламируете нагло, в лоб, никто по вашей ссылке, скорее всего, ничего не купит. Реакция может быть даже прямо противоположная. Как только вы придумываете различные истории, описываете жизненные ситуации (свои или знакомых) или просто делитесь полезным контентом, который поможет читателям, – люди кликают, изучают и покупают.

**Третий вариант – это публичные ресурсы: социальные сети, форумы, сообщества, различные блог-сервисы типа** ЖЖ, то есть площадки, где люди обсуждают какие-то темы в определенной нише, в определенной области.

Вот здесь – колоссальные возможности для продвижения партнерских программ. Поговорим немного о том, как продвигать партнерские программы на публичных ресурсах. Отчасти мы об этом уже говорили на примере книг, но вы можете там участвовать и в обсуждениях.

Важно понимать, что все эти социальные публичные ресурсы живут за счет того, что в них строится качественное обсуждение. Здесь нет рекламы. Никогда не делайте то, чего нельзя делать, что абсолютно не работает. Не давайте навязчивую рекламу, не говорите: «Вот есть такой-то самый лучший курс». Это не сработает, вы на этом не заработаете, и вас, скорее всего, заблокируют на этом сайте. И вы не сможете уже туда ничего писать.

Если же вы начинаете активно участвовать в обсуждении и давать полезную информацию другим людям, то ваши сообщения будут активно комментироваться. Очень быстро вы поднимете свой уровень на таком форуме до профессионала, и к вам начнут прислушиваться.

Люди, заинтересованные тем, что вы написали что-то полезное, смотрят, что вы указали в подписи или поставили в профиле. Они видят ссылку и проходят по ней. Вот это работает очень сильно. Это уже не прямая реклама.

Это работает. Но при условии, что вы даете другим людям действительно полезную информацию.

Если же вы будете регулярно размещать у себя в статусах партнерские ссылки, люди перестанут их читать. Лучший вариант – написать одну и навсегда. Например: «Вот прекрасный сервис "Биглион" со скидками 90 %: можно отдохнуть, покататься, поесть, попутешествовать за минимальные цены». Когда у вас только этот статус долгое время – вам доверяют. Соответственно, если вы будете его менять, люди будут недоверчиво к вам относиться.

Еще одна вещь, которую обязательно стоит сделать, – выбрать из партнерок, которые вам больше всего понравятся, продукты и вставить в подпись в своей почте. Каждый раз, когда вы кому-то что-то пишете, у вас в подписи всплывает, например, фраза «Бесплатный курс "Выжми из iPhone все!"» плюс ваша партнерская ссылка. Вы активно ничего не рекламируете, никому не навязываете, это просто стоит у вас в подписи. Кому интересно, тот этим воспользуется.

Таким образом вы можете активно зарабатывать, не вкладывая денег. **Вы становитесь своего рода собственным СМИ.** Вы начинаете активно участвовать в обсуждениях, в сообществах, вступать в дискуссии на форумах и при этом относительно ненавязчиво (в подписи, в профилях) рекламировать свои партнерские ссылки.

Фактически, давая какую-то полезную информацию, вы повышаете свой рейтинг и улучшаете репутацию. Это важно для тех, кто хочет не один раз деньги получить, а серьезно работать в этом направлении. К вам начнут все больше прислушиваться и чаще кликать по вашим ссылкам.

Где искать темы? Есть такой сервис «Яндекса» – список всех активных сообществ в Рунете: http://bLogs.yandex.ru/top/com/. Здесь можно найти огромное количество сообществ, где люди общаются по самым разным темам. Здесь есть сообщества, где 120 000 читателей, 70 000. Просто гигантские аудитории!

Если речь идет о продвижении книг, вы можете зайти в сообщество, где люди обсуждают литературу, и там начать писать какие-то свои рецензии на те книги, которые вы действительно считаете интересными.

Книги – это один из примеров. Можно активно рекламировать и зарабатывать в любой другой нише инфопродуктов, на любых темах («Как выйти замуж», «Как похудеть», «Как нарастить мышцы», «Как создать интернет-магазин», «Как зарабатывать на блогах» и так далее). В общем, их огромное количество.

Но самое главное, к чему мы вас призываем: давайте людям что-то полезное, и тогда вы получите результат.

# **Пошаговая инструкция**

Как написать наиболее оптимальный и грамотный отзыв? Как правильно пиарить партнерские продукты?

Лучше всего, когда вы описываете собственный опыт своими словами, пусть даже немного коряво. Вам не надо быть профессиональным журналистом, вам не надо красиво оформлять свою мысль. Наоборот, когда вы пишете естественно, это цепляет. Люди видят, что это писал живой человек, а не нанятый журналист.

Итак, есть шесть пунктов, которым надо уделить внимание, когда вы составляете отзыв

на товар, будь то книга или что-то еще.

**Первый пункт** – для чего и кому предназначен товар?

**Второй пункт** – добавьте немного негатива. Это очень важно! Объясним почему.

Как большинство людей работает с партнерками? Они начинают рассказывать: «Этот курс самый лучший в мире! Он вообще замечательный!» Таким отзывам не доверяют.

Когда люди видят, что человек пишет одни хвалебные слова, они этому не верят. Поэтому дайте немного негатива. Расскажите о каком-то мелком недочете, который вы встретили в этом продукте.

Допустим:

- ♦ внешне оформлен как-то не очень красиво;
- ♦ содержание отличное, но вот коробочка помятая была;
- ♦ автор рассказывает все замечательно, но немного косноязычен, иногда запинается;
- ♦ тембр голоса не очень понравился, но зато он такие интересные вещи рассказывал;
- ♦ технические проблемы были, сайт завис;
- ♦ еще что-то.

Когда вы с самого начала даете чуть-чуть негатива, люди вам верят. Они начинают думать: «Он рассказывает то, что с ним случилось на самом деле. Он нам не пытается что-то впарить, а просто рассказывает».

**Третий пункт** – что вас впечатлило в продукте больше всего?

Два-три самых больших преимущества, которые вы увидели в продукте (книге, семинаре, тренинге – в том, что вы рекламируете).

**Четвертое** – расскажите о своем первом опыте, о своих первых результатах. В примере с «Биглионом» вы можете рассказать: «Я тут купил билет на Бодо Шефера в четыре раза дешевле. Классный сервис, рекомендую!» Рассказывайте о своем опыте. Даже если этого опыта пока нет, выскажите ваше мнение о рекламируемом товаре.

**Пятый пункт** – оцените заслугу автора. Чем конкретно он вам понравился? Например, тем, что рассказал массу вещей, о которых вы даже не подозревали. Что объяснил сложные вещи простыми словами, что четко структурировал информацию или что-нибудь подобное.

**И шестое** – поставьте объективную оценку по пятибалльной системе.

Здесь есть еще один большой секрет: когда вы ставите оценку, то никогда не ставьте пятерку. Максимальная оценка должна быть четыре с плюсом. Это максимум.

Почему? Потому что слишком хорошо – тоже плохо. Когда вы слишком хорошо рассказываете, слишком активно, слишком позитивно, этому, опять же, не верят.

Ставьте максимальную оценку четыре с плюсом.

# **Денежная машина**

Нужно понимать, что с партнерками вы работаете все-таки на статистику. Если вы отправите одному человеку пять ссылок на пять разных партнерок, то позже вы скажете: «Нет, что-то не сработало. Партнерки – это ерунда. На этом заработать нельзя».

Естественно, это не сработает, потому что вы просто мало сделали. Надо понимать, что следует работать на массу. Отслеживайте статистику по вашим ссылкам: сколько людей прошло, сколько сделали заказ.

Почему было дано задание собрать в Facebook и «ВКонтакте» по 100–150 человек именно реальных своих знакомых? Потому что из 100 человек 90 скажут, что это полная ерунда. Но оставшиеся 10 что-то закажут, что-то купят. Может быть, не прямо сейчас. Может быть, позже.

Сейчас вы попробуете бесплатный метод. Скорее всего, вы что-то заработаете, особо ничего не вкладывая. Но вы только начинаете! Поэтому для вас самое важное – это делать много. Работайте на массу. Дальше для вас открывается огромный простор для создания некоего бизнеса.

**Например, вы заработали 10 000 рублей. Берете 5000 из этих 10 000 и вкладываете**
### **в контекстную рекламу. Так вы начинаете выстраивать денежную машину.**

Вы можете дать контекстную рекламу в «Яндекс. Директе» на тему «Как выйти замуж за 2 месяца». Девушка вбивает в «Яндексе»: «Хочу замуж», и тут же выпадает ваша реклама на бесплатный курс с вашей реферальной ссылкой. Девушка проходит по ссылке, что-то покупает, вы получаете комиссию, обратно вкладываете в рекламу и так далее. Так вы подходите к этому уже на уровне бизнеса.

На самом деле на партнерках зарабатываются гигантские деньги, но, конечно, это уже не на базовом уровне. Мы же сейчас говорим о стартовом варианте. На более профессиональном уровне на партнерках зарабатываются сотни тысяч долларов. Конечно, такие деньги получаются, когда есть крупные базы, но это вполне реально.

### **Главное – начать**

Мы пока не будем подробно говорить о том, как вкладывать деньги в рекламу. Научитесь сначала бесплатно это делать. Научитесь зарабатывать без стартового капитала. Потом, когда у вас будут деньги, сделать из этого денежную машину вам будет намного проще.

Самый главный секрет. Сейчас вы научились, заработали первые деньги. Дальше вы научитесь с одной-двумя партнерками зарабатывать через рекламу. Заработали 10 ООО первые, взяли из них 5000, вложили, заработали еще 10 000.

А дальше – партнерок колоссальное количество по самым разным темам. **Когда вы сделали это один раз, то клонировать это, сделать то же самое с другой партнеркой, уже не составляет особого труда.** Вы просто начинаете клонировать этот способ заработка, развивать и строить из этого бизнес.

Какой должна быть критическая масса подписчиков для того, чтобы зарабатывать на партнерках? Тут нет критической массы. Вы можете запросто стартовать в форумах, сообществах, на контактах со своими знакомыми. Основной вопрос в том, чтобы получить влияние на какую-то группу людей. Чтобы люди как минимум начали читать и прислушиваться к тому, что вы пишете, о чем вы рассказываете. Чем больше таких людей, тем больше вы будете зарабатывать.

Начните активно развиваться на форумах, в сообществах. Набор подписчиков – это уже следующий уровень, когда вы начинаете строить свой инфобизнес, когда вы начинаете сами набирать подписчиков.

Рекомендуем начинать с рекламы дешевого курса. Не надо пытаться сразу рекламировать по партнерской ссылке семинар, стоящий миллион рублей, потому что вряд ли его кто-то купит. А вот что-то, что стоит 900 рублей, купят: это импульсная покупка – захотел и купил. И все. Это очень хорошо. Тут главное – приобрести этот опыт.

### **Партнерские программы чужими руками**

Самый простой вариант заработка на партнерке чужими руками – это нанять фрилансера. Он за 200–300 рублей разместит ваше объявление на форумах, в социальных сетях, в различных сообществах.

Он выполнит это за вас. Чтобы проверить его работу, попросите дать вам ссылки на страницы, где он размещал ваше объявление. Цена за его услуги невысокая, потому что велико количество людей, готовых работать за минимальную оплату. Есть люди, которые пишут статьи за полдоллара.

**Существуют люди, которые готовы работать за меньшую цену, чем вы. Этим нужно пользоваться.** Это и есть «чужие руки». Вы можете сами написать интересную историю о прохождении тренинга или дать задание фрилансеру, чтобы тот написал отчет о прохождении тренинга, который вы будете рекламировать.

Затем вставляете в этот отчет партнерскую ссылку и отдаете другому фрилансеру.

Говорите ему: «Можешь заработать 200 рублей. Просто размести этот отчет на тридцати различных форумах или в социальных сетях». По выполнении задания он дает вам ссылки страниц, на которых разместил отчет. Если качество вас устраивает, вы платите ему деньги. Если он халтурит, вы ему не платите.

# **Задания**

Как вы уже догадываетесь, задания к этой главе будут относиться к заработку в партнерских программах.

### **Задания для новичков**

1. Познакомиться с партнерскими программами. Узнать, что это такое и как они работают.

2. Выбрать партнерку (лучше несколько), которая вам больше нравится, и начать активный пиар. Общайтесь на форумах и давайте людям полезную информацию.

#### **Задания для продвинутых**

1. Написать несколько отзывов к инфопродуктам.

2. Разместить их на всевозможных ресурсах (социальные сети, блоги, собственный сайт, форумы и так далее).

3. Запустить контекстную рекламу для одной партнерки.

### **Задание для монстров**

1. Начать пиар чужими руками (дайте фрилансерам задание на написание отзыва по необходимой формуле, попросите разместить его на различных ресурсах).

2. Запустить контекстную рекламу для десяти партнерок или настроить десять рекламных объявлений по разным ключевым словам для одной партнерки.

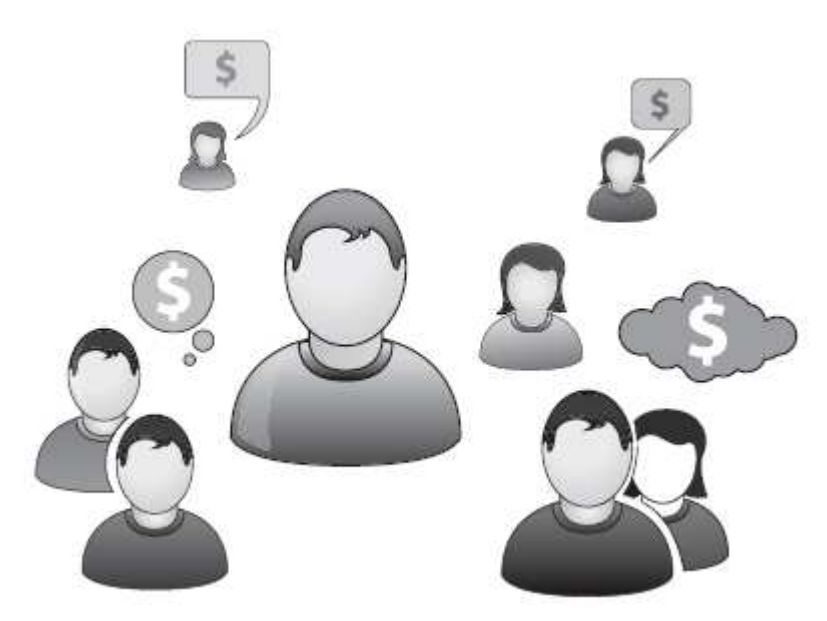

# **Зарабатываем на текстах**

Не секрет, что на написании текстов тоже делаются деньги. Не всегда большие, но делаются.

И это самый простой способ заработать, если вы не обладаете специальными навыками и знаниями в работе с программами. Вы ведь писали сочинения в школе? Тогда дело за малым. Останется только открыть текстовый документ и начать писать.

Вариантов заработка на текстах довольно много. Это могут быть:

- ♦ отзывы на заказ;
- ♦ статьи в блог;
- ♦ рерайт (пересказывание материала своими словами);
- ♦ копирайтинг (написание статей на заказ);
- ♦ статьи в журналы;

♦ копирайтинг на заказ (написание продающих писем для инфопродуктов, тренингов и других товаров).

И обо всех способах мы поговорим в этой главе.

# **Биржи статей**

Еще один способ быстрого заработка – это заработок на статьях, вернее, даже не только и не столько не статьях, сколько вообще на работе с текстом.

Существуют такие сервисы, как биржи статей – сайты, на которых покупаются и продаются статьи.

Если вы довольно активно участвуете в каких-либо обсуждениях в Интернете, пишете что-то в блогах, активно комментируете чужие записи, вы можете делать все то же самое, но еще и получать за это деньги.

Зачем нужны статьи и кто их покупает? Прежде всего их покупают владельцы сайтов, чтобы размещать эти статьи у себя. Теперь вопрос – для чего это нужно? Есть два варианта, принципиально разные. Первый вариант: они покупают статьи для того, чтобы сделать действительно качественное наполнение сайта.

Например, открылась компания по продаже тракторов. Они хорошо продают тракторы, но совершенно не умеют писать хорошие тексты о тракторах. Поэтому компании нужно, чтобы кто-то сделал для них качественное описание, создал текст о тракторах.

Это одно направление – требуется именно профессиональный текст, не журналистского уровня, но все-таки достаточно высокого.

Если вы никогда ничего не писали, этот вариант вам пока не подойдет.

Второй вариант: когда нужны профессиональные статьи. Он гораздо проще. Очень часто компаниям нужно продвигать сайт в Интернете, а источник продвижения сайта – это уникальный контент (то есть информационное наполнение сайта).

Что значит «уникальный»? Тот, который больше нигде не размещен.

**Сайтам нужны уникальные статьи по их теме, чтобы поисковые системы их индексировали и на разные запросы выдавали статьи по соответствующей теме на их сайте. Чтобы люди переходили на сайт и что-то у них заказывали, покупали.**

Для этого сайтам часто нужны самые разные статьи. И отнюдь не профессиональные. Не надо быть Тургеневым или Львом Толстым, чтобы это делать. Нужно просто написать статью обычным языком. На самом деле таких людей и таких компаний очень много, и они готовы платить за подобные статьи.

Кроме того, есть еще более простые задачи, когда необходимо на сайте написать комментарии. Для той же цели (для продвижения в поисковых системах) компаниям нужно, чтобы в их блогах, на форумах, к их статьям было много комментариев, уникальных и более-менее адекватных, написанных по теме. И вы на этом, соответственно, тоже можете зарабатывать.

Здесь есть один важный нюанс. Если вы хотите работать в Интернете с информацией, то крайне необходимо научиться быстро печатать. **Если вы печатаете одним пальцем, не спеша и еле-еле, то вам будет довольно сложно серьезно работать в Интернете.**

К сожалению или к счастью, Интернет – это вместилище информации, и при работе в нем приходится довольно много барабанить по клавиатуре. Для приобретения высокой скорости печати существуют специальные обучающие программы.

### **Какие существуют биржи статей?**

Наиболее удобная и популярная из них – биржа «Адвего» (http://advego.ru/), но и другие тоже стоит попробовать. Есть биржи TextSale.ru и Etxt.ru – это аналоги «Адвего». Хотя, на наш взгляд, они более сложные и менее понятные. Но их тоже можно использовать.

Зайдите на сайт advego.ru. Изучите раздел «Магазин статей» и «Купить статью». В поиске готовых статей вы увидите цифру – 57 666 статей. Это для представления о том, насколько это масштабный ресурс.

Пролистайте до раздела «Категории». Посмотрите, какое множество различных категорий статей имеется. Здесь пишут статьи по всем на свете темам: компьютерные игры, знакомства, закон, животные, дом и быт, вооружение и военная техника, бизнес, авиация, авто и мото, отдых, туризм, образование, недвижимость.

В общем, статьи требуются на все темы. Спрос есть.

## **Варианты работы**

Как можно работать на биржах статей? Есть два основных варианта. Во-первых, **вы можете написать статью по какой-то теме и выставить ее на продажу.** Ставите на статью цену размещаете и ждете, пока ее кто-то купит.

Ставки для новичков (если вы пока не очень хорошо пишете, а только начинаете) здесь в среднем 3 доллара за 1000 знаков. То есть за страницу написанного текста примерно 20–25 рублей вам дадут. Если вы способны писать более-менее качественно, то можно назначать ставку и выше.

Во-вторых, **вы можете брать заказы.** Помимо раздела «Поиск статей» вы можете зайти в раздел «Автору» и там посмотреть раздел «Поиск работы». Здесь вы найдете массу заказов.

Работа предлагается как довольно сложная и хорошо оплачиваемая (написание сложных статей по каким-то темам), так и очень простая.

Как найти простую работу? Вы заходите в раздел «Автору», дальше «Поиск работы», там есть «Тип работы», где вы можете выбрать разные варианты.

Выберите то, что вам интересно, и возьмите эту работу. Возьмите два простых задания, где надо прокомментировать статью. Не берите пока написание статей под заказ, начните с простых вещей.

Если что-то непонятно, зайдите в раздел «Для авторов», там специально записано для авторов обучающее видео, где очень подробно все объясняется. Там же есть инструкция «Как мне начать зарабатывать?». В ней дан пошаговый алгоритм для авторов. Изучите ее – и действуйте.

# **Как писать статьи?**

Если вы покопаетесь в файлах на своем компьютере, то наверняка найдете готовые тексты, которые вы уже писали раньше. Это могут быть рефераты, дипломы, курсовые. Это могут быть и просто письма, которые вы писали друзьям и знакомым по какой-либо конкретной теме, интересные комментарии или посты, которые вы делали для ЖЖ.

Если вам это не нужно, если вы не планируете никак это использовать, то берите эти тексты, вырезайте и выставляйте на биржу Вы на этом действительно можете заработать, потому что для кого-то эта статья будет актуальна. Кто-то ее купит и разместит у себя на сайте. Любой уникальный текст, который вы создали, может быть востребован.

Что касается комментариев в ЖЖ, если они висят в открытом доступе, то этот контент не уникален. Если же вы где-то в закрытом ЖЖ его писали, то уникальный. Если вы хотите вывесить этот материал у себя на сайте, то вы уже не сможете его продавать, так как статья должна быть уникальной.

#### **На бирже статей специальный робот проверяет каждую статью на уникальность.**

Итак, первое, что можно сделать, – найти все тексты, что у вас есть на компьютере. Те, что вам не жалко, ведь права на них вы передадите покупателю. Выставьте все тексты на продажу.

Попробуйте написать три статьи самостоятельно для каждой из этих трех бирж. Выберите темы, которые вам интересны, и напишите небольшие статьи. На написание статьи у вас уйдет максимум полчаса, даже если вы ни разу этого не делали.

Стандартный (базовый) объем статьи – 1500–2000 знаков. Ваша главная задача сейчас – начать. Даже если вы заработаете на этом всего 50 рублей, гораздо важнее, что вы научитесь этому. Вы получите новый навык.

Представьте себе, что вам задали вопрос, например: «Как размножаются аквариумные рыбки?» Вы взяли и написали – вот так-то и так-то. Если вы в этом разбираетесь, естественно.

Если вам сложно начать писать что-то самому, то найдите в Интернете несколько статей по аналогичной теме. Внимательно прочитайте и перескажите своими словами.

Начните с самых простых вещей. Если нет идеи, о чем написать, – посмотрите, какие статьи пользуются спросом, и на эту тему напишите что-то свое.

### **Прибыльность**

Насколько прибыльно зарабатывать на статьях? Это зависит только от вас.

Во-первых, это зависит от вашего профессионализма. Во-вторых, для кого-то 100 рублей в час – это мало, а для кого-то – много. Можно за день 1000 рублей заработать, если вы начинающий автор.

**Если вы профессионал, то ставки будут гораздо выше. Вы можете брать за статьи и по 5–7 долларов. Плюс у вас рейтинг будет повышаться в этой системе.**

Как объективно оценить свою статью? Поставьте для начала по минимальной ставке, по 2 доллара за 1000 знаков. Или даже 1 доллар – чтобы просто получить этот опыт. Сейчас ваша задача – чтобы вашу статью хоть кто-то купил.

Дальнейший алгоритм работы прост: выставили статью на продажу – у вас купили. В следующий раз пробуйте цену поставить выше. Не получится, не купит никто – поставите меньше.

Обратите внимание, что статья продается и покупается только один раз, потому что нужны именно уникальные статьи. Авторские права вы при этом передаете покупателю.

Несмотря на то что там уже выставлено на продажу почти 60 000 статей, ваши статьи и в таком массиве все равно могут быть востребованы. Постоянно появляются новые, и их кто-то покупает. Статьи нужны всегда.

## **Продвижение продукта**

Все то, о чем мы говорили раньше, было не более чем подготовительной работой. Это совсем не то, на чем зарабатываются деньги, и совсем не то, на чем мы рекомендуем зарабатывать. Но это был необходимый – с нескольких точек зрения – навык.

Во-первых, без приобретения такого опыта вы бы не смогли реализовывать на практике тот способ, о котором пойдет речь далее.

Возможно, вы обратили внимание, что, если просто выполнять какую-то работу, за это платят не так уж много денег. Но **если вы, например, обращаетесь к какому-то бизнесмену и предлагаете ему решить проблему увеличения продаж, привлечения клиентов, то за это уже можно запрашивать совсем другие деньги.**

Другой вопрос – как это реализовывать. Перед многими компаниями, многими бизнесменами стоит задача каким-то образом реализовывать свою продукцию. Для чего нужен пиар? Для того чтобы стимулировать продажи, для того чтобы раскрутить сайт, для

того чтобы стимулировать покупателя.

#### **Потенциальная аудитория**

Кто может стать вашей целевой аудиторией?

Вы можете выходить, например, на авторов книг, особенно деловых, потому что такие люди обычно понимают, что их надо раскручивать. Авторы художественных книг считают, что читатели сами должны понять их гениальность и начать покупать.

**Написать книгу не так сложно. Это даже не полдела, а гораздо меньшая часть задачи.** Раскрутить книгу, чтобы она начала продаваться, – вот это уже очень сложная задача. Издательство книгу напечатало, она стоит на самых дальних полках, ее особо никто не замечает. Чтобы она продавалась, надо ее раскручивать.

Вы можете обратиться к автору со следующими словами: «Дорогой автор, я читал вашу книгу, и мне она понравилась. Если для вас актуален вопрос раскрутки книги, хочу предложить следующее – я напишу какое-то количество отзывов о ней, хороших отзывов, потому что она мне действительно понравилась, и размещу их на десяти-двадцати ресурсах со ссылкой на "Озон"». Высылаете такое предложение и просите за это определенную сумму денег.

Кто еще может быть вашей потенциальной аудиторией? Например, знакомые бизнесмены, если у вас такие есть. Если у их компаний есть сайты, можно также на них выйти и предложить: «Давайте я пропиарю вашу продукцию, расскажу о ней на каких-то целевых сайтах. И за это вы мне заплатите некоторое вознаграждение».

Еще один вариант – интернет-магазины. Не те интернет-магазины, которые продают типовые товары, например телефоны. Это не очень хороший вариант, поскольку их существует множество. Но если интернет-магазин продает что-то особенное, какие-то нестандартные вещи, вы можете выйти на его владельца с предложением пропиарить его продукт.

Естественно, делать это следует только в том случае, если вы считаете, что продукт, который предлагается, качественный и стоит того, чтобы его пиарить. Если вам продукт кажется сомнительным, то не стоит. И точно так же вы предлагаете размещать информацию о товаре на целевых форумах, в сообществах и так далее. В идеале – со ссылкой на сайт. Естественно, точно так же за это просите какую-то сумму денег.

Почему автор книг (или владелец интернет-магазина) сам не может себя раскрутить? Возможно, он просто не умеет это делать, либо ему не хватает технических навыков, а скорее всего, просто нет времени.

Итак, найдите, кому и что вы можете помочь продвинуть. Самые простые варианты – инфобизнесмены, авторы книг, интернет-магазины. Выходите на них с предложением пиара их продукта.

**Если вы попросите адекватное вознаграждение, скорее всего, кто-то согласится, так как для них это отличный пиар за небольшие деньги, когда какой-то реальный человек пишет свое личное мнение о продукте.**

Если совсем ничего не можете найти сами, совсем никаких идей нет – идете на «Фриланс» на «Адвего», там находите аналогичные задания, но за них вам будут платить во много раз меньше, чем если бы вы сами выходили на нужных людей. В чем здесь ключевое отличие? Когда вы берете какой-либо заказ на «Фрилансе» или на «Адвего», вы просто выполняете некую работу.

Когда вы идете к какому-то бизнесмену и говорите: «Давай я помогу тебе увеличить поток клиентов, увеличить твои продажи таким вот способом», вы помогаете ему решить одну из массы проблем, которые на нем висят, за очень небольшие деньги. Это совсем разные позиции, при этом вы можете просить за это очень разные суммы.

Чем этот способ отличается от партнерства? Во-первых, здесь вы приходите с конкретным предложением, вы помогаете конкретному человеку решить его проблему. Во-вторых, вы в данном случае не просто один из сотен партнеров в партнерской программе, вы выходите на персональный уровень общения. И, в-третьих, вы просите фиксированное вознаграждение за конкретный результат своей работы.

### **Вознаграждение**

Какую цену следует запрашивать? Можно выбрать нескольких авторов и предложить им разные цены. Одному, допустим, предложить пиар за 300 рублей, второму – за 400, третьему – за 1000, четвертому – за 1500.

Пробуйте. Отправьте разным людям разные предложения и посмотрите, кто как среагирует. Скорее всего, вы, немного обсудив этот вопрос, договоритесь о сумме.

Если автор пишет: «Мне это интересно, а сколько это будет стоить?» – тогда следует уже обсуждать конкретную цену. Сначала нужно добиться принципиального согласия, а дальше уже договариваться о цене.

Предоплату просить в данном случае не стоит. Если вы обращаетесь, например, к инфобизнесмену, то этот человек более высокого статуса, чем вы. У него лимит доверия гораздо выше, чем у вас (то есть вы ему склонны доверять гораздо больше, чем он вам).

Вряд ли кто-то будет в такой ситуации обманывать вас. **Если вы идете к известному человеку, ему обманывать вас на какую-то смешную сумму себе дороже.** Репутация важнее, особенно в инфобизнесе. А вот наоборот бывает гораздо чаще, потому что шарлатанов, которые обращаются к известному человеку с сомнительными предложениями, довольно много.

Как автор или владелец бизнеса сможет убедиться в эффективности вашего пиара? Как он поймет, что вы действительно сделали обещанное и клиенты к нему пришли благодаря вашему продвижению? Самое простое – давать партнерскую ссылку. Кроме того, практически на любом сайте стоит счетчик посетителей, который показывает, откуда именно приходит тот или иной человек.

#### **По другую сторону баррикад**

Приоткроем завесу и расскажем, где же на самом деле скрыты большие деньги и зачем нужно было делать все то, о чем было написано раньше.

Вы, наверное, обратили внимание, что на таких сайтах, как «Адвего», «Фриланс», Job.ru, за написание текстов и отзывов платят не так много. Но все равно находится много людей, готовых браться за эту работу и делать ее за предложенные деньги. Возможно, для них это хороший источник заработка.

Если ваша задача – написать отзыв на книгу и разместить его на десяти различных ресурсах за 1000 рублей, что вы можете сделать? Встать по другую сторону баррикад. **Вы можете нанять человека, который разместит ваши объявления. Который сделает это за вас. За 200–300 рублей. В любом случае, на порядок дешевле.**

Так, всю рутинную работу будет делать другой человек. Вы просто должны грамотно объяснить ему задание. Дайте текст всей книги или ее фрагмент и скажите: «Нужно пролистать книжечку, посмотреть вот там, написать отзыв вот по такому шаблону и разместить на десяти разных ресурсах». После проверки вы выплачиваете оговоренные 200– 300 рублей. Потом передаете ссылки своему заказчику и получаете от него 1000 рублей.

В задании для фрилансера вы также можете оговорить, чтобы он вместе с отзывом еще и выставлял вашу партнерскую ссылку на тот же «Озон».

Таким образом, работу будет выполнять фрилансер, а вы получите деньги за заказ. Плюс фрилансер разместит отзыв на десяти сайтах, и с десяти сайтов люди будут идти на «Озон» по вашим партнерским ссылкам.

Пусть фрилансер сам ищет место, где размещать отзыв. Вы только даете ему задание, а выполняет он все сам. Ваша задача – проконтролировать, чтобы он это сделал.

#### **Продвинутый вариант**

Вы можете написать отзыв сами либо взять отзыв, который написал для вас первый

фрилансер, и нанять еще пять-десять фрилансеров для выполнения более простого задания.

Вы даете уже готовый отзыв (3–4 абзаца) и ставите задачу – переписать текст своими словами десять раз и разместить варианты отзыва на разных ресурсах (то есть каждый отзыв на новом ресурсе). Естественно, в каждом отзыве имеется ваша партнерская ссылка на «Озон».

Поскольку эта работа гораздо проще (человеку не надо читать книгу, так как вы даете уже готовый отзыв), то вы можете платить за это совсем небольшие деньги, буквально 100 рублей или даже меньше.

**Итак, вы нанимаете десять фрилансеров, каждый из которых делает вам десять разных отзывов, и в каждом из них имеется ваша партнерская ссылка. Таким образом вы получаете сто отзывов на ста различных ресурсах с вашей партнерской ссылкой на «Озон». Вы получаете сотню потоков по вашей партнерской программе!**

Так можно зарабатывать деньги в партнерских программах. Вы наняли десять человек, которые делают за вас работу, черновую работу, а основной доход получаете вы – за то, что организовали труд этих людей. Можете нанять больше, можете меньше. Мы предлагаем лишь схему.

### **Идем в журналисты**

Ни для кого не секрет, что сейчас выпускается огромное количество журналов на самые разные темы.

Некоторые считают, что для того, чтобы писать статьи в журналы, нужно быть журналистом. Это не так.

Вот краткая схема, как писать статьи в журналы, чтобы их отрывали с руками и ногами.

Во-первых, выберите интересующую вас тему (бизнес, продажи, отношения, психология, котята, дизайн и так далее).

Затем найдите координаты пятидесяти различных СМИ – электронные адреса и телефоны редакций. Это могут быть обычные журналы и газеты, которые продаются в различных киосках. Это могут быть и электронные издания – вы найдете их через любую поисковую систему Интернета.

После того как вы определились с темой, найдите несколько интересных статей. Прочитайте их и перепишите своими словами. Сделайте из нескольких одну, но невероятно качественную.

**В общей сложности у вас должно получиться около 2000–5000 знаков, то есть текст на 2–3 листа формата А4. Если необходимо, отредактируйте ее и оставьте только самую суть.**

Готовую статью нужно отправить на электронные адреса журналов. Спустя несколько часов после отправки обзвоните все СМИ и поговорите с редакторами. Скажите, что вы начинающий журналист и эта статья – одна из готовящегося цикла по выбранной теме. После этого можно обговорить условия, на которых вы будете печататься в данном журнале.

На начальном этапе можно предлагать свои статьи бесплатно, чтобы зацепиться. После написания трех-пяти хороших востребованных статей вам дадут колонку. Вы ее получите – это факт, если пишете интересно, – и вам начнут платить. В принципе заплатить могут и сразу, от 300 до 1000 рублей за хорошую статью.

Когда вы предлагаете статьи бесплатно, вы даете понять, что можете помочь. Большинство журналистов хотят, чтобы им сначала заплатили. И пишут они потом, мягко говоря, что попало. Вы же пойдете другим путем: напишете интересную статью, отправите ее в журнал, позвоните и договоритесь о том, чтобы ее напечатали абсолютно бесплатно. Если она понравится, вас автоматически примут в журнал, и вы будете печататься в нем регулярно.

**Таким образом, кроме денег вы получите статус эксперта, что очень важно. Когда люди увидят, что вы печатаетесь в журналах, лимит доверия к вам мгновенно**

#### **повысится.**

Плюс к этому вы также сможете размещать ссылку на свой сайт и привлекать заинтересованных клиентов. Обычно редакции ничего не стоит указать ваши данные, а вы получите клиентов, которые будут очень лояльно к вам относиться. Также можно писать продающие статьи, которые станут косвенно рекламировать ваши товары и услуги.

Преимущество вышеназванного способа заработка заключается в том, что вы, переписывая чьи-то статьи, получаете знания и доносите их своим языком другим людям. Когда вы прочитаете сто книг по выбранной теме, то станете настоящим экспертом.

# **Журналисту. 2.0**

Вы можете договориться с журналом, в котором вы уже печатаетесь, что возьмете несколько интервью у экспертов в вашей области.

Если вы пишете статьи по продажам, найдите несколько известных бизнесменов и возьмите у них интервью. Если вы занимаетесь дизайном, найдите десять известных дизайнеров, профессионалов в своем деле, и возьмите интервью у них. Многие вам откажут, но кто-то и согласится. Брать интервью очень легко.

**Здесь работает принцип психологии влияния: людям нравится рассказывать о себе.**

Многие из вас при разговоре с человеком наверняка замечали, что он вас не слушает, а ждет возможности высказаться. Люди любят говорить о себе. Они говорят о своих проблемах, интересах, достижениях. Больше всего любят говорить о том, как они достигли успеха, как стали преуспевающими.

На этом тоже можно зарабатывать. Во время интервью задавайте вопросы, интересующие вас и ваших читателей. До таких людей большинству смертных обычно трудно добраться, а вы под маской журналиста способны это сделать. Интервью можно записать на диктофон или даже на видеокамеру. Дальше уже знакомая технология: перегоняете аудиофайл в текст руками фрилансеров – и вот вам готовые статьи для журналов.

Вы получаете ряд преимуществ:

- ♦ повышаете уровень экспертности;
- ♦ зарабатываете деньги;
- ♦ начинаете вращаться в нужных кругах;
- ♦ становитесь приближенным к экспертам и звездам.

Здесь работает правило окружения. Когда вы окружаете себя успешными людьми, успех приходит и к вам. К тому же, проведя десять-пятнадцать интервью, вы сможете скомпоновать их в одну мини-книгу и заработать на ее продаже.

Многие боятся, что фрилансер присвоит статью себе. Но фрилансерам не нужна ваша статья, им не нужна ваша книга. Бояться, что у вас украдут ваш драгоценный материал, не стоит. Фрилансеры просто зарабатывают деньги. Они не знают, как заработать на такой информации.

Вы можете проводить онлайн-интервью посредством Skype, записывать его с помощью специальных программ – Audacity или Camtasia. Так вы можете дотянуться до любого человека. Расстояние – не проблема.

# **Книга на заказ**

Когда вы уже умеете писать статьи и брать интервью, вы можете пойти дальше и делать на этом действительно солидные деньги.

Существует огромное количество бизнесменов, известных людей, которые годами вынашивают идею книги, но не находят времени для ее написания. На самом деле написать книгу очень просто, и делается это быстро. Когда у клиента огромное количество идей, вы просто берете у него интервью. Сам он до этого, скорее всего, не додумается.

Что для этого нужно сделать? Выбираете сто человек, которым хотите предложить подобную услугу. Пишете качественное коммерческое предложение, грамотно указывая на то, какую пользу принесет создание книги, тем самым показывая ценность вашей услуги.

Люди готовы платить за это деньги. Вы не поверите, но **огромное количество людей хотят написать книгу, но боятся. Они готовы заплатить вам десятки тысяч, лишь бы книжка у них была.** Вы можете помочь им это осуществить.

Вы их интервьюируете, перегоняете все это в текст, нанимаете редактора из числа фрилансеров, который за 3000–5000 рублей приводит книжку в удобочитаемый вид, после чего дополняете ее и отдаете клиенту в электронном варианте. Если он захочет заказать печатный вариант в издательстве, вы помогаете ему и в этом, но уже за дополнительную плату.

### **Копирайтинг на заказ**

Копирайтинг (написание продающих текстов, которые заставляют потенциальных покупателей покупать «здесь и сейчас») на заказ – один из самых оплачиваемых способов заработка в российском Интернете.

Каждый день стартует несколько новых инфобизнесов, а в имеющихся регулярно выходят новые продукты. Поэтому существует большая потребность в качественных копирайтерах.

Вы можете зарабатывать копирайтингом, так как уже писали письма, статьи и даже деньги на этом зарабатывали.

Как можно зарабатывать на копирайтинге? Составьте несколько продающих писем, чтобы они зацепили людей. Примеры можно посмотреть на наших сайтах (http://www.infobusiness2.ru, http://www.uLtrasaLes.ru и http://www.4winners.ru,). Затем создайте список из ста инфобизнесменов. Известных лучше не брать, возьмите середнячков, которые готовы за это платить.

Секрет в том, что многие монстры инфобизнеса пишут свои продающие письма к тренингам или семинарам сами, потому что знают свою целевую аудиторию и понимают, на какие рычаги стоит давить. Но огромное количество продвинутых инфобизнесменов не хотят писать письма самостоятельно. Некоторые даже не умеют писать их правильно.

Как только вы покажете людям, что ваши письма значительно увеличивают их продажи, они вас наймут на постоянную работу. И вы будете регулярно писать для них продающие письма.

**Хороший копирайтер ценится на вес золота,** потому что необходимо уметь грамотно достучаться до людей, вызвать у них нужные эмоции, чтобы они готовы были заплатить деньги. Это не так просто. Многие пишут сухо и неинтересно.

В качестве примера – один из лучших копирайтеров в России Константин Бенко (правая рука Андрея Парабеллума) берет за одно продающее письмо 120 000 рублей. Повторяем, это сумма за одно письмо. Вы тоже можете на этом зарабатывать.

Когда у вас нет большого навыка копирайтинга, вы можете продавать свои тексты за 3000–5000 рублей. Текст можно написать за несколько дней.

Зайдите на сайты http://www.infobusiness2.ru, http://www.ultrasal.es.ru или http://www.4winners.ru в раздел платных материалов. К каждому тренингу есть описание. Для начала можете взять продающие письма там и переписать их своими словами.

Дэн Кеннеди – величайший маркетолог США – начинал точно так же. Он переписывал продающее письмо по сто раз. И он переписал сто писем. Это 10 000 продающих писем! Он делал это в течение нескольких лет и впоследствии стал лучшим копирайтером США.

Откроем небольшой секрет, как пишутся продающие письма. Сначала вы должны погрузить клиента в его нерешенную проблему, в его боль. Например, рассказываете, как плохо без женщин или как плохо без денег. Затем вы усугубляете и давите на клиента –

рассказываете, что будет, если не решить эту проблему. Допустим, он никогда не займется сексом или постоянно будет жить от зарплаты до зарплаты.

Дальше даете решение проблемы. Показываете клиенту альтернативу, даете понять, что все не так уж плохо. «Есть люди, которые хорошо зарабатывают в Интернете, при этом они не работают в офисе». Потом рассказываете, что это реально достижимо, – описываете программу вашего тренинга, рассказываете о себе, вставляете отзывы своих клиентов.

Когда вы просмотрите готовые продающие письма, вы заметите, что некоторые блоки совпадают во многих текстах. Потому что любой продающий текст пишется блоками.

**Копирайтинг на заказ – это отличный способ для быстрого и большого заработка в Интернете. Самое главное – не бояться писать, а просто начать это делать.**

Напишите продающее письмо или перепишите своими словами уже готовое. Отправьте его нескольким инфобизнесменам и предложите свои услуги по написанию продающих текстов.

# **Задания**

### **Задания для новичков**

1. Зарегистрироваться на бирже статей.

2. Написать три отзыва на заказ.

3. Написать три статьи на заказ по интересующей вас теме.

#### **Задания для продвинутых**

1. Написать статью в журнал или газету. Это задание поможет вам заявить о себе как о профессионале и заработать более-менее приличные деньги.

2. Взять интервью по вашей теме у пяти известных человек и договориться об их публикации.

#### **Задания для монстров**

1. Предложить написать книгу на заказ с помощью интервьюирования.

2. Предложить свои услуги по написанию продающих писем на заказ.

# **Зарабатываем с помощью сайта или блога**

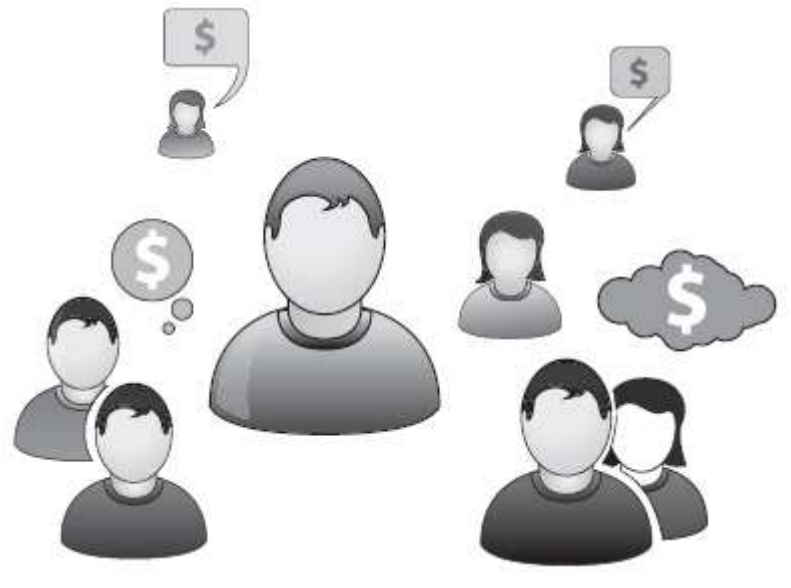

**Как заработать на блоге?** 

Если у вас есть блог, вы можете на нем зарабатывать. Есть несколько очень интересных схем, о них мы и поговорим в этой главе.

Если у вас пока нет блога, то посетите очень хороший сайт: http://blogger.com. С его помощью вы создадите блог буквально за пять-десять минут. На этом портале вы найдете краткую инструкцию по созданию блога и обучающие видео.

Давайте поговорим о том, как можно зарабатывать на блоге.

Продажа товаров и услуг – это первое, что можно продвигать с его помощью. Есть очень интересный пример – блог Олега Тинькова (http://tinkov.com/), известного бизнесмена и основателя интернет-банка. В своем блоге он делится полезной информацией, выкладывает истории успеха и интервью с известными бизнесменами. Ну и, помимо прочего, рекламирует свой банк.

### **Блогинг и рукоделие**

Как еще можно зарабатывать на блоге? Можно заняться продажей какого-либо рукоделия (например, одежды для кукол).

В своем блоге вы выкладываете огромное количество информации по этой тематике, привлекаете на свою страницу заинтересованных людей и продаете им свои услуги.

Вы можете рассказывать им, как делать все эти красивые вещи самостоятельно, на что обращать внимание. Давайте рекомендации. Людям это нравится, они начинают активно интересоваться вашим блогом.

**Когда они увидят в вас эксперта, они будут покупать ваши продукты и услуги.** И вы станете зарабатывать на этом!

#### **Ссылки в постах, платные обзоры, контекстная реклама**

Еще один способ заработка на блоге – это ссылки в постах. **Многие блогеры зарабатывают на том, что размещают ссылки в конце своих постов – ссылки на определенные товары.**

Регистрируйтесь на сайтах http://www.bLogun.ru или http://www.j2j.ru. Там вы найдете подробную информацию о том, как это делается.

Вы, наверное, знаете, что при создании блога или сайта можно с помощью *Google AdSense* и «Яндекс. Директ» сделать так, чтобы на вашем сайте показывалась тематическая реклама.

Если ваш блог посвящен заработку на рынке Forex, вы заключаете договор с «Яндекс. Директ» о том, что на вашем сайте будут показываться объявления именно по тематике Forex. Посетители вашего сайта являются целевой аудиторией рекламодателей. Они кликают на рекламные ссылки, а вы с этого получаете определенную сумму.

Это небольшая сумма, порядка 1000 рублей в месяц. Но все зависит от посещаемости сайта. Чем больше трафик, тем больше денег можно заработать.

Еще один вариант заработка – это **продажи текстовых ссылок.** Вы регистрируетесь в таких системах, как Sape или Хар, и получаете деньги за размещение на страницах вашего сайта рекламных ссылок. Существует также прямая продажа рекламы на сайте, когда вы просто продаете определенное место либо размещаете баннер какой-нибудь компании за фиксированную плату.

В Интернете можно зарабатывать посредством собственного сайта, продавая свои услуги или услуги своих знакомых, продавая информацию, за которую люди готовы платить большие деньги.

### **К слову сказать, информация – это самый ликвидный товар.**

Также можно зарабатывать на блоге или на сайте с помощью партнерок, просто разместив рекламу о партнерских программах в разделе «Рекомендую».

Следующий вариант заработка аналогичен блогингу. Речь пойдет о своем сайте. Когда у вас есть собственный домен, вам больше доверяют.

Возьмем к примеру http://www.4winners.ru – сайт Николая Мрочковского и Алексея Толкачева. Он сделан на Wordpress. Это очень простой движок, сайт делается буквально за один-два дня.

**Сайт вызывает доверие.** Во-первых, доменное имя гораздо красивее, чем у блога на чужих ресурсах. Во-вторых, у вас уже есть определенная тематика.

Это фактически блог, только из этого блога можно сделать хороший продающий сайт. О заработках именно на сайтах мы поговорим немного позже. Есть огромное количество вариантов, как можно монетизировать такой ресурс.

# **Заработок на создании сайтов**

Следующий вариант заработка – **делать сайты на заказ.** Создайте два-три сайта, и вы получите нужный опыт.

Во-первых, вам потребуется множество бесплатных материалов – огромное количество обучающих статей. Чтобы люди, заходя к вам на сайт, видели, что у вас есть такая информация, причем бесплатная. И самое главное – качественная. Они волей-неволей будут задумываться: а какова же тогда платная информация?

Создавайте мини-книги, обучающие видеоролики – наполняйте сайт любой полезной информацией. И самое важное – всегда пишите о себе. Если люди заинтересуются, они будут постоянно читать ваши материалы.

Можно привести в пример Азамата Ушанова (http://www.smartinfomarketing.ru). Как он продает свои курсы и тренинги? Азамат очень умело общается со своей аудиторией.

Во-первых, он обучает клиентов – пишет много полезных статей. Во-вторых, он рассказывает о себе – открывает людям подробности своей личной жизни. И посетителям сайта это нравится: им не столько интересно что-нибудь изучить, сколько хочется просто пообщаться.

Например, Азамат рассказывает о том, как заработал первый миллион, как запускал продажи тренинга. Все дело в историях. Разместите на своем сайте истории про себя, про своих знакомых, давайте людям советы, как они могут решить свои проблемы. Они будут благодарны и никогда не покинут ваш сайт.

### **Примечание Кирилла Белевича**

К слову о создании сайтов. Один мой знакомый профессионально делает сайты на заказ за 80 000 рублей. Как считаете, нормальная сумма?

Изготовление сайта стоит от 1000–2000 рублей и выше. Чем выше у вас цена, тем профессиональнее вы выглядите. Например, сайты, которые делает Артемий Лебедев, оцениваются в несколько десятков тысяч долларов.

Когда вы начнете «вариться» в этом, вы поймете, что сделать сайт в принципе несложно. **Несколько дней – и сайт готов. Вы можете получить за создание сайта 2000– 3000 рублей, затратив на это 2–3 дня.** Это вполне может быть хорошим источником заработка на начальном этапе. Далее, когда вы повысите свою компетентность, вы сможете продавать свои услуги намного дороже. На вас будут работать отзывы ваших клиентов и портфолио.

Если вы сделали сайт, который приносит его владельцу деньги, то клиент рад. Смело берите с него отзыв. Чем больше у вас отзывов, чем больше благодарных слушателей, тем больше вам будут доверять. И, соответственно, больше платить.

В книге Роберта Чалдини «Психология влияния» рассказывается про стереотип

«дорогое – хорошее». Наверняка многие из вас сталкивались с подобной ситуацией: приходите в магазин, видите две практически одинаковые пары туфлей, одни стоят 1000 рублей, другие 8000 рублей. Какая мысль тут же появляется? За 8000 – дорогие, значит, хорошие.

На этом в любом бизнесе делаются большие деньги. Когда вы ставите на свой товар или услугу высокую цену, это сразу же поднимает их ценность в глазах клиентов. Есть даже присказка такая: «Не знаешь, что купить? Купи то, что дороже».

### **Сайт с помесячной оплатой**

Давайте сейчас поговорим о постоянном заработке на сайтах.

Можно сделать сайт с помесячной оплатой, когда человек платит за то, что регулярно просматривает ваш сайт и получает обратную связь от вас или ваших помощников.

Что для этого нужно? Создаете сайт, делаете его популярным. Привлекаете большое количество народа. Чем больше – тем лучше.

На сайте вы помогаете людям реальными советами. Каждый человек может задать свой вопрос по определенной теме, получить на него конкретный ответ или пошаговую инструкцию решения проблемы.

Рано или поздно поток посетителей станет расти, и люди поймут, что получают интересные, понятные и полезные советы.

Вы можете привлекать и других специалистов, чтобы распределить обязанности. Найдите людей, которые готовы вместе с вами помогать другим, консультировать их. Таких людей много, поищите в Интернете. Они готовы работать просто за идею.

**Затем закрываете сайт для свободного просмотра и делаете некоторые страницы платными, то есть предоставляете доступ к ним за определенную ежемесячную плату.**

На этих страницах вы подробно отвечаете на все вопросы читателей. Фактически это тот же консалтинг – клиент регулярно получает консультации по различным вопросам: что ему сегодня надеть, как познакомиться с девушкой и так далее. Берите любую тему, которая пользуется популярностью.

Когда у людей огромное количество нерешенных проблем, они охотно рассказывают об этом. Можете зарабатывать, решая чужие проблемы или осуществляя психологическую поддержку своих клиентов. Люди готовы платить деньги за конкретные советы.

# **Сайт-тотализатор**

Следующий способ заработка – сделать из сайта тотализатор. Если вы активно занимаетесь инфобизнесом, у вас уже должен быть свой сайт, свои продукты и база подписчиков. И чем больше у вас людей в базе, тем проще создать тотализатор.

Суть этого способа такова. Человек – посетитель вашего сайта – прилюдно дает обещание. Допустим: «Я обязуюсь каждое утро бегать по 3 километра» либо «Я обязуюсь к концу месяца выйти на доход в 2000 долларов».

Вы берете с этого человека деньги с условием, что, как только он выполнит обещание и предоставит отчет (это может быть фото или видео), вы ему их вернете.

Для чего это делается?

Когда вы принародно что-то обещаете, обратного пути уже нет. Вы себя связываете обязательством. Конечно, можно не выполнить свое обещание, но тогда вы, во-первых, себя станете чувствовать не лучшим образом, а во-вторых, будете понимать, что люди относятся к вашему слову как к пустому звуку. Вот для чего берутся обязательства.

Фактически на этом можно легко зарабатывать. Олег Горячо создавал свой первый бизнес именно так.

**Как только человек говорит, что выполнил обещание, вы возвращаете ему деньги. Но большинство людей этого не делают – и вы на этом зарабатываете.**

Может возникнуть резонный вопрос: а зачем это людям? Во-первых, чтобы самому не останавливаться. Когда вы берете на себя какие-то обязательства и заявляете об этом вслух, назад вы уже повернуть не можете. Люди за вами следят, обсуждают, комментируют, создается определенный ажиотаж. По сути – это стимул, и люди готовы за него платить. Значит, можно на этом зарабатывать.

Немаловажный фактор в такой ситуации: у вас должно быть несколько готовых рассылок или семинаров по личной эффективности. Вы сами должны ассоциироваться с человеком слова. Сказал – сделал. Чем выше к вам доверие, тем больше людей будут участвовать в вашем тотализаторе.

## **Создание интернет-магазина**

Чтобы открыть интернет-магазин, ничего особенного не нужно. Потребуется лишь несколько часов свободного времени на его создание и настройку.

В первые две недели не требуются даже денежные вложения. Хотя, конечно, можно вложить 1000 рублей в контекстную рекламу, чтобы начать генерировать поток посетителей.

**Сначала вам необходимо выбрать то, что сейчас популярно на рынке, что именно вы будете продавать.**

Вам поможет отличный сервис – *WordStat* на «Яндексе» (http://www.wordstat.yandex.ru). Заходите и определяете, какое количество людей покупает чай, кофе, часы, цветы, свечи, противогазы, подарки к Новому году и так далее. Так вы проверите выбранную нишу на актуальность.

Затем создаете интернет-магазин на платформе Insales (http://www.insaLes.ru). Это делается буквально за пару часов. Вы выбираете форму и содержание сайта, потом настраиваете технические сервисы и способы оплаты.

После этого вам необходимо найти поставщиков, у которых вы будете закупать товар. Когда вы приходите к поставщикам, можете говорить: «Я открываю интернет-магазин, ежемесячный трафик будет 50 человек в день. Давайте сделаем так: вы мне станете отдавать товары по какой-то фиксированной цене, на рекламу тратить не будете ничего, а разницу, допустим, 20 %, я буду класть себе в карман».

Как вы считаете, поставщики согласятся пойти на такие условия? Многие согласятся, ведь вы будете отыскивать клиентов и реализовывать товар.

Когда у вас будет товар, начинайте его продвигать. Для этого очень хорошо использовать контекстную рекламу. Главное – грамотно ее настроить: исключите «минус-слова», настройте таргетинг по своему городу, если вы реализуете товар или услугу только в нем.

Если вы осуществляете доставку по всему миру, то это большой плюс. В таком случае таргетинг можете не отключать. Также очень важно прописать ключевые слова – по каким фразам потенциальные покупатели будут искать ваш товар в поисковых системах.

Очень хорошо работает модель двухшаговых продаж. Сделайте мини-книгу страниц на десять. Если у вас магазин цветов, сделайте мини-книгу «50 лучших комплиментов». Главное, чтобы мини-книга сочеталась с тематикой ваших товаров. А еще лучше, чтобы дополняла.

Когда клиент заходит в ваш интернет-магазин, вы не только предлагаете ему что-то купить, вы ему также предлагаете какую-то полезную информацию – даром.

Людям нравится, когда вы бесплатно предлагаете решить их проблемы, пусть даже небольшие. Полезная информация на вашем сайте их зацепит. В дальнейшем они будут более благосклонны к вашему магазину. Также можно посещать форумы, группы в социальных сетях, на которые часто заходит ваша целевая аудитория. Это будет отличная реклама вашего интернет-магазина!

Если вы продаете чай и кофе, начните общаться в группах любителей чая «ВКонтакте» и давайте ссылки на свой интернет-магазин, только делайте это не слишком навязчиво.

Откроем один секрет. Подготовьте объявление с цепляющими словами, напишите запоминающийся заголовок и дайте ссылку на свой сайт. Пусть фрилансеры разместят ваше объявление в форумах, группах в социальных сетях. За это вы отдадите всего лишь 100–200 рублей, а получите множество новых посетителей.

### **«Клуб покупателей»**

Есть такой способ заработка, как «клуб покупателей». Собирается группа людей, которые готовы купить определенный товар по низкой цене. Допустим, они хотят купить iPhone со скидкой в 20 %. На оптовую покупку всегда делают скидку.

Создайте сайт или сообщество в социальных сетях, где вы будете набирать людей для совместной покупки. Сделайте объявление: «Кто хочет iPhone со скидкой 15 %, оставляйте свои комментарии и координаты, у меня есть выход на диcтрибьюторов, и в конце месяца будет распродажа». Когда вы соберете 1000 или 2000 человек, можете с них собирать деньги. На эти деньги покупаете товар.

Здесь важно **собрать базу именно тех людей, кому это принципиально интересно и кто готов к покупке.**

Это не самый выгодный способ заработка. Плюсом же является то, что вам не нужно вкладывать никаких денег. Как только наберется определенное количество человек, вы покупаете товар на собранные деньги. Вы абсолютно ничем не рискуете. Нужно всего лишь потратить немного времени.

Возможности для заработка есть везде. Нужно только шевелиться, чтобы заработать.

## **Задания**

#### **Задание для новичков**

Если у вас есть блог, то вы уже продвинутый или монстр. Если же у вас его нет, то вам задание – создать свой блог. Для этого можно использовать сервис http://www.blogger.com/home.

Найдите интересную тему и выкладывайте по ней материалы в виде статей, видео или аудио.

В общем, наполняйте свой блог полезной информацией, чтобы люди его читали.

#### **Задание для продвинутых**

Так как у вас уже есть свой блог или сайт, то настройте показ контекстной рекламы. Делается это очень просто. Вот две ссылки, которые помогут вам в этом:

♦ http://partner.yandex.ru/

♦ http://www.google.com/adsense

#### **Задание для монстров**

Создайте интернет-магазин. Это очень увеличит ваш заработок в Интернете.

Сделать магазин можно на таком простом сервисе, как http://www.insaLes.ru/. На этом сайте вы найдете обучающие видеоуроки. Как вы сами увидите, интернет-магазин создается за несколько часов.

А блог вы будете использовать для привлечения клиентов, размещая полезную информацию и получая трафик с поисковых систем.

# **Зарабатываем на увлечениях**

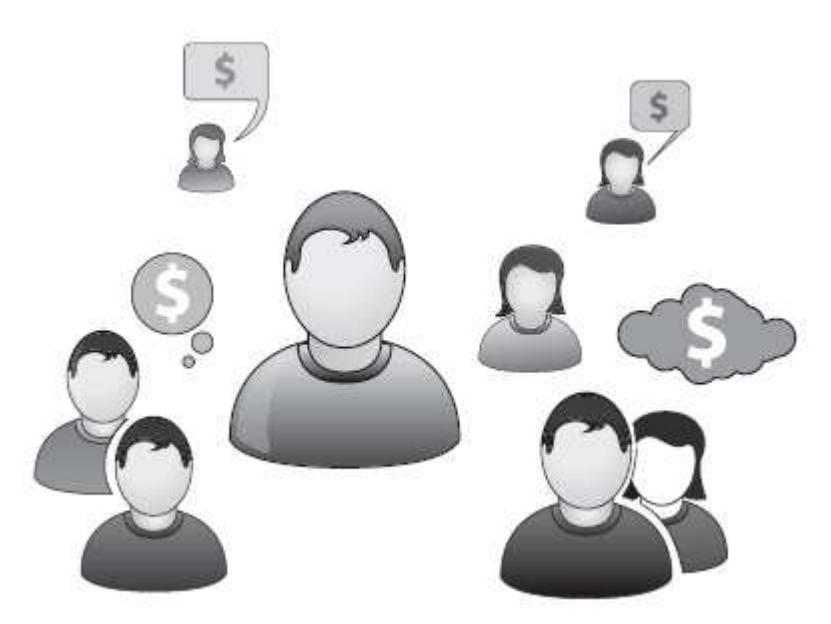

Не секрет, что сейчас люди зарабатывают на своих увлечениях.

Кто-то вышивает картины на заказ, кто-то делает марионетки из дерева, кто-то зарабатывает на общении в социальных сетях, кто-то выигрывает чемпионаты по онлайн-играм.

И в этой главе мы разберем несколько вариантов заработка на ваших интересах и увлечениях.

# **Играй и зарабатывай**

Уверены, что большинству людей знакомы такие онлайн-игры, как «World of Warcraft», «Perfect», «LineAge-2» или что-нибудь в этом духе. И на этом увлечении можно зарабатывать!

Это может делать любой человек. Самое главное, чтобы был доступ к Интернету, а вам нравилось играть.

Как можно зарабатывать с помощью онлайн-игр?

Конечно же, это продажа вещей. **Огромное количество людей – сотни, десятки тысяч – сидят и играют в онлайн-игры.**

Допустим, в «World of Warcraft».

Они берут героя нулевого уровня и начинают его развивать. Им удается обнаружить различные артефакты, они находят мечи, доспехи, щиты и так далее. И все это продается на аукционах. И как вы думаете, за какую цену люди готовы покупать такие виртуальные предметы?

В принципе, чем стандартнее артефакт, тем дешевле он будет стоить. Но иногда можно найти артефакты, за которые люди готовы отдать более тысячи долларов. Вы только представьте себе эту сумму! Конечно, все зависит от фанатизма людей.

Также можно продавать игровую валюту и даже персонажей.

Для того чтобы продать персонажа, его нужно развить или, как говорят в игровых кругах, «прокачать». На это тратится огромное количество времени и сил. Если вы берете героя с нулевым уровнем, начинаете его прокачивать, то вы повысите его уровень, например, до тридцатого.

Так вот, находятся люди, готовые платить деньги за то, чтобы получить прокачанного героя. Покупают сильного персонажа, например за 15 000 рублей, чтобы не умирать каждые пять минут, а играть долго, всех побеждая.

# **Рукоделие**

Следующий вид заработка на удовольствии – это рукоделие. Продажа того, что вы делаете своими руками. Это может быть, например, вышивание, изготовление одежды для кукол, роспись готовой одежды. Такого рода хобби хорошо монетизируются. Вы занимаетесь любимым делом и продаете плоды своего труда.

### **Люди готовы платить хорошие деньги за красивый и качественный товар.**

Любое творчество можно монетизировать. Сфотографируйте свои изделия в разных ракурсах, разместите объявления на таких сайтах, как http://www.moLotok.ru или http://www.avito.ru. Можно подключить социальные сети. Вам нужно как можно больше рассказывать о том, чем вы занимаетесь. Люди будут узнавать о вас, искать сотрудничества с вами.

Также можно посещать форумы по вашей тематике. Различных коллекционеров много, нужно находить места, которые они посещают. Отвечайте на вопросы, предлагайте свои товары, и у вас будут покупать.

Здесь самое главное – рассказать максимальному количеству людей о том, чем вы занимаетесь.

## **Продажа чужих поделок**

Всегда есть люди, которым интересно мастерить различные поделки за какую-то символическую цену Ваша задача – найти таких людей. Уверены, у вас есть знакомые, которые занимаются каким-то ремеслом, но не зарабатывают на этом деньги.

Увлечение можно и нужно превратить в деньги. Вам следует качественно сфотографировать изделия и сделать массовую рассылку. Можно даже контекстную рекламу запустить. Она стоит копейки, но привлекает именно тех, кому интересен ваш товар.

Если у вас нет таких знакомых, их можно поискать в Интернете. Проще всего это сделать в социальных сетях, так как творческие личности любят выкладывать свои творения на всеобщее обозрение.

Предложите им сотрудничество, они готовы будут работать за минимальную плату. Как только вы найдете такого человека, тут же фотографируете его произведения искусства, выкладываете на сайты с объявлениями и начинаете небольшой пиар.

С размером наценки нужно экспериментировать. Можно поставить от 30 до 200 %, в зависимости от того, сколько люди готовы платить за предлагаемый вами товар.

Доставку можно осуществлять курьерской службой, по почте либо передавать из рук в руки. Наймите курьера-студента, он за 150 рублей отнесет изделие покупателю в пределах вашего города. А оплату за товар можно получать через электронные кошельки, на банковскую карту либо наложенным платежом.

Если вы сами найдете потенциальных покупателей, можно поставить это на поток. Найдя востребованную нишу, можно зарабатывать порядка 15 000-50 000 рублей ежемесячно.

**Главная мысль, которую мы хотим до вас донести, – даже в Интернете можно зарабатывать чужими руками.**

# **Twitter**

Twitter – это сервис микроблогинга. Вы пишете твиты – короткие посты (до 140 символов), которые читают ваши друзья.

Twitter имеет огромную популярность в мире, люди пишут и читают сообщения друг друга. В Twitter можно найти очень много интересного!

Существует и поиск по ключевым словам. Допустим, человек вводит запрос на слово «торт». И если в вашем Twitter было сообщение про торты – отлично: человек вас находит и может прочитать не только твит про торты, но и все остальные ваши записи в Twitter.

Чем полезен Twitter? Это отличный способ раскрутки своего сайта. Например, можно

набрать огромное количество читателей: вы пишете интересные мысли, на вас подписываются.

Сначала десятки человек, потом сотни, потом тысячи, потом десятки тысяч. Чем больше и чем интереснее вы пишете, тем больше людей будут вас читать. А потом вы просто можете давать ссылки на ваш сайт. И это обеспечит ему популярность и постоянный приток новых клиентов.

Еще один способ раскрутки сайта – размещать в Twitter ссылки на свои посты. Для этого необходимо поставить на сайте специальный плагин. От вас требуется только написать интересную статью на своем сайте с каким-то захватывающим или скандальным заголовком, нажать на кнопочку – и все, ссылка на статью в виде заголовка уже в Twitter.

И люди, которые читают вас, подумают: «Ага, интересно… Что-то новое написали, нужно посмотреть». Кликают на ссылку и переходят на ваш сайт.

Кроме того, Twitter способен и деньги приносить. **Если вас читает, к примеру, тысяча человек, вы можете давать в Twitter рекламу.** Существует множество сервисов, с помощью которых это делается. Для этого вам необходимо всего лишь в них зарегистрироваться.

**И чем больше ретвитов на каждую вашу запись, тем больше денег вы зарабатываете.** В принципе на Twitter можно зарабатывать до 5000 рублей ежемесячно.

Естественно, если вы все время будете писать о рекламе, то вас просто не станут читать. И как же завлекать посетителей? Ответ очевиден: давать полезную или интересную информацию – писать тексты.

Все дело в том, что люди обожают истории. В продажах это работает просто великолепно. Вы можете рассказать свою историю, историю вашего знакомого, знакомого вашего знакомого – не важно чью! Главное, чтобы это была интересная история.

Итак, чтобы вас читало больше людей, вы, во-первых, должны писать что-то полезное. Во-вторых, писать что-то, что людям будет интересно. И, в-третьих, вы должны писать что-то о себе. Потому что вы – личность. И людям интересно выслушать вас, ваше собственное мнение.

Почему люди должны приходить и читать материалы на вашем сайте? Потому что им должно быть интересно его читать! Потому что это все – ваше. Если вы будете делать просто копипастинг чужих статей, то люди не станут вас читать. Вы будете заниматься обыкновенным плагиатом, а это никому не нужно. А когда вы рассказываете что-то свое, своим языком, о себе рассказываете, то всё – вы заинтересовали людей!

Всем интересна чужая жизнь. Задайтесь вопросом: почему огромное количество людей смотрят телевизор? Да потому, что там рассказывают про чужую жизнь. Существует множество реалити-шоу типа «Дом-2». И они пользуются огромной популярностью!

И если вы хотите быстро раскрутить свой сайт – идите в Twitter и пользуйтесь тремя правилами: полезно, интересно, о себе. Все это делается легко и просто, но приносит потрясающий результат!

# **YouTube**

Для многих уже не секрет, что люди зарабатывают деньги на просмотре роликов на YouTube. Если у вашего ролика будет 1000 просмотров, вы заработаете 2 или 5 долларов.

Конечно, несколько десятков тысяч в месяц вы не заработаете. Однако это тоже способ заработка, причем заработка на увлечении.

Снимайте ролики на мобильный телефон или камеру. Можно сделать хитрее: найдите какой-нибудь интересный ролик, известной музыкальной группы, например, и выложите его на YouTube. Там большое количество популярных материалов повторяется. Почему бы и вам это не проделать? Чем интереснее будет ролик, тем больше просмотров вы соберете. Скучные ролики людям не нравятся.

Также на странице со своим роликом можете давать блок рекламы через Google

Adsense. Если у вас есть сайт, вы «гоните» людей на просмотр этого ролика, а там будет показ рекламы со ссылкой на ваш сайт.

Также можно зарегистрироваться на сайте http://www.metacafe.com – это биржа видеоконтента. Этот сервис платит 5 долларов за 1000 просмотров вашего ролика. Если ролик очень интересный, то набрать много просмотров будет не сложно. Люди станут размещать ссылку на ваш ролик у себя в блогах либо в социальных сетях.

**Сервис YouTube можно использовать для создания потока посетителей на ваш сайт.** Если вы занимаетесь инфобизнесом, вставляйте ссылку на свой сайт прямо в ролик. Пишите в титрах, снизу или сверху адрес вашего сайта. Сделать это довольно просто с помощью специальных программ.

Если видео действительно хорошее, если видео помогает, чему-то обучает, то люди будут переходить на ваш сайт с целью посмотреть или почитать что-нибудь подобное.

Вы будете привлекать трафик через YouTube, так как этот сервис необычайно популярен.

# **Задания**

В этом разделе заданий будет совсем немного.

Заведите себе аккаунт в Twitter. Разберитесь в этом сервисе. Начинайте писать и собирать подписчиков.

Продайте свое рукоделие через сервис «Авито».

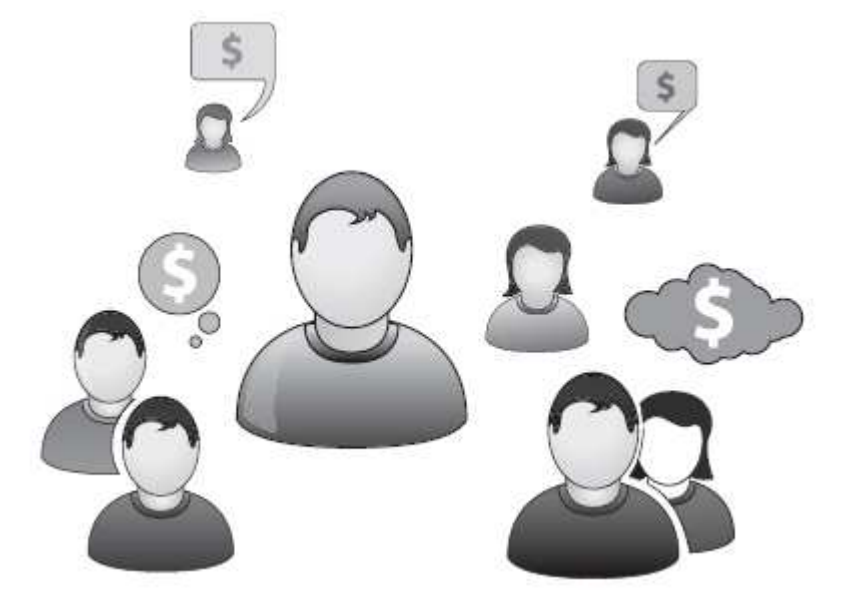

**Инфобизнес**

Один из самых лучших способов заработка в Интернете – это продажа информации.

Информация – это самый ликвидный товар в наше время, и существует огромное количество желающих ее приобрести. Если вы знаете что-то лучше других, можете смело это продавать.

Если вы, допустим, очень хорошо разбираетесь в продажах, то можете этому обучать. Если хорошо разбираетесь в психологии, то можете делать курсы на эту тему.

Самое главное – начать, а способов для заработка огромное количество. Давайте о них и поговорим.

# **Почтовая рассылка**

Думаем, у каждого, кто является пользователем Интернета, есть несколько подписок на интересные или полезные рассылки. От них можно в любой момент отписаться и выбрать что-то более актуальное.

А теперь задумайтесь: кто же делает эти рассылки? Да еще и так, чтобы людям было интересно их читать, полезно их изучать, применять на практике? Уверяем, научиться писать рассылки и на этом зарабатывать совершенно не сложно и доступно каждому.

Рассмотрим подробнее, как это делается. Во-первых, вам следует начать с троянского обучения. Думаем, все слышали историю про троянского коня – очень удачная аналогия. Когда вы даете человеку полезную информацию и обучаете, он становится к вам лояльнее.

И люди с удовольствием покупают! **Это и есть троянское обучение – когда вы повышаете лояльность людей, а потом предлагаете им свои услуги.**

В процессе обучения вы также показываете, что являетесь экспертом в той или иной области. Когда вы чему-то обучаете человека, он думает: «Да, отлично! Если он обучает, значит, он в этом эксперт. Его нужно слушать».

Продавать таким образом можно все, что угодно: семинары, тренинги, курсы. Но вы также можете продавать услуги, семинары и тренинги своих знакомых либо сделать партнерскую рассылку.

Теперь давайте пошагово разберем, как делается рассылка. Во-первых, нужно определиться с темой, и это самое главное. Что вы будете давать людям? Какая тематика будет людям интересна, что вы можете об этом рассказать? Это может быть, к примеру, «7 способов эффективного знакомства с девушками» либо «10 вариантов продаж по телефону». Некая полезная информация.

Затем нужно зарегистрироваться на таком сервисе, как http://www.subscribe.ru. И там вы создаете свою рассылку. Это может быть и другой сервис, например http://www.SmartResponder. Но чем хорош именно http://www.subscribe.ru? Там есть огромное количество перекликающихся рассылок, и вы можете вклиниться в ленту к другому человеку и забрать у него трафик. Чтобы его читатели, заметив, что ваша рассылка более интересна, переходили к вам.

**Люди будут вас читать, и у вас отпадет необходимость делать большой пиар.** A http://www.SmartResponder – отличный ресурс, но только тогда, когда вы уже делаете предложение у себя на сайте. Тогда целесообразно привлекать к себе именно свою целевую аудиторию.

И конечно, возникает вопрос про вклинивание в чужую рассылку. Можно ли это сделать? Да, можно. Для этого вам нужно создать свою рассылку буквально из 5-10 писем. И установить автоматическое отправление. Скажем, через каждые три дня, чтобы не надоедать человеку. И вот он получает ваши письма.

В Subscribe.ru есть такая замечательная функция: когда от вас приходит письмо какому-нибудь человеку, он может увидеть еще несколько интересующих его рассылок.

А теперь по поводу вклинивания. Для начала нужно найти рассылку с большой базой подписчиков. Дальше вы пишете автору: «Здравствуйте. Мне очень нравится ваша тематика. У меня есть парочка интересных статей для вас. Давайте, я вам их перешлю на электронную почту, и вы (конечно, если вам понравится) сможете их бесплатно у себя опубликовать».

Вы пишете статьи и отправляете автору рассылки, а он их вставляет в рассылку.

Конечно, он может потребовать некоторую денежную плату, но тут все зависит от базы. Большинство людей, особенно если базы небольшие, будут довольны, когда вы просто дадите им свою статью.

Как только у вас сформируется некоторая база, вы начинаете обучение. Делаете регулярные анонсы, вставляете полезную информацию. И люди начинают думать: «Он много знает, я действительно очень многому у него учусь. Если он мне советует пройти такой-то тренинг, то он в этом понимает, я ему точно поверю».

Это психология. Обычная психология. Но самое главное, что это работает!

# **Покажи себя клиентам**

Поговорим о следующем способе – создании обучающего видео. Делается это еще элементарнее. И его можно совместить с предыдущим способом – созданием обучающих рассылок.

Вы можете сделать обучающее видео за 15–20 минут. Допустим, вы делаете видео о настройке сайта на движке Wordpress. Сделали видео минут на 5–7, выложили его на YouTube и разослали по своей базе.

**Во-первых, это дает дополнительный трафик на ваш сайт с YouTube. А во-вторых, это отличная возможность продемонстрировать свою экспертность.**

Люди любят медиа. Несколько лет назад была возможность делать обычную рассылку так же как делается и сейчас, но это давно потеряло актуальность. Сейчас все больше людей привлекает аудио и видео. Чем больше у вас разнообразия, тем интереснее ваш ассортимент обучения. Это и статьи, и видео, и аудио, и интервью с интересными людьми. Все это приковывает внимание вашей аудитории!

Допустим, вы пошли на тренинг или конференцию и встретили интересного человека. Возьмите у него интервью!

### **Чем больше видео, чем больше аудио, тем больше у вас посетителей.**

Допустим, вы сделаете небольшой видеоурок, а потом укажете, что более подробная информация есть в вашем платном тренинге. И начинаете его активно продавать с помощью обычной рассылки.

### **Мини-книга**

Теперь можно приступить к следующему шагу – это написание обучающих мини-книг.

Когда у вас уже есть обучающая рассылка по определенной тематике, в которой имеется 10–15 статей, которые люди постоянно читают, из этого уже можно составить мини-книгу.

Нужно просто собрать статьи в одно целое, немного доработать, что-то добавить. И мини-книга для потенциальных клиентов готова!

А по всей книге разбросайте множество ссылок на другие ваши тренинги или обучающие материалы.

#### **Название книги – ключ к успеху!**

Каковы основные нюансы написания мини-книги? Самое главное – это название, потому что название должно привлекать читателей. Как говорится, встречают по одежке…

**Первое, что люди прочтут, – это название. Если название не привлекло, то книга, скорее всего, так и не будет прочитана.**

Важно, чтобы название цепляло взгляд, вызывало интерес.

Пишите так, чтобы клиенту хотелось читать вашу книгу бесконечно. Самые главные слова, которые заставляют вчитываться, это «бесплатно», «халява», «free» и «секс». Именно они цепляют взгляд.

Хотим поделиться маленьким секретом по поводу выбора названия. Обязательно протестируйте его! Например, вы можете это сделать с помощью «Яндекс. Директ» или социальных сетей («Одноклассники», «ВКонтакте»). Придумайте три названия для вашей книги. Разместите их и посмотрите, какое именно наберет наибольшее количество откликов. То, что вызвало наибольший интерес, подходит лучше всего!

### **Структура и содержание**

Теперь, когда вам удалось определиться с названием, вы можете перейти к структуре книги.

Структура должна быть следующая: во-первых, вам нужно описать проблему клиента.

Например, если вы продаете услуги пикап-тренера, то вы будете писать о том, что ваш потенциальный клиент – это шестнадцатилетний студент, у которого не очень много финансов в кармане, у которого юношеские прыщики, что-нибудь еще… И описываете его главную проблему, которую вы поможете решить: как плохо ему без девушки. И что будет, если эта проблема не будет решена.

Допустим, если он не научится общаться с девушками, то у него никогда не будет секса. Он не познает всех радостей интимной близости и умрет девственником.

**Усугубляйте ситуацию. Дайте ему почувствовать боль. Потом эту боль усиливаете, докручиваете – это основной принцип копирайтинга.** Ну а дальше следует дать рецепты того, как эту боль прекратить. То есть, по сути, предложить волшебную таблетку.

Дайте ему простой рецепт: выйди на улицу, познакомься с девушкой, улыбнись, скажи ей «привет», подари розу. Все! Дайте пять четких конкретных шагов, как можно решить проблему клиента. Это делается для того, чтобы вы подняли свою экспертность в его глазах.

Потом идет блок выбора. Вы сообщаете в книге: «Смотри, у тебя есть в принципе три пути. 1. Оставить все как есть. Ни с кем не знакомиться. И тебе уже известен итог. 2. Ты можешь попробовать сам до всего доходить и получать отказы. Это отличный способ, на который у тебя уйдет всего год. 3. Я могу помочь тебе решить твою проблему. У меня уже все это было. Я перезнакомился не с одной сотней красивых девушек и знаю, как они себя ведут. Мой консалтинг, мой коучинг стоит всего-то 30 000 рублей, но для тебя я готов сделать скидку в 30 %!»

Вы с помощью книги просто продвигаете свою услугу (или вы можете продвигать услуги своих знакомых).

### **Книги**

На книгах тоже можно зарабатывать. Пусть не так много, как хотелось бы, но можно. Сейчас печатные книги отходят на второй план, их вытесняют электронные. Написать электронную книгу – не проблема.

**Книга создается для того, чтобы, во-первых, показать клиентам свою экспертность.** В ней вы можете продавать свои услуги и тренинги. На последних страницах можно разместить ссылки на свой сайт или дать партнерские ссылки.

Продвигать ее можно на сайте в обмен на контакты или даже выложить в открытый доступ. Главное – чтобы люди читали. Вы можете ее разрезать на посты и делать ежедневный анонс на сайте. Это повысит интерес клиентов к вам и вашим продуктам.

Если вы не будете скупиться на начальном этапе, выложите книгу в бесплатный доступ и она будет скачиваться большими объемами, вы только выиграете от этого. Благодаря перекрестным ссылкам вы сделаете своим продуктам косвенную рекламу и тем самым привлечете потенциальных клиентов на свой сайт. Переходя на ваш сайт, люди будут покупать ваши услуги.

Существует три простейшие методики написания книг. Во-первых, можно написать книгу самостоятельно. Это процесс очень трудоемкий. Сначала вы должны определиться с темой – с тем, что будет интересно вашим клиентам, что их будет цеплять. Вы должны рассказать огромное количество фишек в вашей книге, как можно решить основные проблемы читателей.

Обращаем ваше внимание, что мы говорим о деловой литературе, а не о художественной.

После того как вы определитесь, для кого будете писать книгу, необходимо придумать название. Сделайте так: придумайте 5 названий и дайте своим знакомым на оценку. Какое название побеждает, то и берете для своей книги. Самый лучший вариант – протестировать название через контекстную рекламу в «Яндекс. Директ».

Следующий шаг – это построение структуры книги. Она может состоять из 10–15

больших блоков, которые будут освещены в вашей книге. То есть вы в общих чертах описываете, что будет в каждом блоке.

Затем вы расписываете каждый блок более развернуто. После чего пишете то, что вы себе набросали тезисами. Вы уже умеете писать статьи, за которые даже платят приличные деньги, начинайте это внедрять в свои книги. У данного метода есть существенный недостаток – придется затратить много времени.

Можно сделать немного проще. Второй метод – наговорить книгу на диктофон. Затем все перевести в текст самостоятельно или руками фрилансера, которого можно найти на Workzilla.

Второй вариант предпочтительнее, потому что не такой затратный. Ваше время стоит намного дороже, запомните это. Вы за это время можете сделать намного больше: провести несколько семинаров, консультаций, благодаря чему дополнительно заработаете.

Третий вариант самый простой – вы проводите вебинар и рассказываете все по максимуму, с множеством примеров и различных историй. Отдаете запись на расшифровку – и вот у вас готовый текст. Остается его отредактировать, сверстать, добавить иллюстрации – книга готова.

**Помните, что огромное количество книг написано скучным, неинтересным языком. Сделайте так, чтобы ваша книга выделялась, была яркой и интересной.** Тогда ее начнут читать и будут на нее ссылаться.

### **Развенчиваем миф об издании книг**

Существует миф, что издать книгу невероятно сложно. На самом деле это очень просто. Когда вы написали книгу, составьте список издательств по всей России (их не очень много, порядка 50–60) и разошлите им свое предложение. Обязательно укажите, чем актуальна ваша книга.

Вы не должны слепо копировать других, текст должен быть уникален. Яркий пример – книга «Продавцы ценности» про продажи в В2В. Эта книга написана слишком сложным языком – засыпаешь буквально на каждой странице. Легко читаемых таких книг почти нет, а спрос на них есть. Перерабатываете и отдаете свой труд в издательство. С руками и ногами оторвут – просто потому, что на рынке этого нет, а спрос есть. Вам нужно всего лишь написать издательству, какую выгоду может им принести ваша книга.

Чтобы найти изюминку, изучите ассортимент на «Озоне».

**Для начала определитесь, чем ваша книга должна быть уникальна. Чем больше в ней полезной информации, рекомендаций, советов, тем выше шанс ее продать.**

А собрать советы в книге очень просто. Возьмите десять книг. Проработайте их – выберите полезные фишки, объедините их, добавьте свои истории и примеры из жизни клиентов – книга готова. На этом тоже можно делать деньги.

Пусть фиксированный гонорар, который вы получите, будет, к примеру, 30 000 рублей. За то, что вашу книгу издадут, вы еще и деньги получите. А текст вы можете написать за месяц.

# **Вебинар**

Вебинар – это общение с аудиторией через Интернет. Это тот же семинар, только в онлайн-режиме.

Чтобы провести хороший вебинар и заработать на этом (либо на продаже самого вебинара, либо продавая что-то на вебинаре), достаточно сделать несколько простых шагов.

Для начала напишите программу выступления. Берете лист бумаги или открываете такую замечательную программу, как MindManager (она создана для работы с ментальными картами), и расписываете свое выступление по пунктам. Зафиксируйте основные тезисы, а дальше разложите все более подробно.

У вас должно быть минимум пять-десять фишек, о которых вы будете говорить. Обязательно давайте качественную информацию, это очень важно. Кроме того, будьте конкретны: если вы станете рассказывать о чем-то в общих чертах, то не стоит ожидать от выступления денег.

**Давайте действительно стоящую информацию по теме, в которой вы разбираетесь.** Если не разбираетесь, то прочитайте десяток книг. Поймите, вам платят за профессионализм.

Почему вебинар? Он имеет большое преимущество перед живым выступлением.

Вы можете жить в небольшом городе или в мегаполисе, находиться в любой точке земного шара – и при этом проводить вебинары. На живой семинар приходят люди из вашего города. Но по всей России больше ста сорока миллионов человек! Всегда найдутся люди, которые готовы вас слушать.

Если в своем городе вы наберете десять человек, то в онлайн-режиме участников будут сотни – тех людей, которым интересна ваша тема. Которые будут вас слушать и конспектировать. Которые будут понимать, что вы даете ценную информацию.

Самое важное – это дать аудитории несколько простых и чрезвычайно действенных способов, чтобы они тут же применили их и получили результат. И действие это должно решать их проблему. Пусть небольшую, но решать.

Давайте конкретные и простые советы, как решить проблему вашего клиента. И как только он получит желаемое, ваша задача – продать ему дорогой тренинг или консалтинг. О том, как максимально прибыльно продавать человеку свои услуги, рассказано в видеовыступлении Николая Мрочковского (запись с «Инфоконференции 2010»). Вы можете взять видео, переработать и внедрять в жизнь.

**Люди любят, когда все просто: раз, два, три – получил результат. Поэтому давайте им эту простоту. Давайте им алгоритм решения проблемы.**

# **Вирусный маркетинг**

У вас, наверное, уже созрел вопрос – как проводить вебинар, где вещать? Для этого создан специальный сайт – http://www.webinar2.ru. Пройдите по этой ссылке, и увидите все сами.

На этом ресурсе регулярно проводится огромное количество вебинаров. Их расписание вы можете найти на сайте. Кто-то набирает 17 участников, кто-то 50, а кто-то сотни. Все зависит от названия, продающего текста и вашей рекламы (заметим, бесплатной).

Если вы набираете на свой вебинар, допустим, 40 человек, то в среднем у вас что-то приобретают процентов десять из них. Это 4 человека. Если вы продаете тренинг стоимостью 3000 рублей, то за один вечер вы можете заработать 12 ООО.

Хорошо, возможно, мы ошиблись, и у вас купят всего 5 %. В два раза меньше. Вы все равно заработаете неплохую сумму! За один вечер.

Для того чтобы создать вебинар на сайте, нужно просто зарегистрироваться и написать продающее письмо.

Откроем вам маленький секрет: огромное количество людей можно найти именно на сайте **http://www.webinar2.ru/** , потому что большинство вебинаров проводятся бесплатно. Порядка нескольких тысяч людей постоянно заходят на этот сайт с целью узнать что-нибудь новенькое. Если ваша тема будет интересна, то люди к вам придут.

Как еще приглашать людей на вебинар? Дадим вам маленькую подсказку: есть такая штука, как вирусный маркетинг. Что это такое?

Давайте разберемся.

Вы делаете описание своего тренинга. В нем вы рассказываете, какую ценную информацию на нем дадите, почему вообще стоит прийти и послушать вас.

Размещаете все на сайте **http://www.webinar2.ru** .

В продающем письме пишете: «Первоначально я планировал поставить цену 2000

рублей за этот семинар. Но в честь дня рождения моей собаки решил провести его бесплатно. Единственное условие – вы должны у себя в соцсети («Одноклассники», «ВКонтакте», Facebook, Twitter) поставить статус: «Я участвую в вебинаре "Как женить на себе богатого мужчину". Ты тоже можешь принять участие – совершенно бесплатно. Вся информация здесь».

Таким образом можно набрать более пятисот посетителей на свой тренинг.

#### **Примечание Кирилла Белевича**

Недавно нами был запущен проект «Инфокупон». С помощью вирусного маркетинга нам удалось собрать аудиторию более семи тысяч человек в свою подписную базу. Очень хороший способ быстрого привлечения клиентов.

## **Поиск клиентов продолжается**

Другой способ найти посетителей – это контекстная реклама. Конечно, она стоит денег, но не слишком больших. Вы запускаете объявление в «Яндекс. Директе» или Google Adwords, и потенциальные клиенты кликают по вашим объявлениям. Это не особо затратный способ, который позволяет привлечь целевую аудиторию.

Есть еще замечательный бесплатный способ. Вы начинаете постоянно общаться на ресурсах, где есть ваша целевая аудитория. Идете на форумы, заходите в блоги и группы социальных сетей и начинаете активно общаться. Отвечаете на вопросы, показываете людям свою экспертность.

Можно, конечно, поступить проще. Найти фрилансера и дать ему задание по пиару в социальных сетях и форумах. Однако нужно понимать, что фрилансер в большинстве случаев все сделает спустя рукава.

Очень важно написать хорошее продающее письмо с описанием вашего вебинара. Расскажите, что на нем будет, что конкретно вы дадите, ответьте на главный вопрос: зачем человеку приходить.

Об этом уже шла речь, но это действительно очень важно.

### **Мастер-класс**

Следующий вариант заработка – это продажа вашего мастер-класса. Здесь все очень похоже на вебинар – на мастер-классе вы точно так же продаете свои услуги.

**Ваша задача – рассказать клиентам про следующий продукт. Другими словами – правильно продать. Причем продать массово, чтобы как можно больше людей купило ваш тренинг, коучинг или другую услугу.** При продаже обязательно давайте скидку Это будет людей стимулировать покупать здесь и сейчас. Сделайте сногсшибательное предложение, от которого потенциальные клиенты просто не смогут отказаться.

Вы должны четко знать, что будете продавать. В общих чертах напишите план выступления на мастер-классе и пропишите скрипт закрытия на продажу. Скрипт – это заранее составленный вариант развития разговора. И делается он для того, чтобы вы хорошо продавали. Желательно его повторить несколько раз, чтобы он отскакивал у вас от зубов.

Если вы не знаете, с чего начать, советуем поступить следующим образом.

Возьмите лист бумаги и напишите: «Мой большой тренинг. Что я хочу сделать?»

Можно взять, например, тему «Современные взаимоотношения. Практическое пособие о том, как стать настоящим мужчиной». Возьмите ту тему, в которой вы хорошо разбираетесь. Сделайте небольшую программу на неделю с конкретными заданиями по каждому дню.

Если пока не знаете, что давать, то вот вам простой совет. Берете интересный тренинг, который сами проходили. Затем переделываете его под себя. Добавьте или уберите

несколько заданий. Дайте больше полезной информации. Прочитайте несколько книг по теме, чтобы получился качественный продукт.

Доработайте программу. Напишите пошаговый план, что вы конкретно дадите: это – в первый день, это – во второй, это – в третий и так далее.

А теперь напишите скрипт на продажу. Обязательно говорите о том, что получит ваш клиент. Ведь он придет на ваш мастер-класс только для того, чтобы решить свою проблему. Если вы покажете ему, как он может это сделать с вашей помощью, то процесс продажи пройдет очень легко и непринужденно.

Проводя мастер-класс, стоит все время делать анонс. Говорите: «Мы сейчас поверхностно разбираем эту тему. Более подробно я ее дам на тренинге, который состоится во вторник. Там мы все разберем поэтапно». И так в течение всего мастер-класса, чтобы у слушателей появилось желание купить ваш тренинг.

**Заинтересовывайте аудиторию! Тогда продаж будет действительно много.**

# **Тренинг в коробке**

Следующий продукт инфобизнеса – тренинг в коробке. Когда вы уже провели семинар, тренинг, мастер-класс, у вас должны иметься несколько аудиозаписей (или видеозаписей). Продавайте их, люди это покупают! Это основа инфобизнеса. Фактически это тот самый пассивный доход, о котором все мечтают.

Если у вас уже есть продукт, который интересен людям, продавайте его. **Главное здесь – у вас должна быть постоянно пополняемая база подписчиков.** Если у вас подписчиков нет, никто не заходит на ваш сайт, то, конечно же, никто покупать не будет. Чем выше посещаемость вашего сайта, чем больше вы даете полезного материала, чем больше у вас людей в подписке, чем больше вы обучаете, тем больше людей у вас будет покупать. Об этом нужно помнить.

Проведите тренинг или семинар, соберите отзывы, сделайте продающую страницу, где вы опишете, как ваш тренинг способен помочь: какие проблемы решат его участники, что нового узнают.

# **Выбор темы**

Когда вы начинаете заниматься инфобизнесом, следует сделать несколько вещей.

Во-первых, вам нужно определиться, платежеспособна ли ваша аудитория. Готовы ли люди платить за ваши знания?

Очень часто бывает, что аудитория большая, интерес к теме есть, но почему-то платить деньги никто не хочет.

А за что люди готовы заплатить? **Клиенты готовы активно отдавать деньги, когда их учат:**

**♦ как зарабатывать деньги;**

### **♦ как увеличивать прибыль;**

### **♦ как привлекать новых активных клиентов.**

Вот за это люди готовы отдавать огромное количество денег! За эзотерику и психологию клиенты готовы платить меньше. Хотя здесь тоже содержится определенный потенциал.

Да, какое-то количество денег можно зарабатывать на любой теме. Но чем уже ваша ниша (ваша тема), чем она специализированнее, чем конкретнее те фишки, которые вы будете давать, тем больше люди будут готовы вам платить.

# **Что о вас говорят?**

Когда вы проводите вебинары, мастер-классы и тренинги, всегда собирайте отзывы.

Люди верят не вам. Потенциальные клиенты еще не успели убедиться, что вы действительно эксперт, что к вам стоит идти на тренинг.

Давайте просто проведем параллель с обычной жизнью. Если вы будете рассказывать, что вы потрясающий любовник, то к вашим словам будут относиться с изрядной долей недоверия. Если об этом скажут десять красивых девушек, то им поверит намного больше людей, чем лично вам.

В бизнесе то же самое. **Чем больше имеется отзывов ваших довольных и счастливых клиентов, тем лучше.** И к ним захотят присоединиться!

Теперь о том, где же взять первые отзывы. Всегда просите их за полезную информацию (запись мастер-класса, специальную аудиозапись, которую вы никому не продаете, и так далее).

Можете сказать, что не планировали отдавать это бесплатно. Но раз тема заинтересовала ваших слушателей, то вы готовы пойти им навстречу. Для этого им требуется написать отзыв о мастер-классе или вебинаре.

По статистике треть слушателей напишет вам хорошие отзывы, и вы их честно соберете. Нет ничего проще, не правда ли?

Важно помнить, что чем больше людей говорят о вас хорошо (имеем в виду отзывы), тем больше будут вам верить. Обязательно включайте отзывы в продающие письма – и тогда успех вам обеспечен!

### **Научите людей учиться у вас**

Перед тем как запускать тренинг, нужно сделать небольшие обучающие уроки. Это могут быть статьи, переработанные из вашей рассылки. Или это могут быть несколько видео– или аудиоуроков. Также это может быть видеопрезентация.

Самое главное, чтобы это было полезно людям. Давайте им небольшое количество обучающей информации. Втягивайте их в процесс! Когда человек что-то начинает делать и видит, что это дает результат, он пойдет дальше. Он будет постоянно у вас учиться.

Такому человеку продать тренинг куда легче, чем тому, кто знать вас не знает.

**Просто научите своих клиентов учиться у вас.**

## **Инфобизнес для вас**

Есть потрясающая техника – НТКЗЯ. В расшифровке – «Не Тяни Кота За Яйца». Она дает отличный результат. Делаете – и получаете результат. Вы не поверите, сколько людей начинают свой инфобизнес с невероятными темами. Но даже они достигают результатов!

В июне 2011 года Николай и Андрей проводили самый мощный тренинг по инфобизнесу – «Быстрые деньги в инфобизнесе». Его прошли более 400 человек! Люди приходили и начинали с нуля, ничего не зная, абсолютно не разбираясь в инфобизнесе. Они делали свой сайт, проводили первые вебинары и тренинги. Зарабатывали свою первую тысячу долларов на инфобизнесе. Но более продвинутые, те, кто бежал впереди паровоза, зарабатывали по 100 000–200 000 рублей. За первый же месяц!

**Один из участников заработал 829 000 за четыре недели.**

Это был просто фурор! Знаете, какая у него ниша была? Призывники. Люди, которые готовы платить деньги и не хотят служить в армии. Он нашел людей, которые готовы платить, и монетизировал эту тему.

Начать инфобизнес и получать с него 1000 долларов в месяц – это очень просто! Достаточно делать. И делать сразу.

### **Задания**

А теперь задание для начинающих инфобизнесменов. Состоит оно в следующем: вам

нужно провести свой собственный вебинар на сайте http://www.webinar2.ru.

Зарегистрируйтесь на этом сайте. Затем создайте тему своего вебинара – то, о чем будете рассказывать. Пишете подробно, развернуто. Заинтересуйте потенциальных слушателей. Зацепите их!

Огромное количество людей проводит время на этом сайте. И даже если к вам придет 20 человек – это уже успех! И ваша задача будет состоять в том, чтобы сделать из них клиентов, которые станут платить вам за знания.

После того как определили тему и создали свой вебинар, начинайте активно его пиарить – в социальных сетях, на форумах и так далее.

Если у вас тематика пикапа, идите туда, где тусуются пикаперы. Если у вас тематика ландшафта, наберите в «Яндексе» «ландшафт форум» или что-то подобное. Посмотрите «ВКонтакте», там имеется множество групп по самым разным темам.

Наверняка найдется множество сообществ, которым будет интересна ваша тема.

И конечно, у вас должен быть цепляющий заголовок. Люди судят по названию. Берите пример с желтой прессы – у них с заголовками всегда все как надо.

**И** еще одно задание, самое важное после пиара: **вы должны написать подробный план закрытия на продажу.** Это должен быть план закрытия на ваш следующий семинар или тренинг.

Вы делаете бесплатный семинар, на котором рассказываете пять-семь фишек, которые работают и дают результат. Вы учите человека, как ему избавиться от его проблемы.

Есть интересная фраза по поводу подачи информации в инфобизнесе: «Если у человека хлещет кровь из раны, вы ему не перевязываете рану, не зашиваете ее. Вы просто даете ему пластырь, чтобы он ее залепил и кровь перестала течь так быстро. Но все равно она будет продолжать течь. А полное решение его проблем вы дадите на платном семинаре!»

# **Индивидуальные консультации**

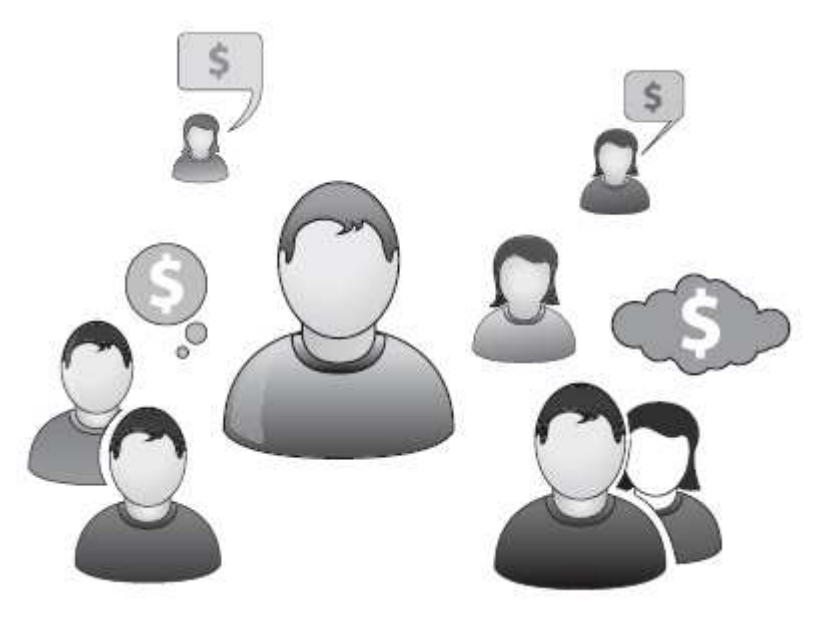

**Продажа своего консалтинга**

Продажа своего консалтинга – это один из самых доходных способов заработка. **Когда у человека есть проблема, он готов отдать приличную сумму денег за то, чтобы ее решили.**

Вы, благодаря своему профессионализму, помогаете людям это делать.

Объясним, как на этом можно заработать, причем довольно быстро и много. Все клиенты делятся на три большие категории. К первой относятся те, кто ищет самую

минимальную цену, их очень мало, порядка 10 %. Они ходят из одного интернет-магазина в другой и ищут, где дешевле.

Вторая категория покупателей – это те, кто ищет идеальное соотношение цены и качества. Таких большинство, 80–85 %. Они готовы платить довольно большие деньги, но за это хотят получать качественное обслуживание, качественную информацию.

И третья группа – это те, кто готов платить любые деньги за решение своей проблемы. Их не интересует сумма. Такие клиенты всегда находятся, поэтому надо этим пользоваться.

Есть несколько способов продажи консалтинга.

Во-первых, сделайте бесплатный или условно бесплатный вебинар (то есть за минимальную цену – 300–500 рублей). Это необходимо для того, чтобы отсеять халявщиков, потому что огромное количество людей приходят просто послушать информацию, но мало кто ее внедряет. Однако если вам необходимо огромное количество людей, то привлекайте всех бесплатно.

Самое главное – объявляйте популярную тему, чтобы люди пошли, и придумайте захватывающий внимание заголовок.

На самом семинаре давайте минимум 15–20 фишек. Не 5, как мы говорили раньше, а 15–20. Чтобы клиент видел, что вы настоящий профессионал и эксперт в своем деле. Необходимо произвести впечатление и заставить людей задуматься о том, что, если вы бесплатно даете такую ценную информацию, что же тогда вы продаете за деньги?! При таком подходе ваши клиенты приходят к выводу, что вы знаете в своей теме абсолютно все.

**По завершении семинара сделайте объявление о наборе 50 бесплатных часовых консультаций и предложите всем желающим писать вам на почту.** Вам начинают писать. Вы приглашаете заинтересовавшихся на живую или онлайн-консультацию. Минут на 50–60.

Когда ваши слушатели услышат о таком объявлении, то они к вам толпой пойдут. Вы сможете их отбирать и консультировать тех, кто вам интереснее.

Вы автоматически взлетаете на следующий уровень. Вы очень быстро растете в консалтинге за короткие сроки.

Когда проводите консультации, можете делать аудиозаписи, которые затем будете выкладывать на сайт и предоставлять к ним доступ в обмен на контакты. Таким образом вы генерируете поток клиентов.

Когда вы проводите бесплатную консультацию, то в завершении (а лучше вообще все время) продавайте свою платную консультацию. По тем же самым принципам, о которых написано выше. Клиент выговаривается, начинает рассказывать вам о своей проблеме. На это уходит примерно полчаса. Затем вы рассказываете ему несколько моментов, как ему применить ваши знания в своей ситуации, даете 2–3 фишки. По большому счету это «снимет боль», но не решит проблему полностью.

Вы предлагаете регулярно консультировать его, например раз в неделю, и в течение 1– 2 часов обсуждать его положение, давать ему информацию, внедрять что-то в его бизнес. Но это уже за определенную плату.

#### **Продажа своего коучинга**

Можно заниматься также коучингом – индивидуальным тренингом.

Это тот же самый консалтинг, только уже не по бизнес-тема-тикам, а по более «попсовым» темам, таким как личностный рост, пикап, отношения, психология.

Чтобы продать свой коучинг, просто совершите тот алгоритм действий, который описан в продаже консалтинга. Определите ежемесячную стоимость вашего коучинга, допустим, 10 000 рублей. Здесь цена будет не такая большая, как за консалтинг, но выгодный клиент вам тоже может попасться. За оговоренную стоимость вы будете встречаться с человеком раз в неделю. В ходе коучинга вы помогаете клиенту решить его личную проблему.

**Немного позже можете смело поднимать цену своих услуг раза в два-три.**

Схема та же – создаете бесплатный или условно-бесплатный вебинар, отбираете человек 30–50 на бесплатную консультацию. Из них человек 10 купит ваш коучинг по 10 000 рублей. В итоге вы обеспечите себе довольно приличный доход около 100 000 рублей в месяц. И это на начальном этапе!

Когда вы проводите бесплатные консультации, то тоже можете собирать отзывы, даже если клиент не купил коучинг или консалтинг. Обязательно просите его оставить свой отзыв – что полезного он услышал, что будет применять в дальнейшем, насколько вы ему помогли. Постепенно у вас наберется огромное количество отзывов. Тогда вы смело можете повышать цену на свои услуги. Это будет обоснованно.

Преимущества консультаций через Интернет очевидны – вы можете консультировать клиентов из любых уголков земного шара.

Вы можете сделать несколько обучающих роликов и выложить на сайте, а доступ к ним предоставлять в обмен на контакты. Можете также выкладывать фрагменты аудиоконсультаций (разумеется, если ваш клиент не против). Выкладывайте МНОГО информации. Давайте людям огромное количество решений их проблем. Говорите, ЧТО делать, но не говорите

КАК. Как надо делать – это вы будете рассказывать на своих платных консультациях.

Существует одна хитрость. Когда вы даете на своем семинаре 15–20 фишек, клиент, как правило, все их не запоминает. Он запоминает три-пять, которые сможет внедрить. Даже если участники семинара будут конспектировать ваш материал, 99 % из них ничего не внедрит. Поэтому вы будете им помогать внедрять то, что рассказываете. Сами они это сделать не могут.

Кто-то скажет: чтобы консультировать, нужно быть по-настоящему экспертом в своей области. Чтобы стать экспертом, нужно начать что-то делать. Это самое важное условие. Если вы будете долго-долго учиться, это ни к чему не приведет. Нужна практика. Алгоритм проще некуда: сначала прыгнули – потом достроили парашют в воздухе.

Когда вы заключите контракт, пути назад у вас уже не будет. Вы найдете огромное количество литературы, всю прочитаете и поможете клиенту. Как только вы это сделаете, автоматически будете поднимать уровень своей экспертности.

**Чем больше вы проведете консультаций, тем лучше.** Если тема довольно популярная, то после изучения десяти книг вы можете легко консультировать. Самое главное здесь – продать себя клиенту на бесплатном семинаре.

Откроем еще один секрет – когда люди приходят к вам, они хотят решить свои проблемы. В то же время они боятся их решать. Когда вы будете давать им указания, они не будут их выполнять – просто забудут. Кто-то станет отмахиваться, кто-то будет благодарен за то, что вы ему рассказываете что-то интересное.

Вам важно довести клиента до результата и получить отзыв. Отзывы – самое главное в инфобизнесе. Они работают на вас. Если в отзывах есть контактные данные, это еще лучше. Звонить и проверять достоверность данных никто не будет, но на клиентов это подействует убедительно.

# **Создание мастер-группы**

Следующий вариант заработка – продажа консалтинга мастер-группе. Все просто: используете описанный выше способ и делаете консалтинг массовым. Открываете мастер-группу, анонсируете вопросы, которые будут рассматриваться. Можете сделать розыгрыш бесплатных мест, количество которых должно быть ограничено. **Самое главное – уметь завлекать толпу.**

Приведем простой пример для онлайна: даете телефонный номер в чат, кто первый дозвонится, тот получает бесплатное место в мастер-группе. Вы вызываете ажиотаж и быстренько набираете группу.

Самое главное в мастер-группах – рассказывать огромное количество фишек, которые

на деле могут помочь человеку. Допустим, даете алгоритм действий для привлечения клиентов с помощью контекстной рекламы: заходим на «Яндекс. Директ», кликаем на кнопочку «Дать объявление», пишем заголовок, составляем текст объявления, ставим цену клика, время показов, бюджет 300 рублей и запускаем. Реклама пошла. Людям нравятся пошаговые инструкции.

Когда заканчивается месяц, вы собираете отзывы клиентов. Когда у вас в групповом консалтинге, в мастер-группе, 15–30 человек – собираете их отзывы, что вы внедрили за месяц. Делайте ситуационный анализ. Результатом может стать мини-книга с различными примерами помощи клиентам. Ее можно раздавать в обмен на контакты или просто выложить в Сеть.

Люди будут скачивать ее и искать решение своих проблем. Велика вероятность, что они обратятся к вам за помощью, то есть таким образом вы опять же найдете новых клиентов. В книге можно предложить скидку 30 % тем, кто придет к вам на коучинг после ее прочтения. Тоже хорошая будет мотивация.

### **Задания**

1. Выберите тему в которой вы хорошо разбираетесь (продажи, маркетинг, привлечение клиентов, создание сайтов и т. д.).

2. Проведите бесплатный вебинар на сайте webinar2.ru.

3. Продавайте свой консалтинг или коучинг во время выступления.

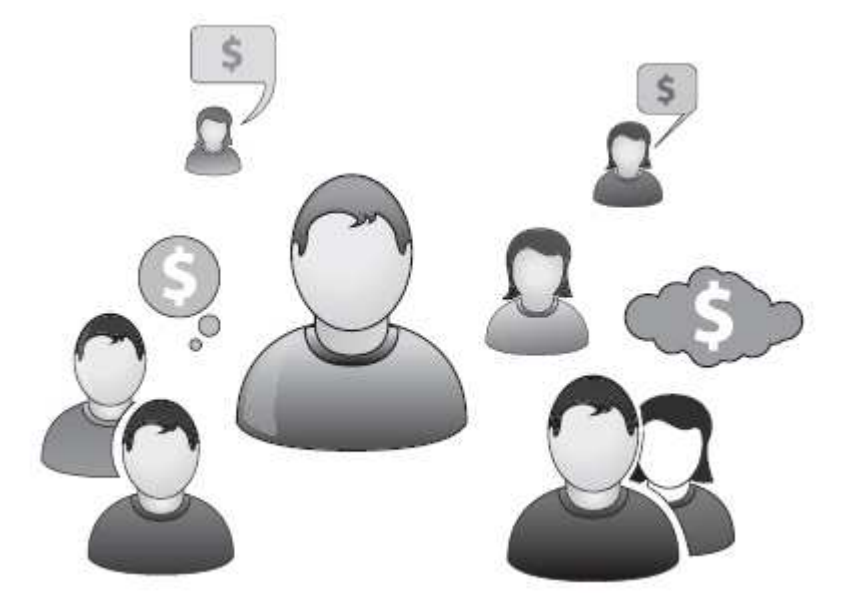

# **Если вам срочно нужны деньги**

Если вам срочно нужны деньги, если у вас есть свободное время и готовность делать все, что угодно, – для таких случаев есть простой алгоритм.

Мы говорили о том, что чем выше ценность того, что вы делаете, тем больше денег вы можете на этом заработать. Из этого логически следует вопрос – что имеет максимальную ценность в бизнесе? Люди, идеи, время? Нет. Деньги! **Цель бизнеса – заработать деньги.** Если денег нет – это не бизнес, это хобби или что-то еще.

Соответственно, человек, который помогает другим людям зарабатывать деньги, приносит максимальную ценность. Мы сейчас не касаемся здоровья, личной эффективности и так далее. Мы говорим о бизнесе.

Если бы у вас был один новый навык, который приносил бы вам максимальное количество денег, этот навык касался бы увеличения чужой прибыли. Если вы можете прийти в любой бизнес и увеличить количество денег, которые хозяин кладет себе в карман, причем сразу же, то за это вы будете получать какой-то процент.

### **Приоритетная тема**

Самый простой вариант увеличения прибыли в бизнесе – это увеличение продаж. Приоритетная тема – именно продажи. Не уменьшение затрат или правильное распределение целей, не правильное управление людьми для достижения лучшего результата. Это все вторично. Первичная ценность – увеличение продаж.

**Вы приходите к клиенту и говорите: «Давайте я вам увеличу продажи. За это я хочу 1000 долларов в месяц».** За

то, чтобы раз в неделю приходить к этому клиенту и целый день коучить его по продажам, смотреть, как работают продавцы. Все это систематизировать, давать новые методы и так далее.

На сегодняшний день существует множество алгоритмов, которые можно использовать, чтобы помочь кому-то увеличить продажи, сделать бизнес более прибыльным. Вы можете это делать, даже если вы еще учитесь, если вы еще не знаете точно, как это сделать. В процессе консалтинга вы это узнаете, у вас других вариантов нет.

Если вам неудобно брать деньги за то, в чем вы пока не особенно разбираетесь, берите деньги за результат.

## **Способы увеличения продаж**

Способов увеличения продаж и в наших бесплатных тренингах, и в наших платных тренингах много. Берете их и помогаете клиенту внедрять. То, что сработало, систематизируете и повторяете, если не сработало – берете другую методику.

Например, в книге Андрея Парабеллума и Николая Мрочковского «Выжми из бизнеса всё! 200 способов увеличить продажи» их дано более двухсот. Двести вариантов того, как можно увеличить продажи. Это на самом деле много. Вы за год это все не внедрите, тем более этого не внедрят ваши клиенты самостоятельно.

**Поэтому вы можете брать 30 000 рублей в месяц плюс 10 % от увеличения продаж.**

Если вам пока сложно продавать такой консалтинг, говорите: «Мы работаем без предоплаты, заплатите нам 5000 рублей. Просто чтобы показать, что вы серьезно к этому относитесь, и мы идем к вам увеличивать продажи. Мы хотим 10 % от разницы в прибыли». И всё.

Сейчас не будем говорить о конкретных методиках, кому интересно – найдут. В частности, у нас есть тренинг MiniMBA, состоящий из шести блоков. Один из блоков как раз посвящен продажам. Мы его отдаем бесплатно на сайте http://www.mba4free.ru. Вы можете зайти на сайт, ввести свои контакты и получить доступ к блоку продаж.

Если вы хотите зарабатывать больше, чем 1000 рублей в день, найдите пятерых клиентов, у которых вы будете проводить по одному дню в неделю, и тогда, соответственно, вы в месяц будете зарабатывать, сильно не напрягаясь, 5000 долларов. А когда продажи у ваших клиентов пойдут вверх, еще и процент получите.

# **«Холодный обход»**

Как продвигать такой консалтинг? Есть несколько способов, как это можно делать. Вариант номер один – это «холодный обход». Не «холодные звонки», а именно «холодный обход».

Идете в какой-нибудь бизнес-центр или торговый центр, место с большим количеством магазинов, и обходите все отделы, все фирмы и магазины.

Предварительно зайдите на сайт http://www.ba4free.ru, на описание блока продаж.

Скопируете описание себе в Word-файл, добавьте свои контакты. Когда будете общаться с клиентом, можете показывать этот файл и говорить: «Вот это я могу помочь вам внедрить. Аудио вы можете получить на сайте http://www.mba4free.ru. Если хотите сами разобраться, вот ссылка, там все это есть. Но я вам могу помочь это внедрить! Если хотите, чтобы я это сделал самостоятельно, то это стоит 1000 долларов. Давайте возьмем и увеличим ваши продажи».

Если вы только начинаете консалтинг, можете предлагать бесплатно поработать для клиента первый месяц. Или до первого результата, а реально первый результат будет сразу же. Если за месяц у вас не будет результатов – вы что-то делаете не так. Идите, ищите другого клиента или еще раз изучайте информацию.

Как только у вас появляются результаты, вы их подробно описываете:

- ♦ клиент такой-то;
- ♦ сделано следующее;
- ♦ получен такой-то результат;
- ♦ подпись и печать владельца бизнеса.

Таким образом, вы собираете отзывы о своей работе и идете дальше – предлагаете увеличить продажи в сходных бизнесах. При этом показываете отзывы: «Вот наши клиенты в аналогичных бизнесах, вот как мы им увеличили продажи».

**Через какое-то время вы поймете, что один день в неделю – это слишком много, вполне достаточно будет полдня в неделю.** А полдня в неделю за 30 000 рублей в месяц – это получается 10 000 долларов в месяц плюс 10 % от увеличения продаж. Это уже приличные деньги. Люди специально второе высшее образование получают, чтобы иметь возможность заработать такие деньги.

# **Бесплатный тренинг**

Для тех, у кого уже что-то получается и кому нужен больший объем.

Второй способ продвижения своего консалтинга – продажа его на вашем вечернем тренинге (семинаре, мастер-классе).

Вы делаете бесплатный тренинг по увеличению продаж в определенной нише и приглашаете людей. На бесплатный вечерний тренинг собрать зал очень просто.

Если слишком много желающих – делайте два вечера, 50 человек в один вечер, следующие 50 человек – в другой. Если еще больше народа записывается, берите с них какую-нибудь входную плату. Если вы будете брать по 500 рублей – вы еще и в плюсе останетесь, еще и заработаете на этом.

**Приглашаете людей на бесплатный тренинг по увеличению продаж, где рассказываете, как можно увеличить продажи, и в итоге продаете им свой консалтинг.**

Приглашать можно через «Яндекс. Директ», Google AdWords, «холодными звонками» или другими способами. На бесплатный вечерний тренинг по определенной теме люди идут очень хорошо.

# **Продвижение книги**

Третий вариант – выбираем хорошую книгу по продажам, берем ноги в руки и идем ее продавать. «Холодным обходом». Можете взять наши «Выжми из бизнеса всё!» или «Бизнес без правил».

**И вы в «холодном обходе» продаете не свои услуги, а книгу по увеличению продаж.**

Тем, кто заинтересуется книгой, предлагаете провести бесплатный аудит системы продаж. И объясняете, что можно сделать, чтобы увеличить продажи, усилить бизнес.

С какой книги лучше начать – не принципиально. Важно сначала освоить нужные навыки, чтобы вы действительно могли увеличивать продажи. Чтобы начать, не нужно знать – как. Начните, а потом у вас уже просто выхода не будет, вам уже придется что-то внедрять. Если вас это заинтересовало, если вам понравился какой-то из алгоритмов, берите и внедряйте – как можно быстрее, как можно больше.

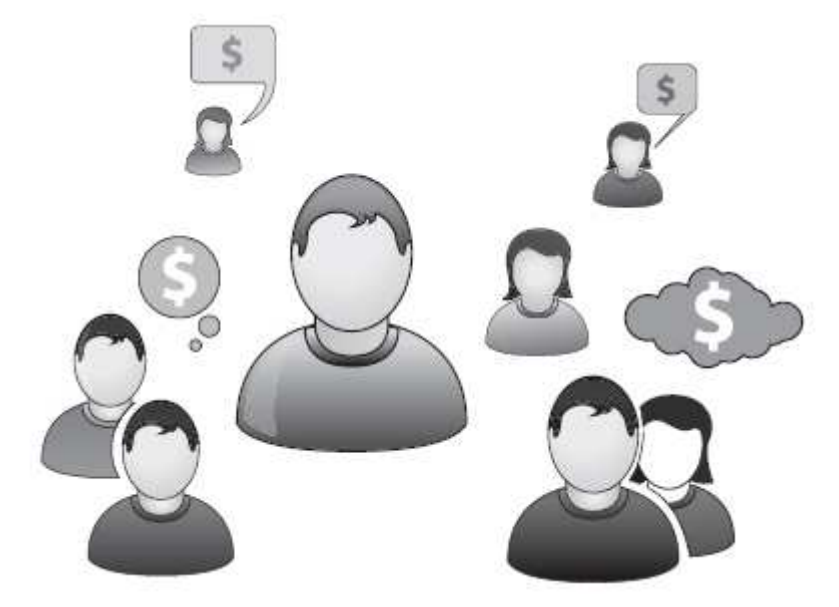

**Приложение. Внутренние установки человека**

В этой главе давайте поговорим немного о вашей голове.

#### **Примечание Андрея Парабеллума**

Из моего личного опыта и опыта моих клиентов (особенно тех, кто находится в личном коучинге) 80 % успеха – это внутренние установки человека. Это не алгоритмы, которые он выполняет, и не навыки, которые у него появляются, – все вышеназванное лишь 20 %. А 80 % успеха – это то, что он сам думает о себе, о своих возможностях. Это значительно важнее, чем все прочее.

Вы уже почти дочитали эту книгу. Узнали что-то новое, попробовали и заработали.

А что с полученными знаниями и навыками делать дальше, как все это внедрять в жизнь? Будете вы этим заниматься каждый день на протяжении следующей пары лет?

Для того чтобы были результаты, необходимо что-то для этого делать постоянно. Каждый день.

# **Получение пассивного дохода – это миф**

Можно либо завидовать тем, кто зарабатывает большие деньги, либо перенимать у них опыт и начать зарабатывать самим. Наверняка сразу ваш доход будет не очень велик. Преуспевающие в настоящее время люди тоже не сразу достигли успеха,

и, кстати, им по-прежнему есть куда стремиться.

Некоторые из тех, кто только начал учиться, считают, что значительный доход недостижим. Другим кажется, что деньги даются нелегко, работа требует серьезных усилий. Для многих эта мысль является новой, хотя на самом деле она очевидна.

Ведь, придя в новую отрасль, неразумно сразу рассчитывать на большой доход.

Необходимо сразу отказаться от иллюзий по поводу пассивного дохода. **Пассивный доход – это несбыточная мечта бедных людей.** Богатые люди и те, кто активно занимается бизнесом, прекрасно понимают, что пассивных доходов практически не существует. Даже банковский депозит, владелец которого якобы получает пассивный доход, на самом деле такой доход не приносит. Банк лишь сохраняет деньги от обесценивания, поскольку индекс

инфляции всегда выше процентной ставки по депозиту. Да и то банк может выплатить вам ваши проценты по вкладам только тогда, когда он ваши деньги выдаст в качестве кредита кому-то еще, – а им придется работать намного активнее, чтобы выплатить и банку его прибыль, и вам ваш «пассивный» процент.

### Так что **кто-то должен очень активно работать, чтобы кто-то другой получал пассивный доход.**

Некоторым людям кажется, что партнерские проекты являются источником пассивного дохода. Эти люди полагают, что, поработав несколько месяцев над созданием базы, они смогут активно использовать партнерки для получения пассивного дохода.

Сами они в это время рассчитывают отдыхать на Гавайях и жить в свое удовольствие, ничего не делая. Деньги же, по их мнению, в это время будут поступать на банковский счет. На самом деле это несбыточная мечта.

Как дети в определенный момент перестают верить в Деда Мороза, так и владелец бизнеса должен отказаться от мечты о пассивном доходе. Чем быстрее человек это сделает, тем быстрее к нему придет финансовое благополучие. Пассивного дохода практически не существует. Необходимы инвестиции: вложение определенных ресурсов, которые обеспечат получение многократной отдачи.

# **Залог успеха – вложение ресурсов и упорная работа**

Что это значит? Возьмем для примера упомянутые выше партнерки. Инициатор проекта несколько месяцев изучает тему, вкладывая массу своего времени, энергии, других нефинансовых ресурсов. В обмен на это он получает отдачу. Какое-то время он имеет доход. Назовем его «условно пассивный».

Иными словами, инициатор проекта вложил ресурсы и получает отдачу, которая растянута во времени. Некоторое время он получает доход. Однако, если вложение ресурсов прекратится, проект будет все менее и менее успешным. В определенный момент он перестанет приносить деньги.

**Многие бизнесмены мечтают создать бизнес, который будет работать без их участия.** Такой бизнесмен полагает, что персонал будет трудиться самостоятельно, а ему останется только получать доход. Образно говоря, вынимать деньги из кассы, класть их себе в карман и уходить. Это практически несбыточная мечта.

Как только владелец бизнеса выходит из компании, доверяя управление исполнительному директору, прибыль начинает снижаться. Период, по истечении которого это происходит, зависит от характера бизнеса. Однако рано или поздно неминуемо начинается спад.

### **Ни один проект не приносит большого дохода в самом начале**

Необходимо подчеркнуть еще раз: когда владелец бизнеса вкладывает ресурсы, он получает отдачу. Пока ресурсы не вложены, не стоит надеяться на получение больших денег. Тот, кто рассчитывает на крупный доход в самом начале проекта, может его даже не начинать. Результат напрямую зависит от приложенных усилий. Это утверждение справедливо в отношении любого нового дела: бизнеса, спорта и так далее.

Рассмотрим пример. Человек решил научиться кататься на горных лыжах. Он встал на лыжи, преодолел несложный участок, получил первые результаты. Недавно этот человек вообще ничего не умел, а через два-три дня сумел пройти несложную трассу. Результат очевиден. Так же получается и в бизнесе.

Предприниматель начинает работать над проектом в Интернете, получает первые результаты. Что происходит дальше? Дальше начинается «яма». Почему? Получив первые результаты, человек сравнивает результат с абсолютным нулем. Очевидно, что в сравнении с нулем любое число кажется значительным. Человек, начавший проект в Интернете,
разбирается в интернет-бизнесе гораздо лучше дилетанта.

Он разбирается в партнерках, понимает что к чему, может дать рекомендации начинающим. Он в определенной степени освоил продажи через Интернет, разобрался с написанием статей и заработке на них. Через некоторое время он освоит новые методы. Иными словами, по сравнению с новичком он находится на более высоком уровне. Что происходит дальше? Дальше он начинает работать, например, с партнерками, а результата нет.

Если вначале доход был, он постепенно сокращается. Почему это происходит? Потому что человек перестает быть новичком, который поначалу активно использовал собственные ресурсы.

Например, он распространил информацию в своем окружении. Кто-то из знакомых сделал покупку. Дальше нужно работать профессионально, вкладывать много ресурсов, чтобы получать результаты. **Только в этом случае можно выйти на кривую, которая ведет к серьезному успеху.**

### **Несоответствие результатов ожиданиям – демотиватор для новичка**

90 % инициаторов проектов уходят из интернет-бизнеса на начальном этапе. Почему? Потому что они хотят сразу получать высокий доход. После разочарования они прекращают работать. Многие сворачивают проект, который не оправдал их ожиданий.

Те, кто уходит из интернет-бизнеса, создают условия для тех, кто остался. Следует понимать, что большая часть начинающих прекратит работу, потому что они не готовы вкладывать много ресурсов для достижения настоящего успеха. Они утверждают, что готовы напряженно работать, но на самом деле это не соответствует действительности.

Причина выхода из бизнеса состоит в несоответствии результатов ожиданиям. **Уходят именно те, кто неправильно представлял себе перспективу, свое развитие и успех.**

Большинство полагает, что развитие линейно. Приложение усилий, по их мнению, осуществляется в одной точке. Иными словами, чем больше усилий приложил, тем больше денег получил. Поначалу так и происходит. Затем нужно преодолеть провал, за которым начинается стремительный взлет.

### **Перспективы развития бизнеса в российском Интернете**

Взлет действительно возможен, поскольку бизнес в российском Интернете на сегодняшний день представляет собой непаханое поле. Во всем российском информационном бизнесе есть около 25–30 человек, которые действительно профессионально занимаются инфобизнесом и имеют высокие доходы. По этой причине новые игроки данного рынка еще могут рассчитывать на значительный успех.

Те, кто будет серьезно развивать собственные интернет-проекты, имеют возможность хорошо зарабатывать. Многие мечтают найти новую интересную нишу.

Бизнес через Интернет, заработок через Интернет – это и есть новая ниша, потому что в России пока очень мало людей, которые этим занимаются серьезно. Нужно быть готовым действовать, чтобы двигаться дальше.

### **Неверие в собственные силы – причина провала многих проектов**

Следует отметить важный аспект: люди начинают сравнивать себя с теми, кто уже достиг успеха. Для них это становится сильным демотивирующим фактором. Например, новичок заработал пока 50 рублей, а Парабеллум с Мрочковским уже 2 000 000 зарабатывают. Новичок думает, что ему не удастся столько заработать.

Если начинать проект с таким настроем, то и вправду ничего не получится.

Как действуют успешные люди, реализуя новый проект? Они понимают, что их

ожидает «яма». Что им надо вначале вложить серьезные ресурсы в свое развитие. Они не сравнивают себя с другими, а сравнивают себя нынешнего с собой вчерашним. Это самый главный рецепт, главная идея, которую должен понять новичок, хотя она и не касается заработка непосредственно. Каждый день надо сравнивать себя с собой вчерашним.

Вчера вы еще ничего не знали о таком виде заработка, а сегодня уже разобрались, зарегистрировались, взяли заказы и так далее. Вчера вы еще совсем ничего не умели делать, а сегодня за день заработали 50 рублей.

Возможно, завтра вы заработаете за день 100 рублей. Через две недели, если продолжите развиваться, будете за час зарабатывать по 200–300 рублей. Через два месяца эта сумма возрастет

до 500–700 рублей в день, через полгода – до 1000–2000 рублей в час и так далее.

Следует понимать, что тот, кто ожидает пассивного дохода, пришел не туда. К сожалению, в какой бы бизнес ни пришел такой человек, его везде ожидает фиаско.

### **Нельзя получить что-то из ничего**

Пассивный доход – это миф. Пассивный доход – это та самая волшебная таблетка, которая привлекает многих. С ее помощью людей загоняют в сетевой маркетинг, в различные пирамиды типа «МММ». Они говорят: «Вы сидите, ничего не делаете, мы вместо вас работаем».

Поймите одну простую вещь: по законам физики нельзя получить что-то из ничего. Если вы хотите получить «что-то» бесплатно, это «что-то» кто-то должен сделать: произвести и вам передать. Ему это должно быть выгодно, он должен это делать с какой-то целью. Если ему это невыгодно – он этого делать не будет.

### **Примечание Андрея Парабеллума**

Я отношусь к таким вещам безоценочно. К примеру, я знаю, что мне нужно отдать в десять раз больше, чем я получу. Допустим, я работаю на кого-то или что-то делаю для клиентов и беру свои 15 %. 15 % – хорошая ставка. Если я человеку помог заработать 1 000 000 долларов, он мне отдаст 150 000.

Я могу посчитать, что это несправедливо: «Как же так? Он заработал целый миллион, а отдает мне всего лишь 15 %! А моих там вложений было очень много: энергии, сил, времени, связей и так далее».

С другой стороны, а зачем с этим бороться? Ты просто это знаешь заранее и говоришь себе: «Если я хочу заработать 1 000 000 долларов, тогда мне кому-то нужно помочь заработать 7 000 000 долларов». Когда вы выйдете на какой-то определенный уровень мастерства, в том числе и по уровню оплаты, вопрос с заработком не будет стоять вообще.

Давайте начнем с физики. Как образуется ветер? Он образуется из-за разницы в давлении, когда в одном месте давление больше, а в другом меньше.

Воздух выдавливается из зоны с высоким давлением в зону с низким давлением, и образуется ветер. Деньги образуются точно так же: когда в одном месте какой-либо товар стоит или ценится дорого, в другом месте он ценится или стоит дешево. Можно его купить дешевле и продать дороже, а разницу забрать себе.

### **Примечание Андрея Парабеллума**

Приведу пример из своей жизни. Я родился и вырос в Орле. Во время обучения в университете в Москве я периодически ездил домой к бабушке. Я обнаружил, что в палатках сигареты, сникерсы и прочее стоят гораздо дороже, чем в столице на мелкооптовом рынке.

Тогда я подумал: «Все равно на выходные ехать в Орел, возьму с собой коробку сникерсов или каких-нибудь сигарет». Приезжал домой и сдавал их в ларек по цене выше закупочной. Разницу в деньгах забирал себе. Эти деньги

## **Не засоряйте свой мозг!**

Воспользуйтесь советом, который перевернет всю вашу жизнь: прекратите смотреть телевизор! Никакого телевизора, никаких новостей!

**Не засоряйте свой мозг ни газетами, ни журналами, потому что это никак не повлияет на вашу жизнь.**

Если вы пойдете и что-то сделаете сегодня – это повлияет. То, что вы прочитаете что-то полезное в книге, – тоже повлияет. Есть так называемая информационная диета: принимайте только то, что способно влиять на вашу жизнь. Не на жизнь общества, а на вашу личную жизнь.

Прекратите засорять свою голову!

### **Без работы жизнь скучна**

#### **Примечание Андрея Парабеллума**

Расскажу еще одну историю про себя. У меня всю жизнь была мечта: к тридцати годам выйти на пенсию, чтобы можно было не работать. Чтобы можно было спокойно наслаждаться жизнью. Как раз к тому времени я построил дом в Орландо, и мы решили всей семьей уехать туда на зиму. Я люблю, когда зимой на улице +20 градусов, а не -20. Я теплолюбивый, мне больше нравится тепло, особенно зимой.

Мы уехали в Орландо, я купил себе еще одну спортивную машину. У нас на всю семью был годовой абонемент в Диснейленд. И все было очень здорово, прямо как в кино: вокруг пальмы, у меня под окнами жасмин цветет зимой, можно в кабриолете поездить, наслаждаясь погодой.

И через полгода мне стало очень скучно. Я понял, что этот эксперимент над собой необходимо прекращать. Я больше не мог без работы: без позитивных идей, каких-то действий, без креатива. Я вновь хотел, ложась спать, понимать, что день был классный, потому что я что-то сделал полезное. Хоть как-то изменил мир к лучшему. Сегодня я лучше, чем вчера, сегодня у меня получилось поработать над собой.

Вот с таким отношением жизнь становится ярче. Это не значит, что я потом не ездил в Орландо или поменял свой образ жизни. Нет, я продолжал ездить периодически.

Сейчас эту книгу читает множество людей, и мы понимаем, что какие-то серьезные результаты будут в лучшем случае у 5 %. Остальные – это массовка, группа поддержки. Вы должны сами решить, к какой категории относитесь.

#### **Каждый человек сам кузнец своего счастья.**

Но, как говорится в народе, большинство из нас куют какую-то куйню:)

### **Просто начните делать**

Когда вы будете искать человека, который бы на вас работал постоянно, или человека, с которым вы планируете делать какие-то партнерские программы, вам на будущее подсказка: если человек пытается задавать вопросы и оптимизировать процесс до того, как он вообще что-то сделает, гоните его в шею. Это не тот человек, с которым вам стоит общаться. Это не тот человек, который принесет вам много денег.

Поэтому, если вы сейчас, ничего не делая, просто пытаетесь разобраться в новой для себя идее и пытаетесь ее оптимизировать, пытаетесь придумать, как это сделать лучше,

никаких хороших результатов у вас не будет. Не надо пытаться оптимизировать до того, как вы что-то сделали.

Дадим еще одну подсказку. Вы читаете книгу или проходите тренинг. Узнаете новую идею. И она вам кажется глупой. Например, идея, о которой мы говорили ранее, – пойти на биржу статей и по заказу написать одну, две, три, десять статей. Ну глупая же затея – сидеть за десять рублей статьи писать. Согласитесь. Любой вменяемый человек на это посмотрел бы и сказал: «Какая ерунда». Так вот, если вы – этот самый «вменяемый человек», то в жизни у вас денег не будет.

Вспомните популярные фильмы про наставничество, когда мальчик приходил в монастырь к мастеру восточных единоборств и говорил: «Дедушка, научи меня карате». Что ему давали в течение первых месяцев обучения? Машину мыть, воду носить, орехи колоть и так далее. То есть, казалось бы, ничего общего с карате или какими-то единоборствами, которыми он занимался, не было. Это он так поначалу думал.

**Поэтому не надо думать. Просто начните делать. И результат придет намного быстрее.**

## **Два режима**

Почему коучинг у серьезных людей стоит серьезных денег? У Дэна Кеннеди, у Тони Роббинса и других? Он стоит по несколько десятков, а то и сотен тысяч долларов. Понятно, что это фильтр. Но помимо всего прочего – лишних вопросов никто не задает.

Вы платите огромные деньги, поэтому идете и просто делаете то, что вам сказали. Вы не говорите коучу: «А вот докажите мне, что это работает. А покажите мне несколько примеров. А я думаю, что у меня оно не сработает, потому что в моем городе все не так. И с моими клиентами все не так».

Если вы сидите и пытаетесь «много чего узнать», результатов вы не добьетесь. Ибо **есть два основных режима работы: мы либо учимся, либо делаем.** Это два внутренних состояния, два внутренних режима, две разные цели.

Решите для себя, что вам в жизни важнее – учиться или делать. Если вам важнее учиться, то тогда ваш успех будет измеряться знаниями и навыками. Если важнее делать, то ваш успех будет измеряться результатами. Не надо путать одно с другим. Не надо думать, что чем большему вы научитесь, тем лучше у вас будет получаться. Это не так. В этой жизни отличники работают на троечников. И не надо пытаться все понять сразу.

### **Примечание Андрея Парабеллума**

Если я нашел какой-то алгоритм, когда делаешь «один-два-три» и при этом получается результат, – я буду продолжать выполнять этот алгоритм. Продолжать, получая результат.

То есть можно учиться, а можно просто брать и внедрять. Попробуйте эту модель, о которой мы говорим, просто возьмите и внедряйте. Ваша задача теперь – внедрение, внедрение, внедрение.

Можно это делать в офлайне, в онлайне – как угодно. Быстро или медленно – не имеет значения. Внедряйте, как получится. Получается быстро – внедряйте быстро. Получается медленно – внедряйте медленно.

Только тогда будет результат. А думать, как делать лучше, можно очень долго.

## **Подарок для наших читателей – видеокурсы «21 закон инфобизнеса» + «Секреты успеха бизнеса в Интернете»**

Специально для наших читателей мы подготовили несколько подарков.

1. Видеосеминар Николая Мрочковского и Андрея Парабеллума «21 закон

инфобизнеса».

2. Видеосеминар Николая Мрочковского «Секреты успеха бизнеса в Интернете».

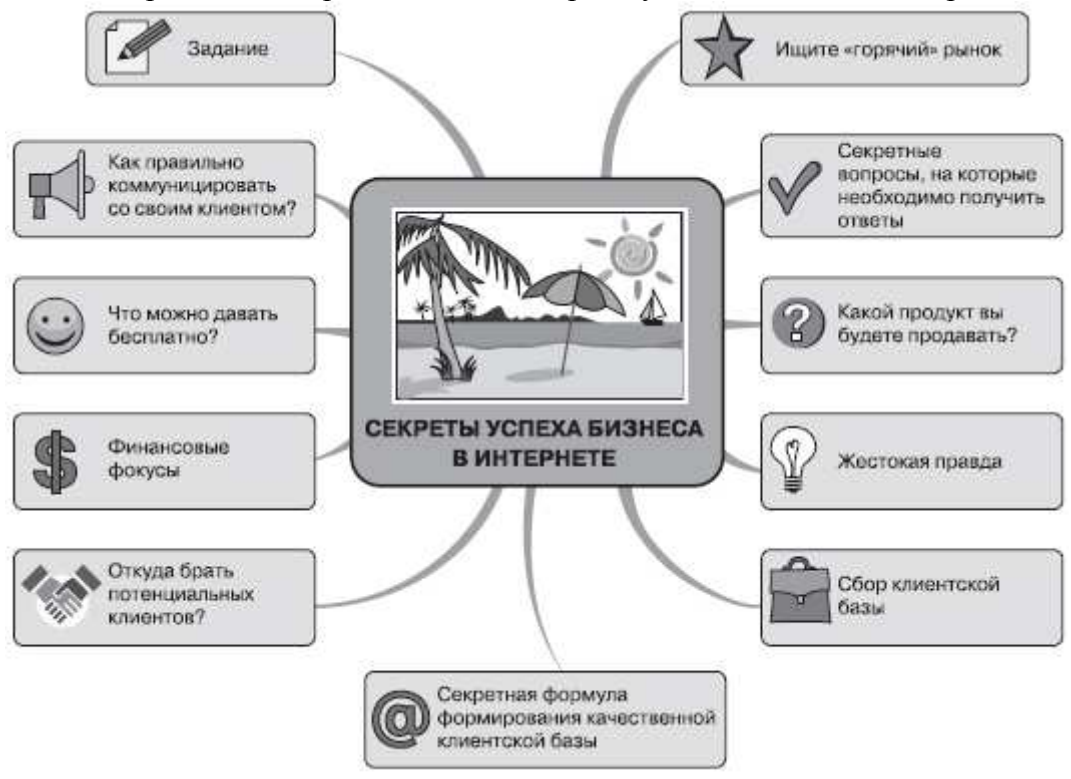

**Рис. 2. Краткое содержание видеосеминара**

**Получить видеокурсы совершенно бесплатно вы можете на этой странице:** http://ultrasales.ru/inetbizstart.htmL

# **Заключение**

*Если в течение семидесяти двух часов после получения новой информации человек не предпринял никаких действий, чтобы использовать полученные знания, то время, деньги и энергия – все, что было вложено в обучение, – можно считать потерянными.*  **Исследования в США, 2000 год**

Надеемся, что, прочитав нашу книгу, вы нашли массу новых возможностей для заработка в Интернете.

Вы можете выбрать любой из понравившихся вам способов или сразу несколько и начать зарабатывать на этом деньги. Один из самых простых и быстрых способов заработка – это продажа ненужных вещей через специальные сервисы.

Однако работа для вас только начинается. Если вы просто прочитаете эту книгу и ничего не сделаете в ближайшие дни, то считайте, что время потрачено зря.

Наш совет – прямо сейчас отложите книгу и реализуйте один из способов заработка в Интернете. Если у вас разбегаются глаза и вы не знаете, что выбрать, просто откройте оглавление и ткните пальцем наугад. А потом, естественно, внедряйте этот способ в жизнь.

Просто возьмите, сделайте и заработайте ваши первые деньги! И принимайтесь за дальнейшие способы. Кроме практического обучения вы будете сразу на этом зарабатывать.

Искренне желаем вам успехов!

*Андрей Парабеллум* (http://infobusiness2.ru/) *Николай Мрочковский* (http://ultrasales.ru/)

*Кирилл Белевич* (http://belevichka.ru/)